## Science informatique CM2

Antonio E. Porreca [aeporreca.org/scienceinfo](http://aeporreca.org/scienceinfo)

### C'est quoi un algorithme ?

La description non ambiguë d'une séquence finie d'instructions permettant de résoudre un problème

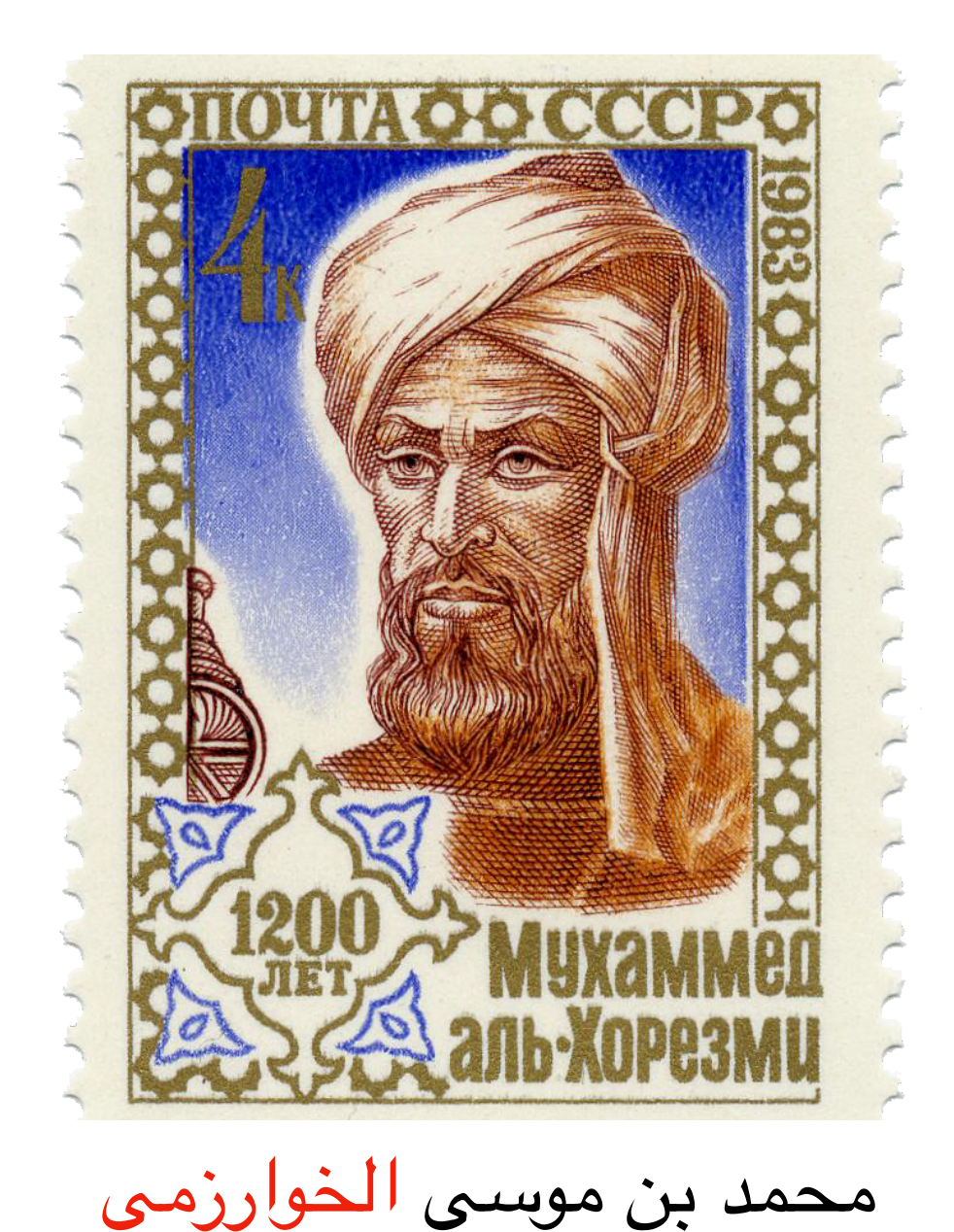

Muḥammad ibn Mūsā al-Khwārizmī

```
def	factoriel(n):
    if n == 0:								return	1
    				else:
         return n * factoriel(n - 1)
```

```
def factoriel(n):
    if n == 0:								return	1
    				else:
         return n * factoriel(n - 1)
```

```
def factoriel(n):
    if n == 0:								return	1
    				else:
         return n * factoriel(n - 1)
```

```
factoriel(5) =
```

```
def factoriel(n):
    if n == 0:								return	1
    				else:
         return n * factoriel(n - 1)
```

```
factoriel(5) =5 * factorial(4) =
```

```
def	factoriel(n):
    if n == 0:								return	1
    				else:
         return n * factoriel(n - 1)
```

```
factoriel(5) =5 * factorial(4) =5 * 4 * factorial(3) =
```

```
def	factoriel(n):
    if n == 0:								return	1
    				else:
         return n * factoriel(n - 1)
```

```
factoriel(5) =5 * factoriel(4) =
5 * 4 * factorial(3) =5 * 4 * 3 * factorial(2) =
```

```
def	factoriel(n):
    if n == 0:								return	1
    				else:
         return n * factoriel(n - 1)
```

```
factoriel(5) =5 * factoriel(4) =
5 * 4 * factorial(3) =5 * 4 * 3 * factorial(2) =5 * 4 * 3 * 2 * 2 factoriel(1) =
```

```
def	factoriel(n):
    if n == 0:								return	1
    				else:
         return n * factoriel(n - 1)
```

```
factoriel(5) =5 * factoriel(4) =
5 * 4 * factorial(3) =5 * 4 * 3 * factorial(2) =5 * 4 * 3 * 2 * 2 (1) =5 * 4 * 3 * 2 * 1 * 5 = 100 =
```

```
def	factoriel(n):
    if n == 0:								return	1
    				else:
         return n * factoriel(n - 1)
```

```
factoriel(5) =5 * factoriel(4) =
5 * 4 * factorial(3) =5 * 4 * 3 * factorial(2) =5 * 4 * 3 * 2 * factorial(1) =5 * 4 * 3 * 2 * 1 * 5 = 100 =
5 * 4 * 3 * 2 * 1 * 1
```

```
def	factoriel(n):
    if n == 0:								return	1
    				else:
        return n * factoriel(n - 1)
factoriel(5) =5 * factoriel(4) =
5 * 4 * factorial(3) =5 * 4 * 3 * factorial(2) =5 * 4 * 3 * 2 * factorial(1) =5 * 4 * 3 * 2 * 1 * 5 = 100 =
```
120

5 \* 4 \* 3 \* 2 \* 1 \* 1

```
def	factoriel(n):
    if n == 0:								return	1
    				else:
         return n * factoriel(n - 1)
```

```
factoriel(5) =5 * factoriel(4) =
5 * 4 * factorial(3) =5 * 4 * 3 * factorial(2) =5 * 4 * 3 * 2 * factorial(1) =5 * 4 * 3 * 2 * 1 * 5 = 100 =
5	*	4	*	3	*	2	*	1	*	1
120
```
chaque appel récursif : condition  $if n == 0$  et soit return 1, soit return  $n *$  factoriel( $n - 1$ ) total  $6 \times 2 = 12$  instructions

$$
T(0)=2
$$

$$
T(0) = 2
$$
  
 
$$
T(n) = 2 + T(n - 1) \text{ pour } n > 0
$$

**def** factoriel(n):  $if n == 0:$  **return** 1 **else**: return n \* factoriel(n - 1)

$$
T(0) = 2
$$
  
 
$$
T(n) = 2 + T(n - 1) \text{ pour } n > 0
$$

 $\Rightarrow T(n) = 2(n+1) \in O(n)$ 

#### Exercice 1 du TD2

### Montrer la terminaison d'un algorithme

- Il pourrait y avoir des boucles **while** infinies, ou des appels récursifs qui n'atteignent jamais un cas de base
- Idée principale : il faut trouver un variant de boucle, une expression dont la valeur change à chaque itération et permet l'invalidation de la condition de la boucle en temps fini
- Pour les algorithmes récursifs, montrer que les paramètres des appels récursives nous permettent d'atteindre l'un des cas de base

```
def	puissance(x,	n):
    i = 0p = 1while i < n:
       p = x * pi = i + 1return p
```
def puissance(x, n):  $i = 0$  $p = 1$  $while$   $i < n$ :  $p = x * p$  $i = i + 1$ return p variant de boucle : l'expression *i*, initialement ayant la valeur 0

def puissance(x, n):  $i = 0$  $p = 1$  $while$   $i < n$ :  $p = x * p$  $i = i + 1$ return p variant de boucle : l'expression *i*, initialement ayant la valeur 0 augmente de 1 à chaque tour de boucle et donc, tot ou tard, atteint la valeur *n*

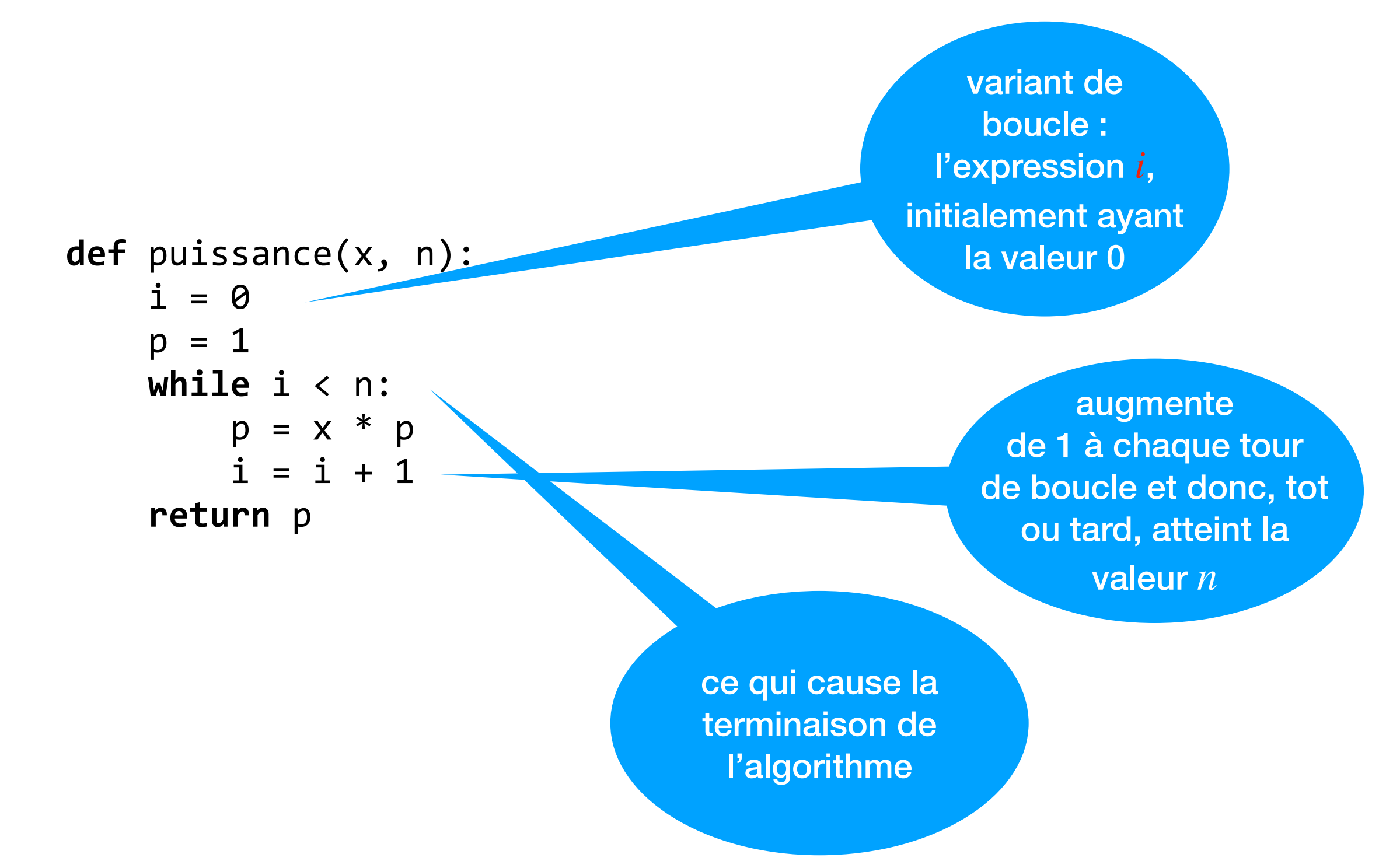

```
def	factoriel(n):
    if n == 0:								return	1
    				else:
         return n * factoriel(n - 1)
```
ici le paramètre *n*, initialement ayant une valeur entière naturelle

ici le paramètre *n*, initialement ayant une valeur entière naturelle

**def** factoriel(n):  $if n == 0:$  **return** 1 **else**: **return** n \* factoriel(n - 1)

> est décrémenté à chaque appel récursif

ici le paramètre *n*, initialement ayant une valeur entière naturelle

**def** factoriel(n):  $if n == 0:$  **return** 1 **else**: **return** n \* factoriel(n - 1)

ce qui cause la terminaison de l'algorithme en un temps fini

est décrémenté à chaque appel récursif

#### Exercice 2.1 du TD2

### Montrer la correction d'un algorithme

- Encore une fois, normalement la partie difficile est due aux boucles
- Idée principale : il faut trouver un invariant de boucle, une proposition qui reste vraie tout au long l'execution de la boucle
- …dont on peut déduire que la sortie est celle qu'on souhaite

```
def puissance(x, n):
    i = 0p = 1while i \lt n:
        p = x * pi = i + 1return p
```
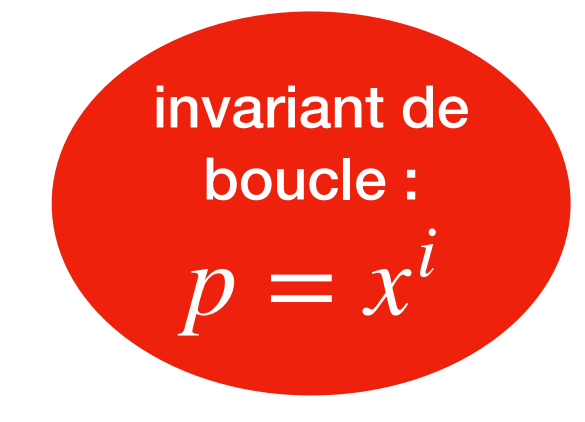

```
def puissance(x, n):
    i = 0p = 1while i < n:
       p = x * pi = i + 1
```

```
return p
```
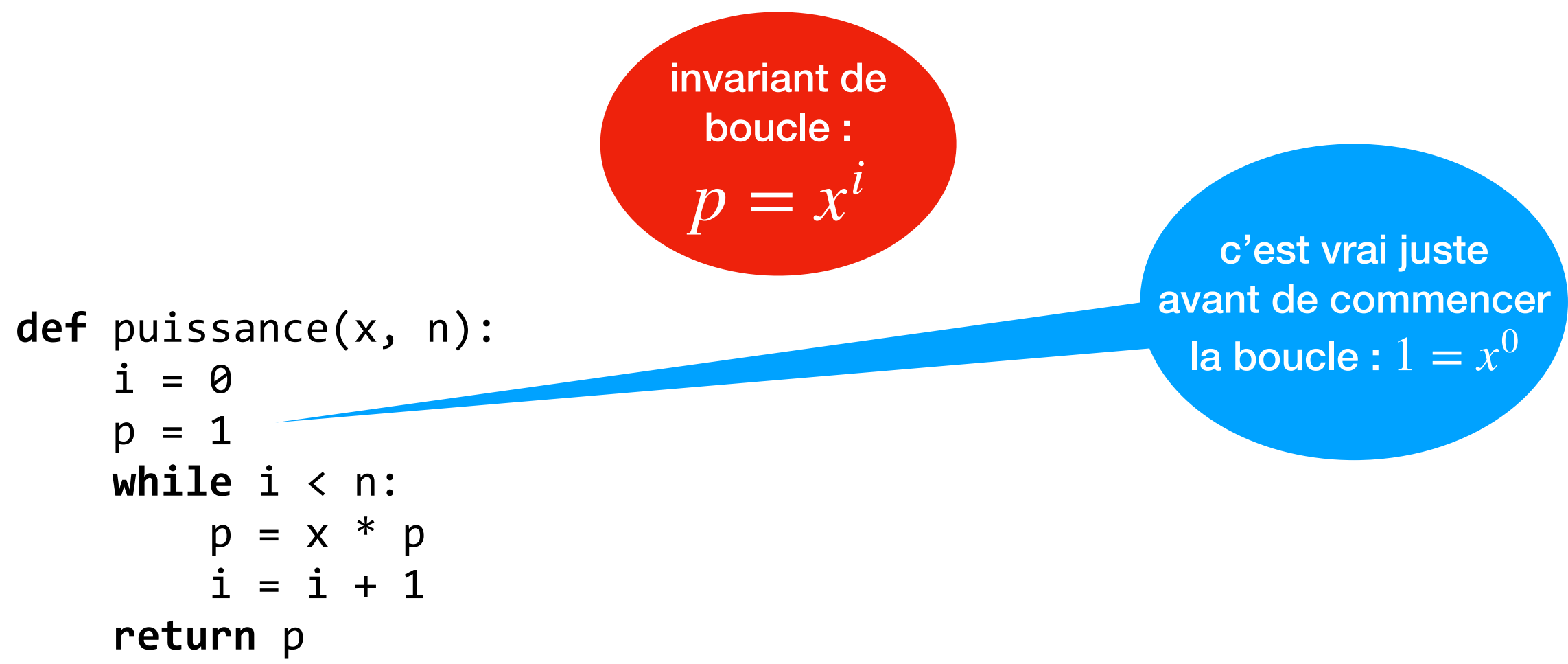

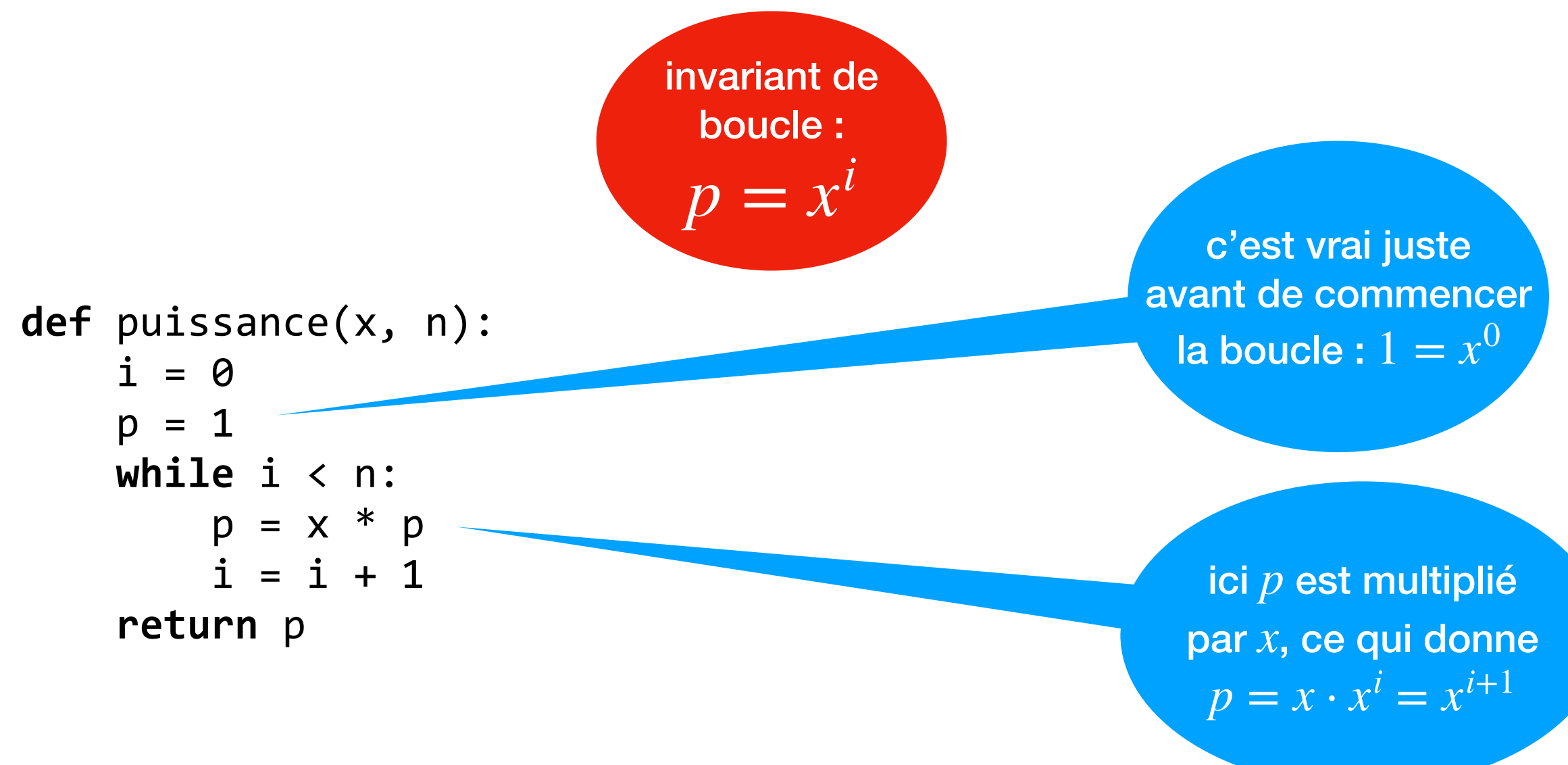

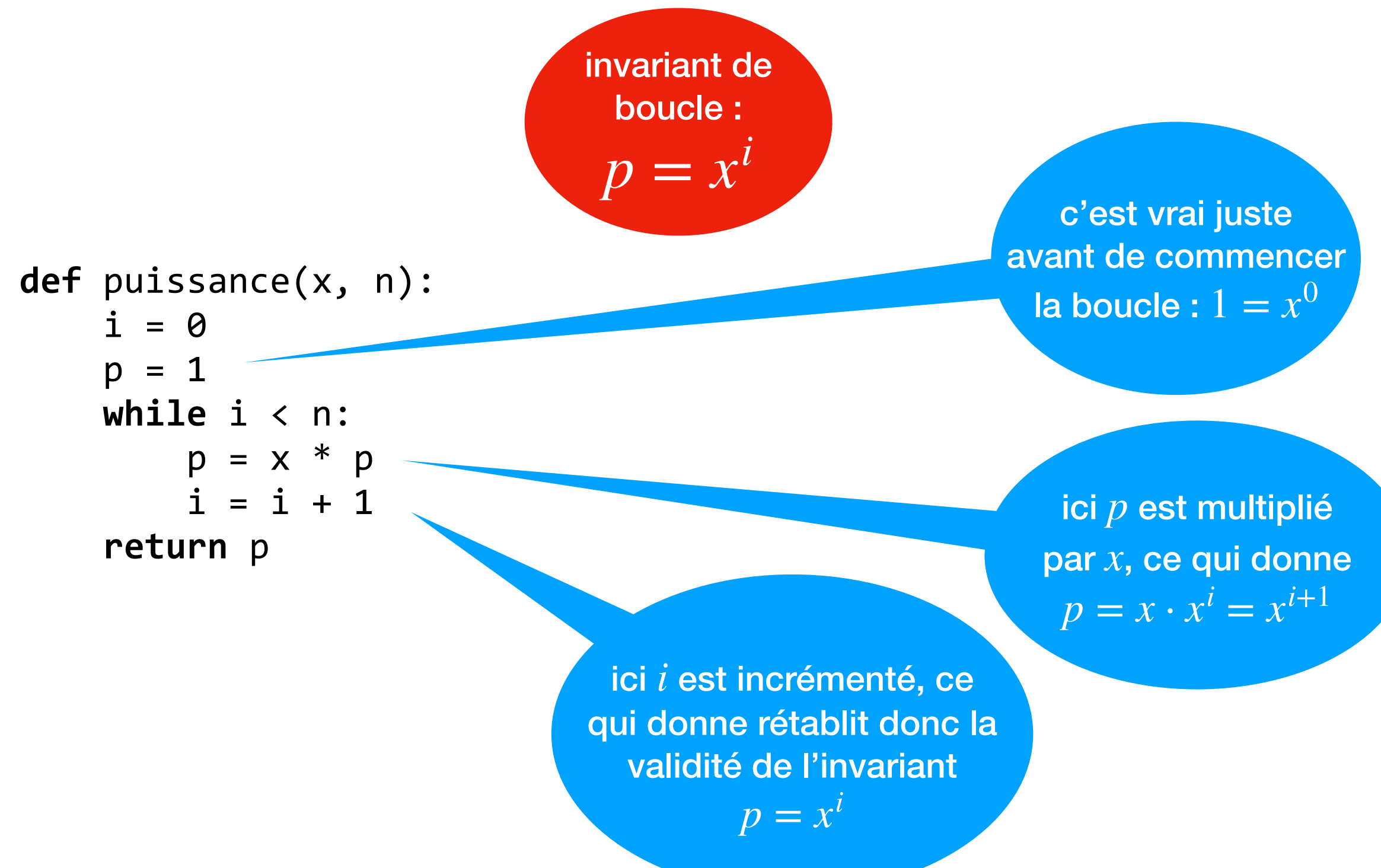

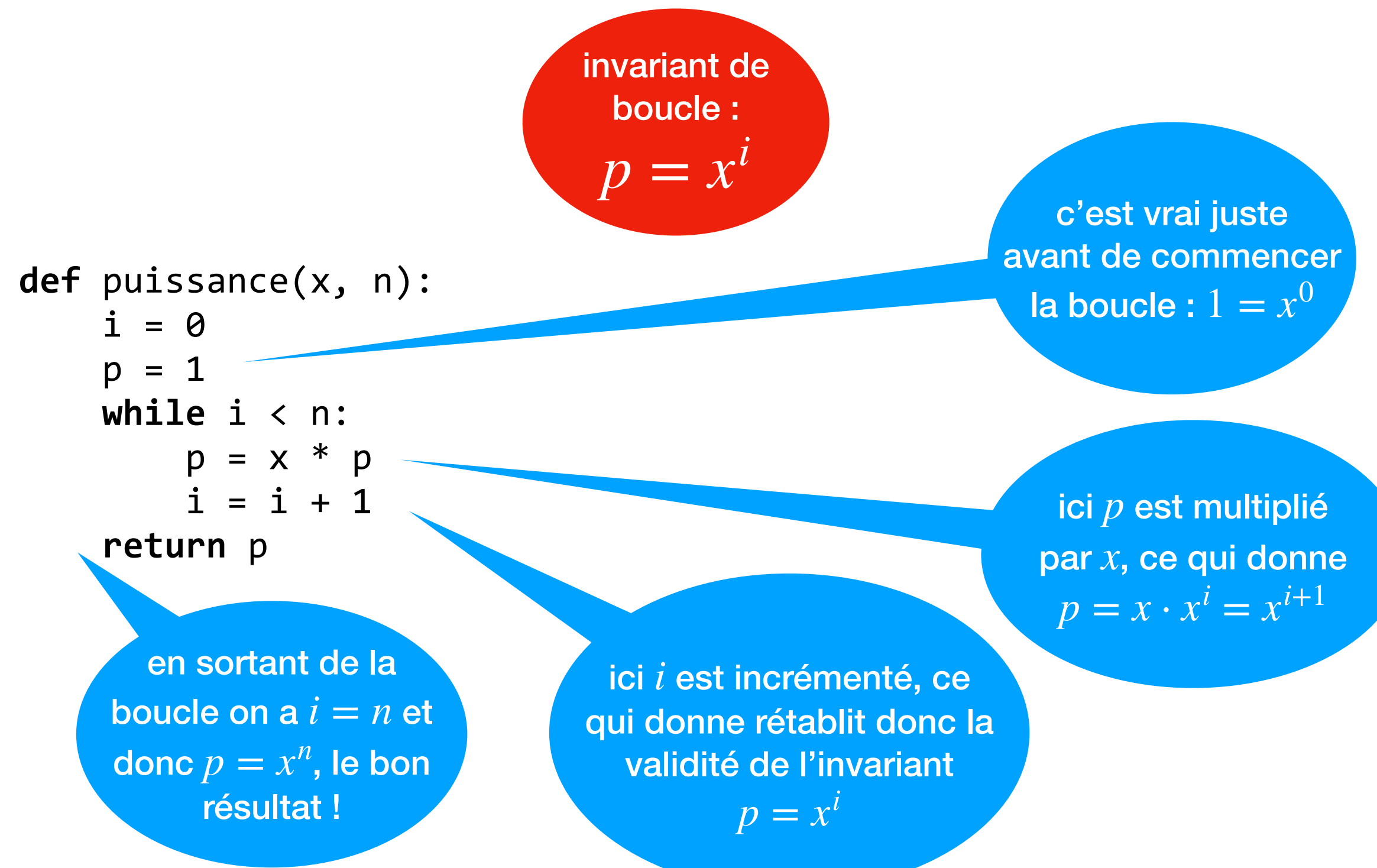

#### Exercice 2.2 du TD2
#### Peut-on faire mieux que pour la recherche *O*(*n*)dans un tableau ?

#### Recherche dichotomique dans un tableau trié

**def** rechercher(x, A):  $n = len(A)$  $i = 0$  $j = n - 1$ while  $i \leq j$ :  $m = (i + j)$  // 2  $if x == A[m]:$  **return** m **elif**  $x < A[m]$ :  $j = m - 1$  **else**:  $i = m + 1$  **return** -1

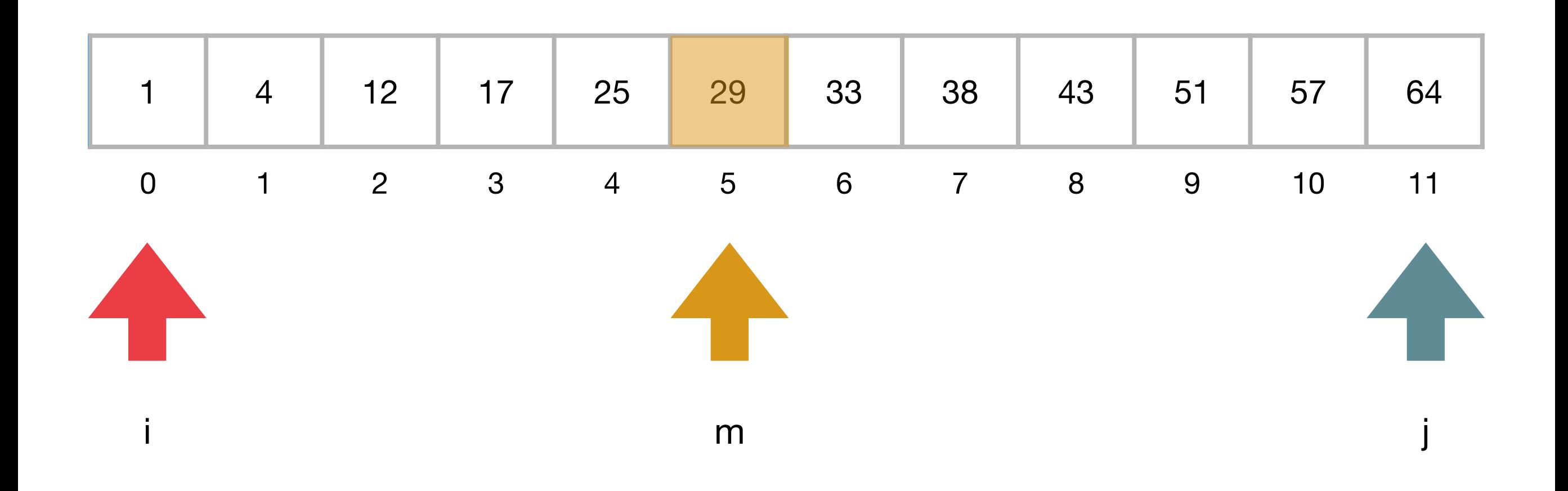

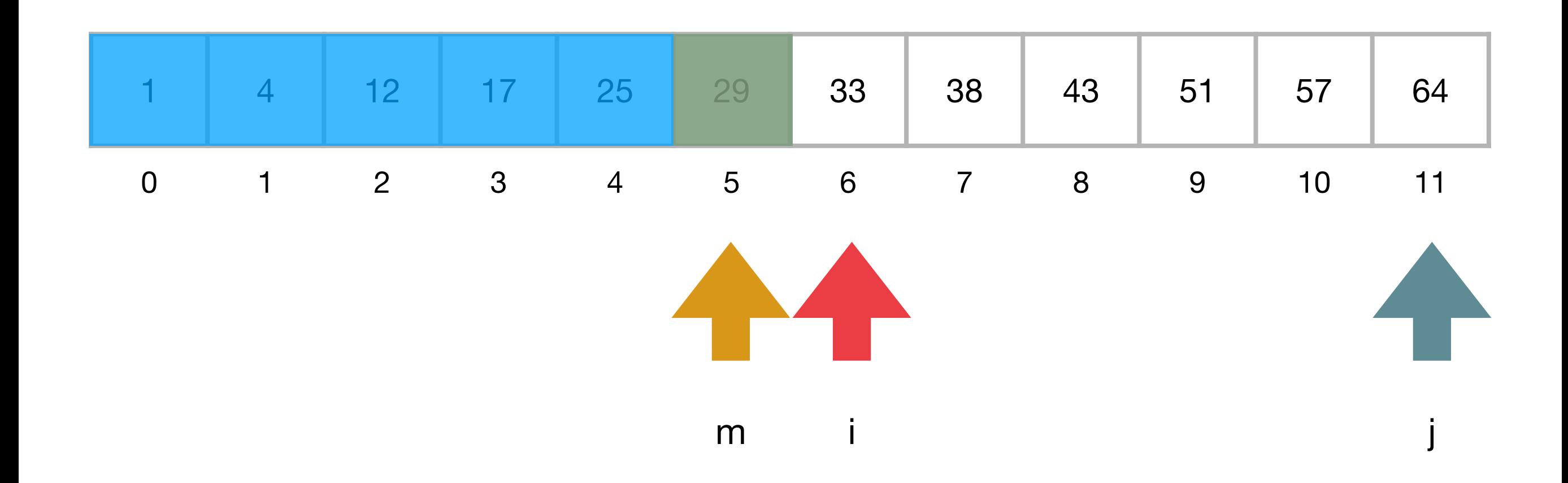

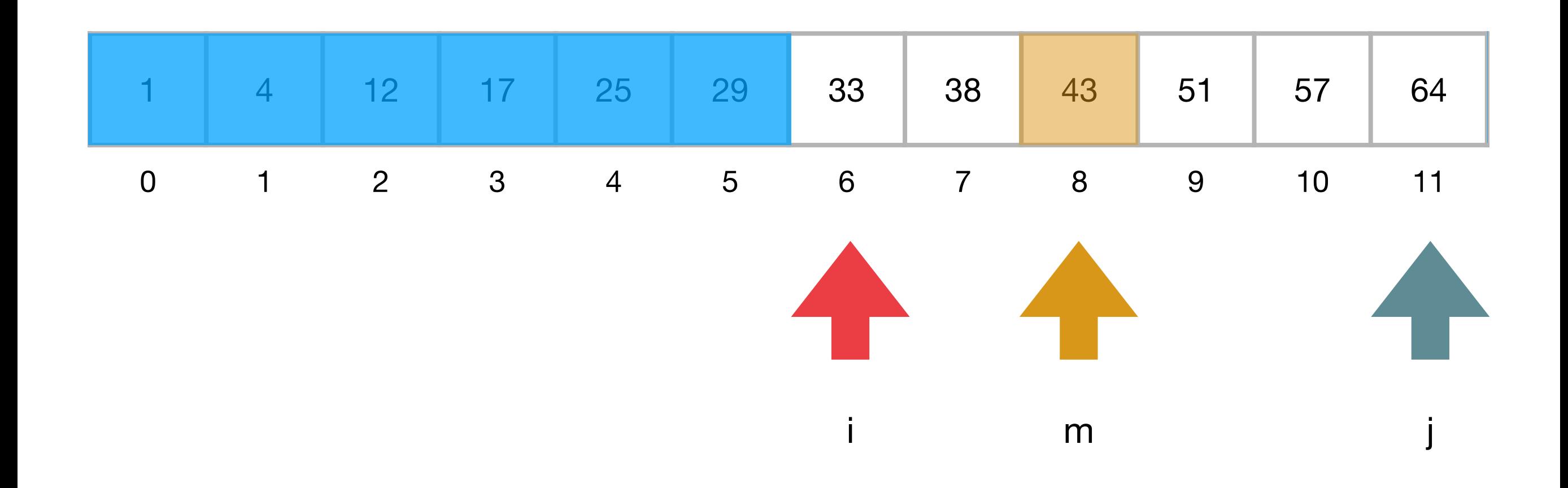

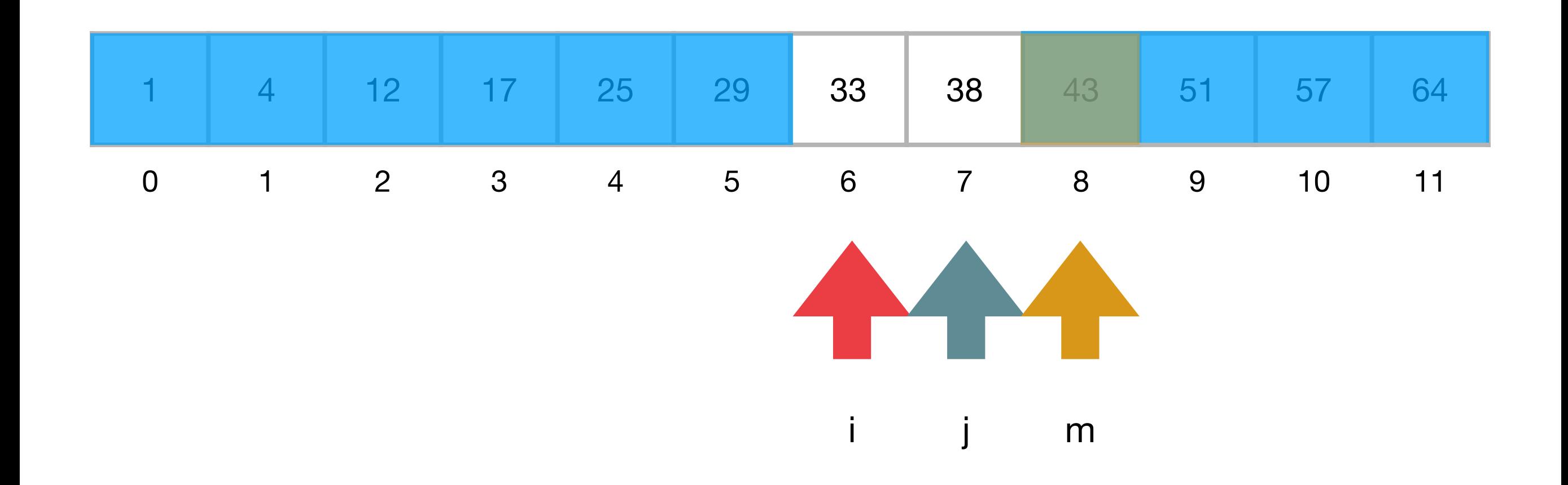

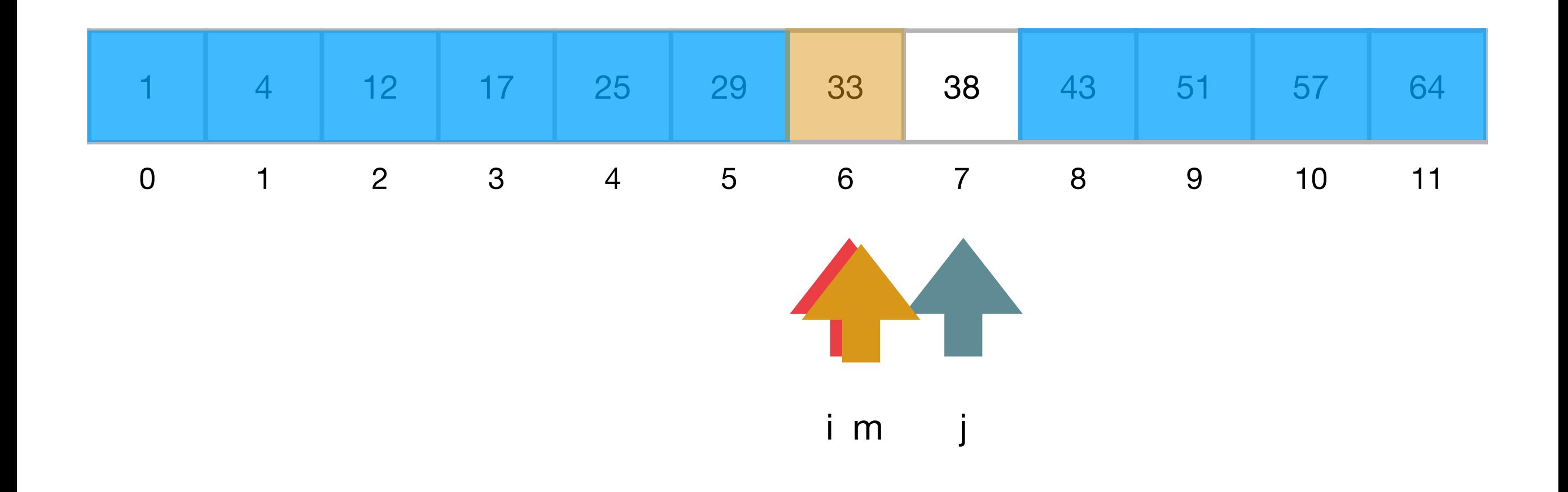

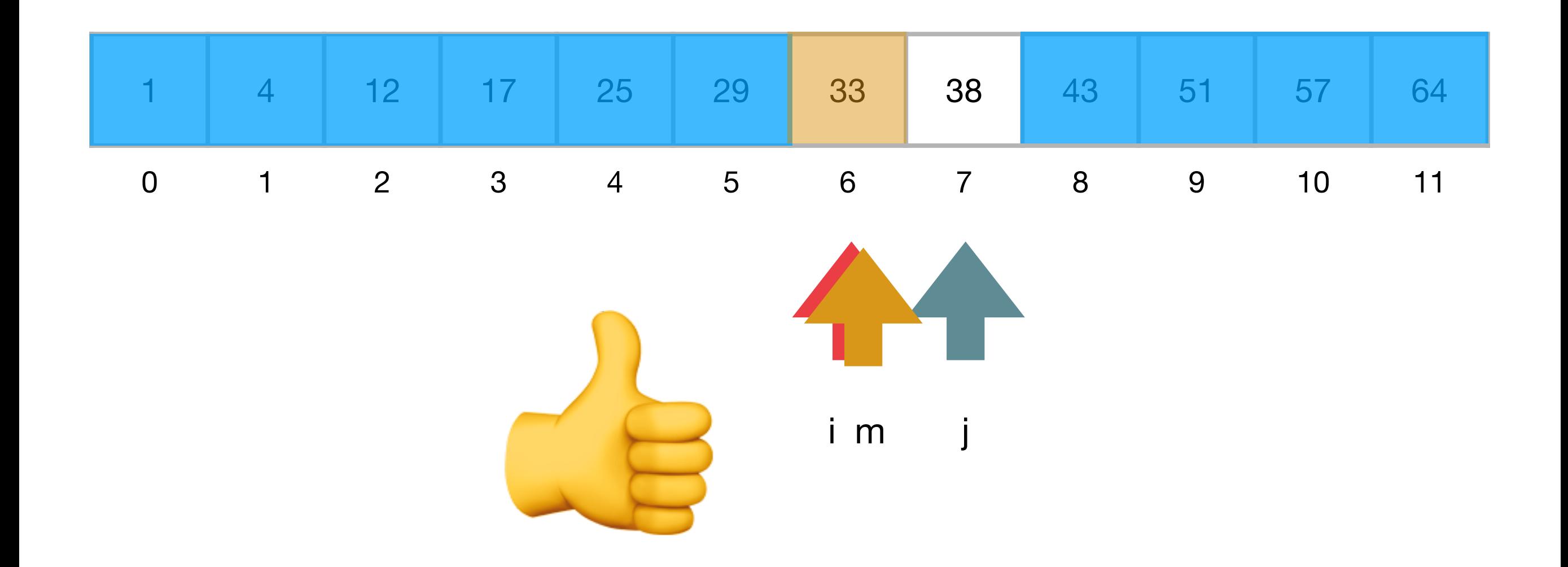

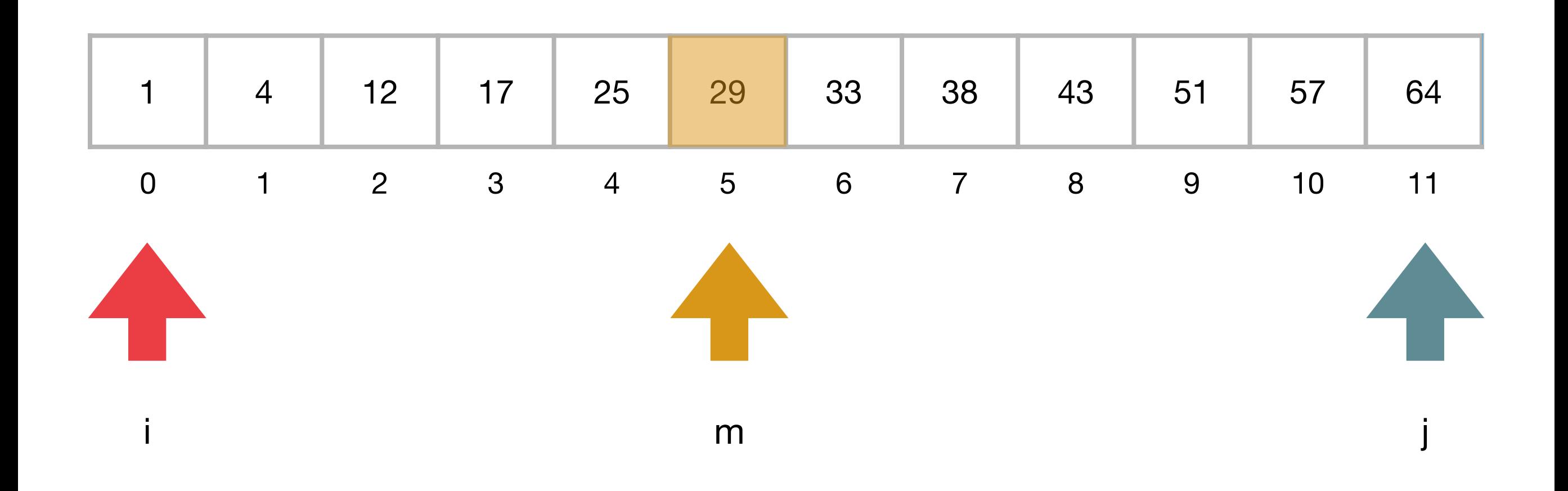

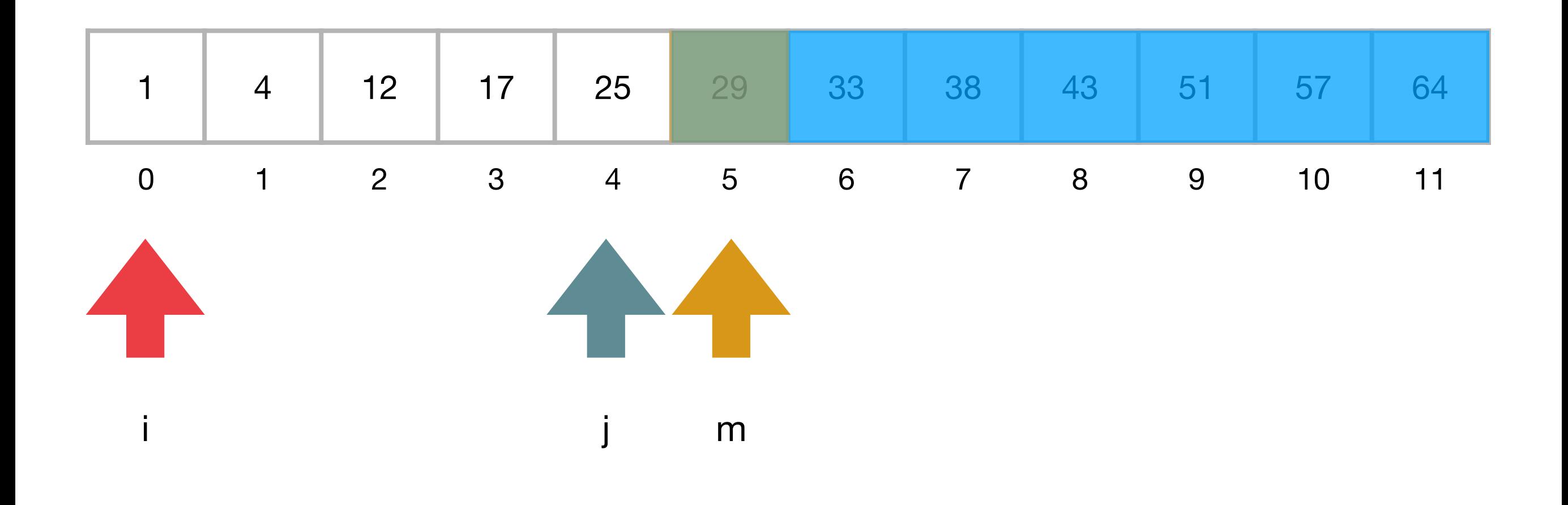

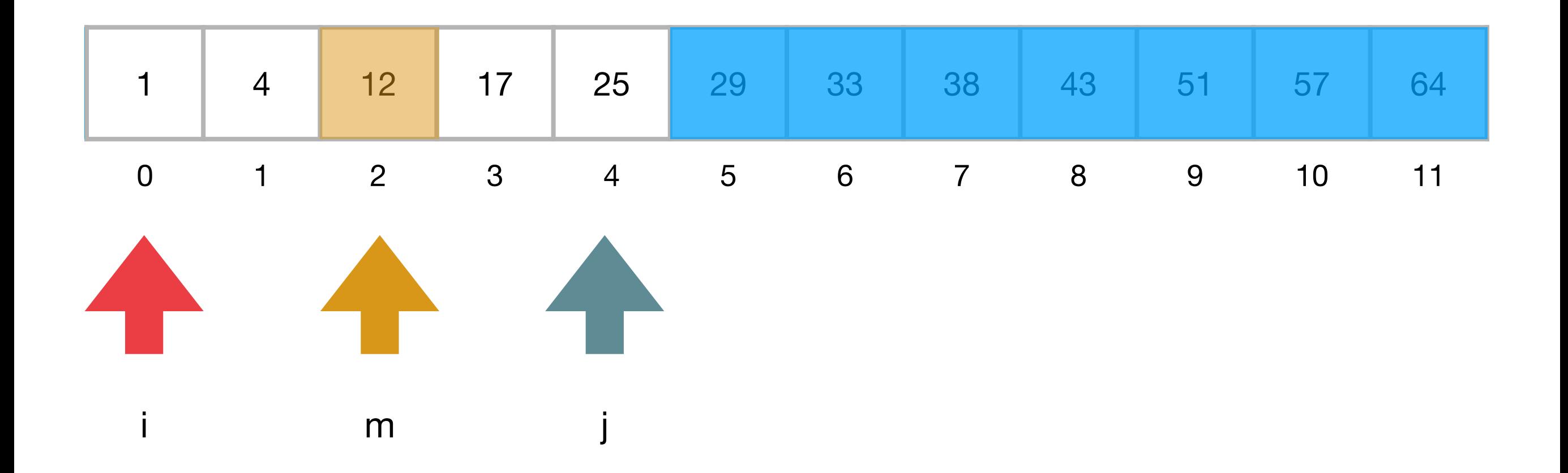

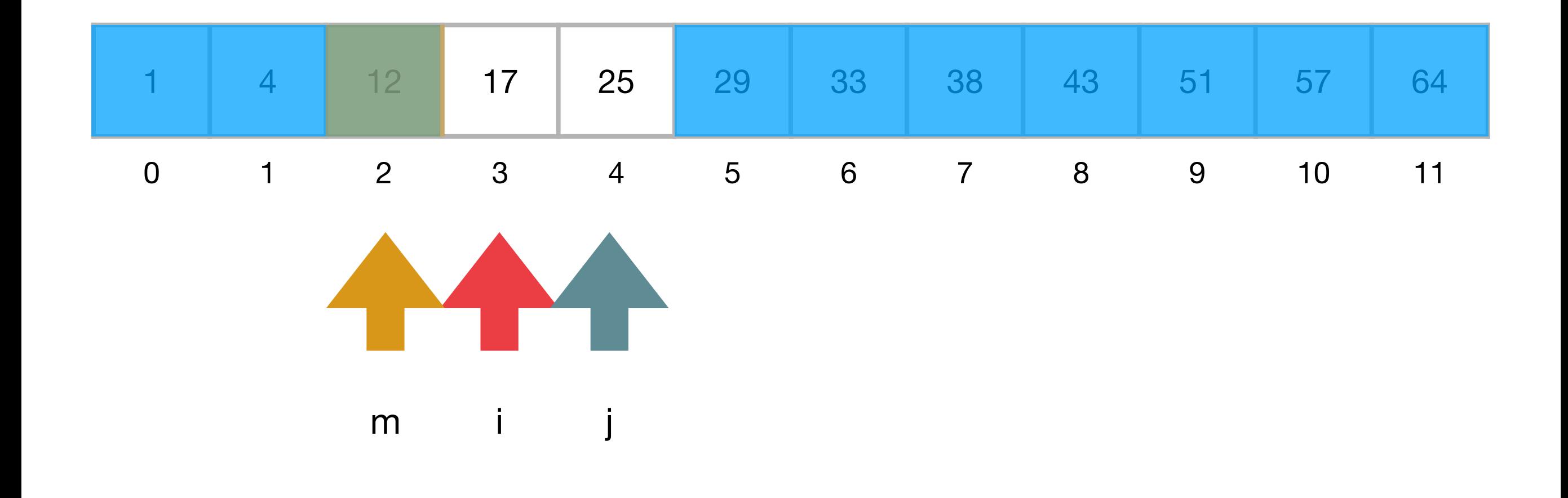

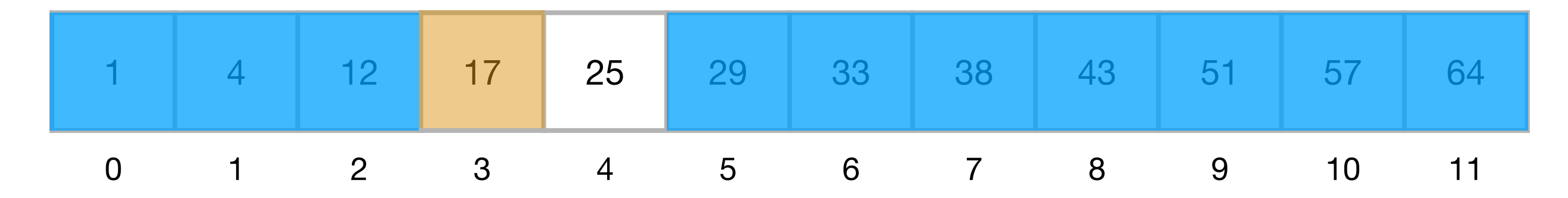

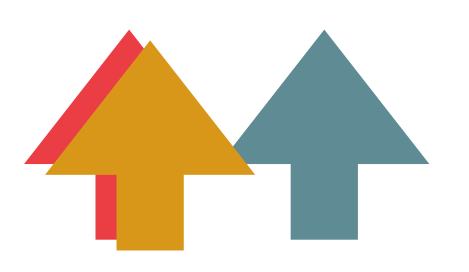

i m j

Recherche de 16

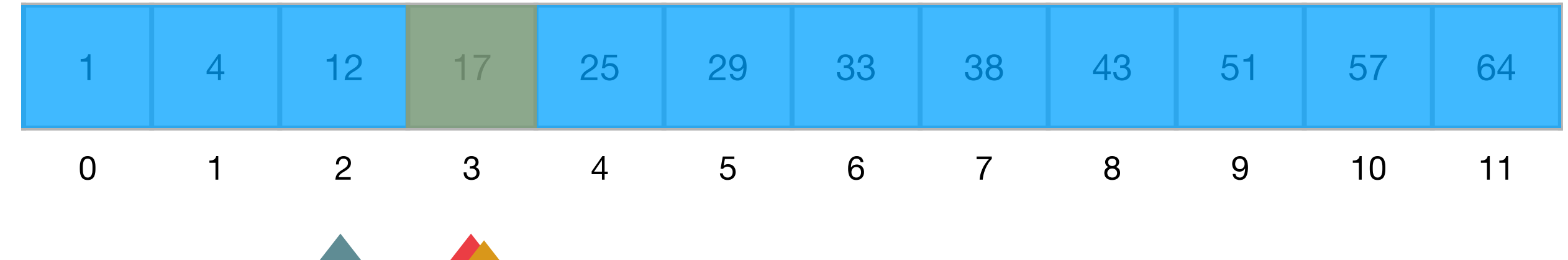

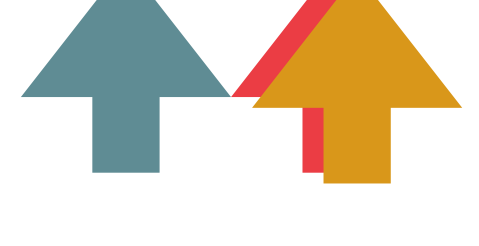

j i m

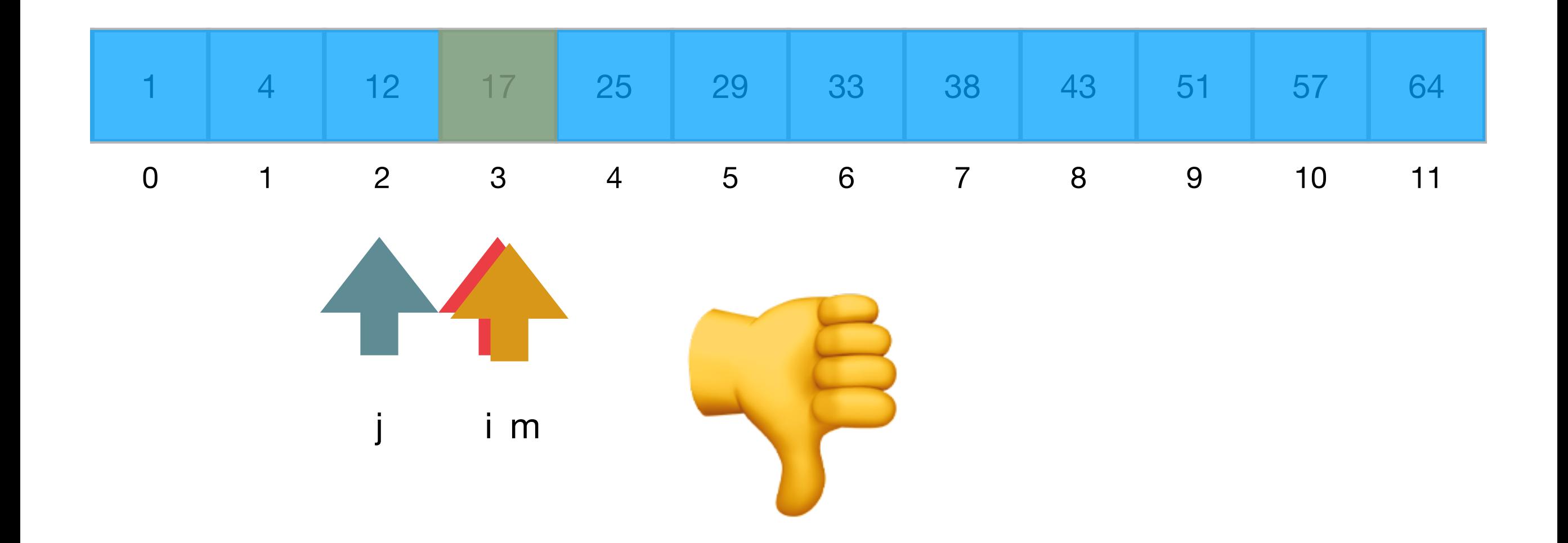

#### Recherche dichotomique dans un tableau d'entiers trié

```
def rechercher(x,	A):
n = len(A)i = 0j = n - 1while i \leq j:
     m = (i + j) // 2
     if x == A[m]:												return	m
     elif x \lt A[m]:
          j = m - 1								else:
          i = m + 1				return	-1
```
**Terminaison ? Correction ? Efficacité ?**

# Terminaison

```
def rechercher(x,	A):
n = len(A)i = 0j = n - 1while i \leq j:
     m = (i + j) // 2
     if x == A[m]:												return	m
     elif x < A[m]:
          j = m - 1								else:
          i = m + 1				return	-1
```
- On termine quand  $i > j$ , c-à-d quand  $j-i < 0$
- À chaque itération, soit *i* est incrémentée, soit *j* est décrémentée strictement
- Soit on trouve  $x$ , et on s'arrête immédiatement, soit il n'est pas là, et donc tôt ou tard *i* > *j*

# Correction

```
def rechercher(x,	A):
n = len(A)i = 0j = n - 1while i \leq j:
     m = (i + j) // 2
     if x == A[m]:												return	m
     elif x < A[m]:
          j = m - 1								else:
          i = m + 1				return	-1
```
- $\bullet$  Invariant de boucle : si  $A$  est trié et que  $x$  est dans  $A$ , alors il se trouve dans le sous-tableau *A*[*i*,…, *j*]
	- C'est vrai au début de l'algorithme,  $\mathsf{p}$ uisque  $A[i, ..., j] = A$
	- Ça reste vrai à chaque itération de la boucle, parce qu'on vérifie  $\tan x$  si  $x = A[m]$  ou  $x < A[m]$ ou  $x > A[m]$
- Si on sort de la boucle avec  $i > j$ , alors  $\mathbf s$ i  $x$  est dans le tableau, il est dans le sous-tableau vide  $A[i,j]$ , c'est à dire qu'il n'est pas là

### Efficacité

```
def rechercher(x,	A):
n = len(A)i = 0j = n - 1while i \leq j:
     m = (i + j) // 2
     if x == A[m]:												return	m
     elif x < A[m]:
          j = m - 1								else:
          i = m + 1				return	-1
```
- Dans le pire des cas, *x* n'est pas là
- Comme on élimine à chaque itération la moitié du tableau, on exécute la boucle  $\log_2 n$  fois au maximum
- Ça fait  $O(\log_2 n)$ opérations

#### Donc la recherche prend *O*(*n*) pour un tableau quelconque,  $O(\log_2 n)$  pour un tableau trié

# Algorithmes de tri

#### Algorithmes de tri pour accélérer la recherche dans un tableau

- La recherche dans un tableau non trié prend temps O(n) avec la recherche séquentielle (ou linéaire)
- Par contre, on peut faire une recherche dichotomique dans un tableau trié en temps  $O(log_2 n)$
- Donc ça vaut la peine de trier le tableau si on a beaucoup de recherches à faire

#### Algorithmes de tri dans le commerce électronique

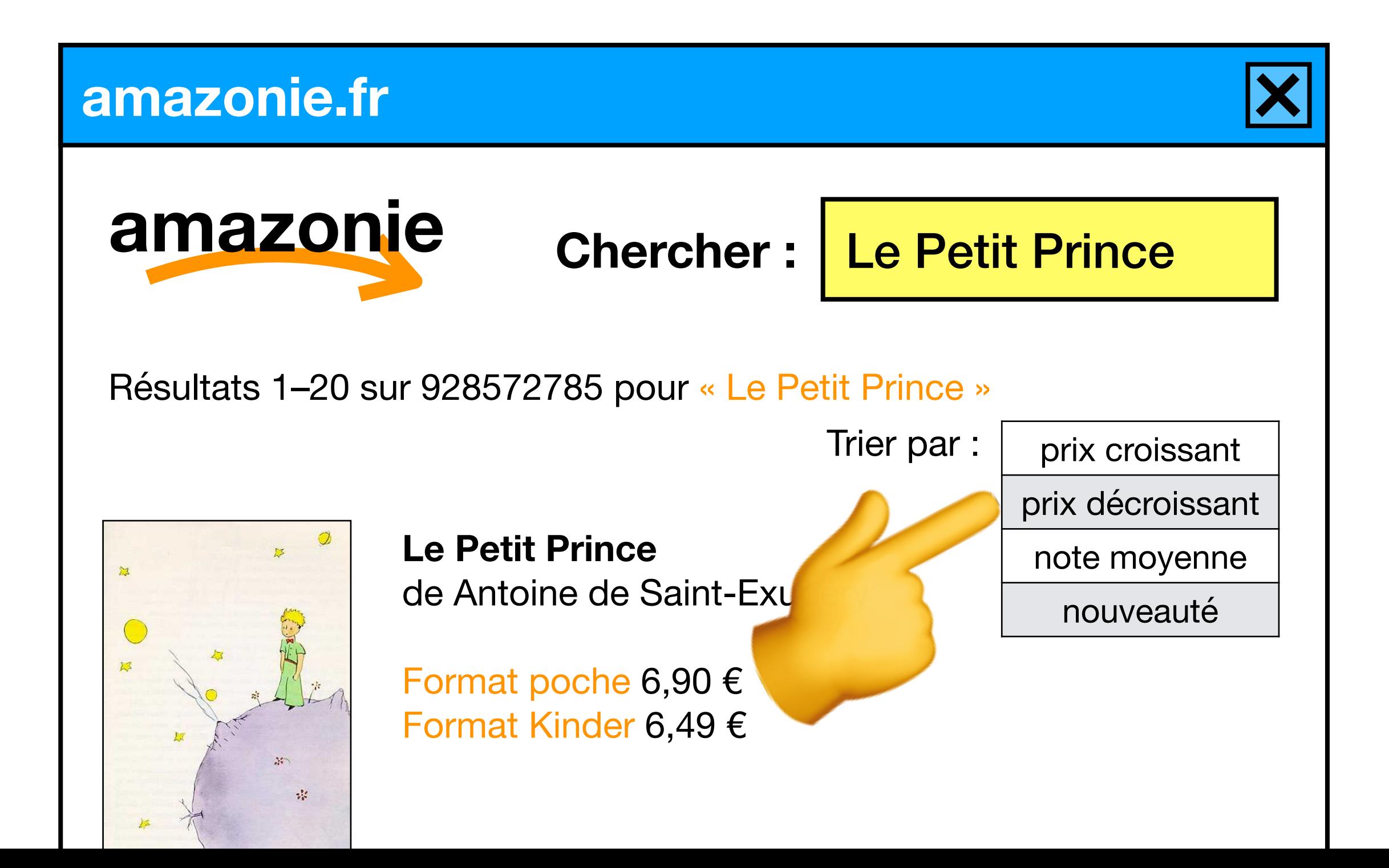

#### Algos de tri dans le jeux vidéo « Super Plombiers Italiens »

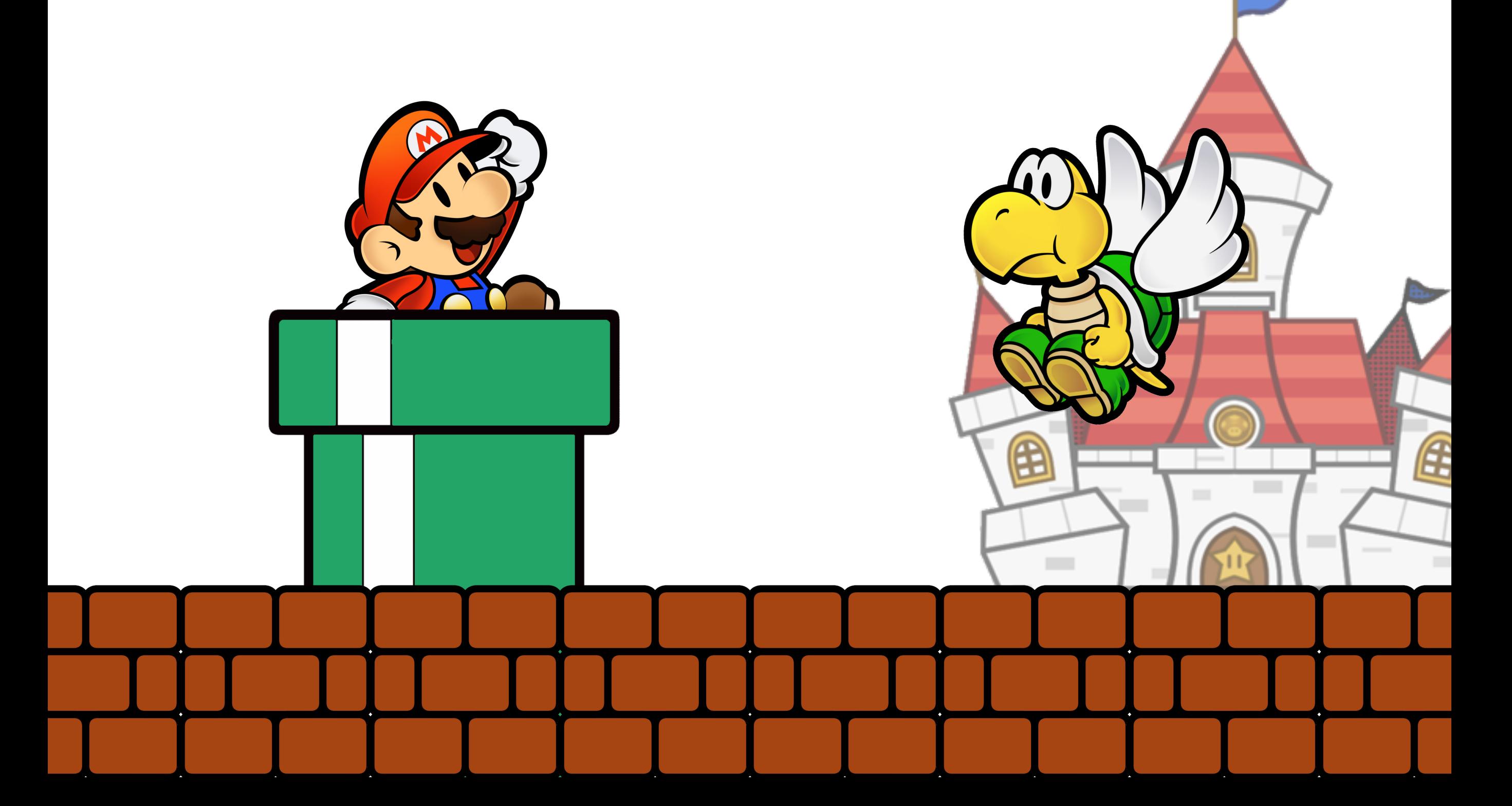

#### Algos de tri dans le jeux vidéo « Super Plombiers Italiens »

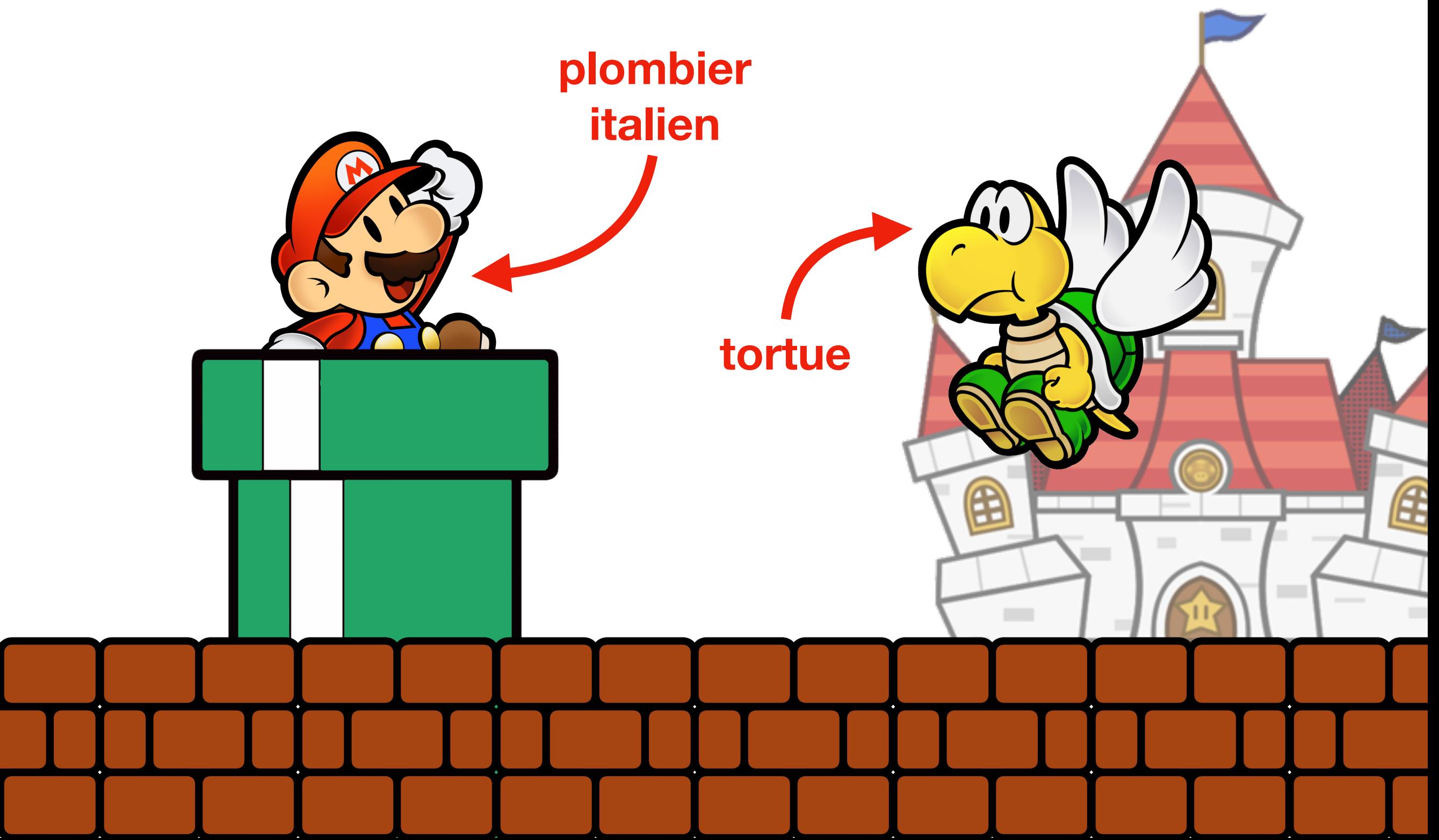

#### Algos de tri dans le jeux vidéo « Super Plombiers Italiens »

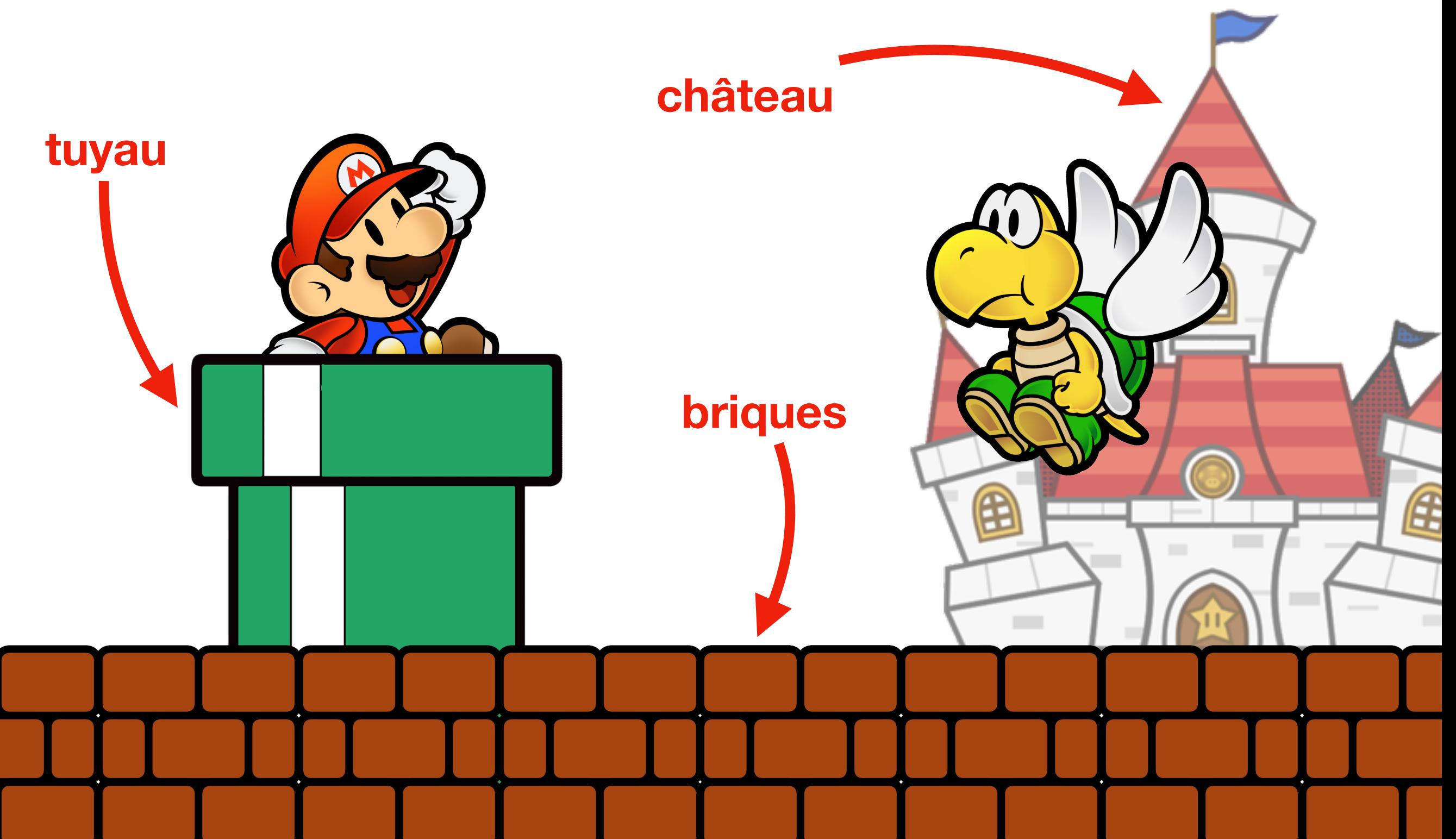

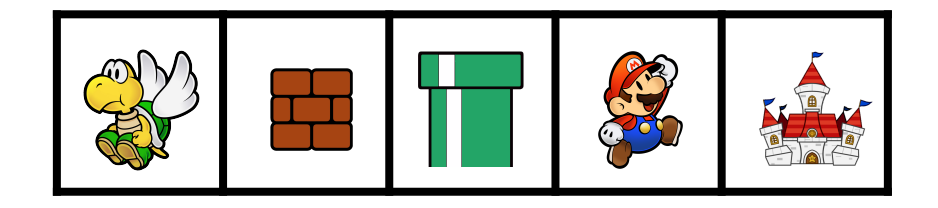

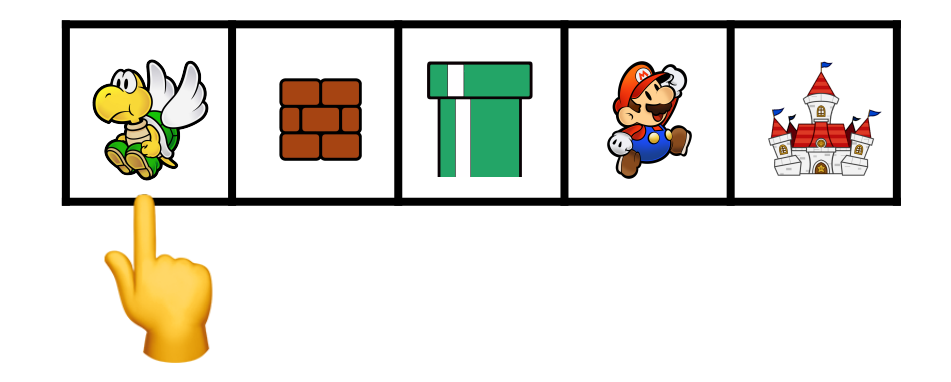

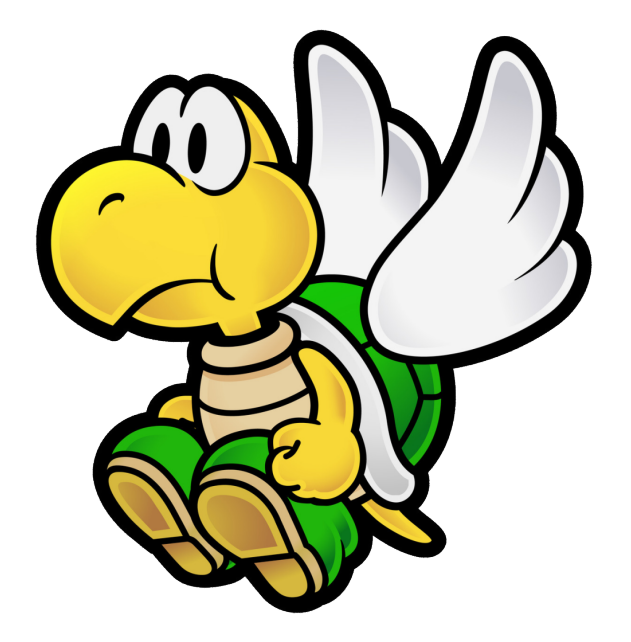

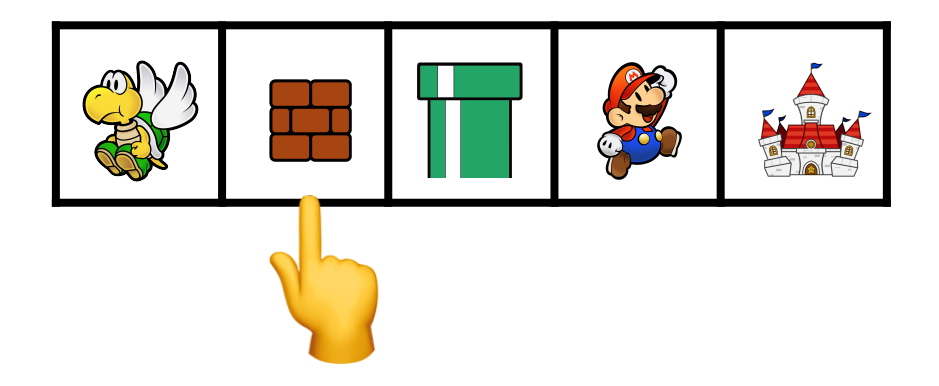

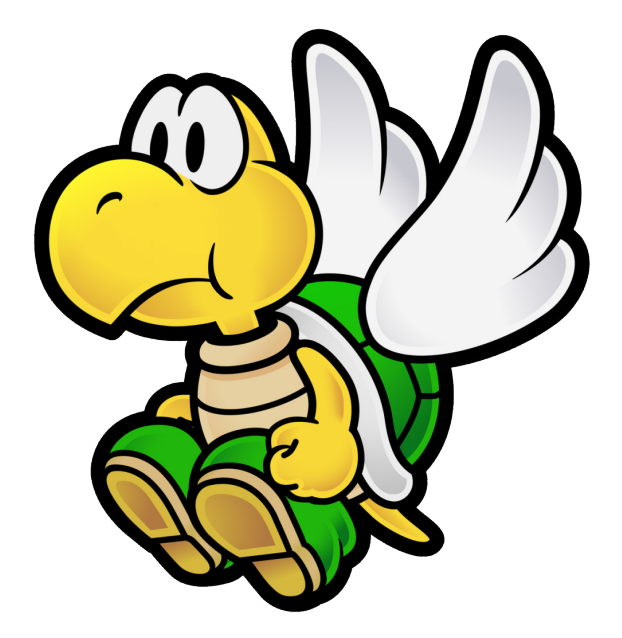

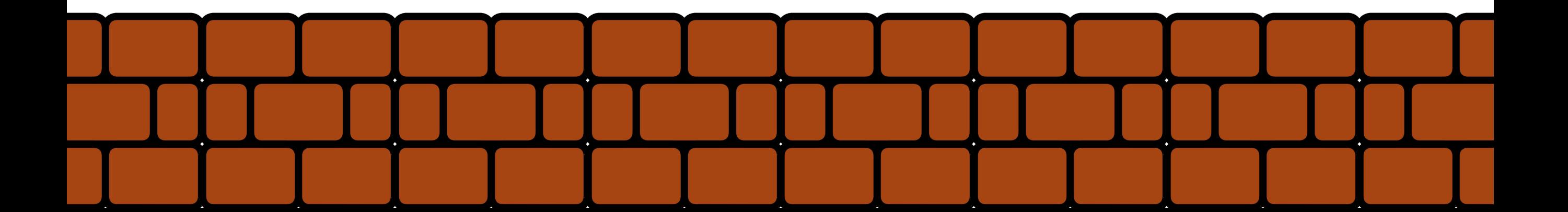

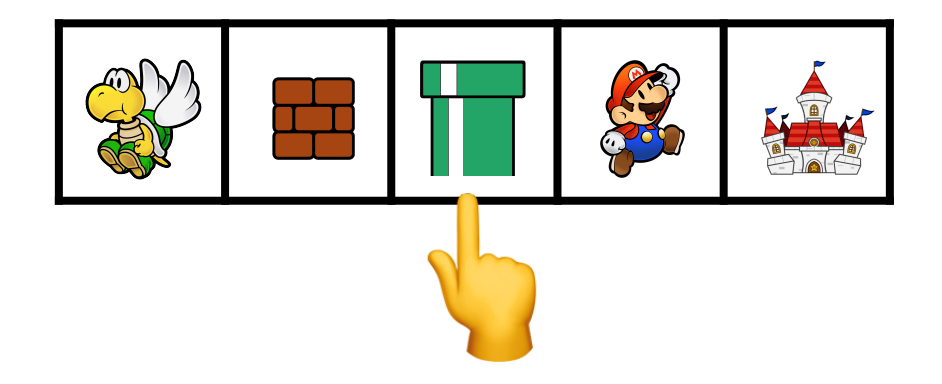

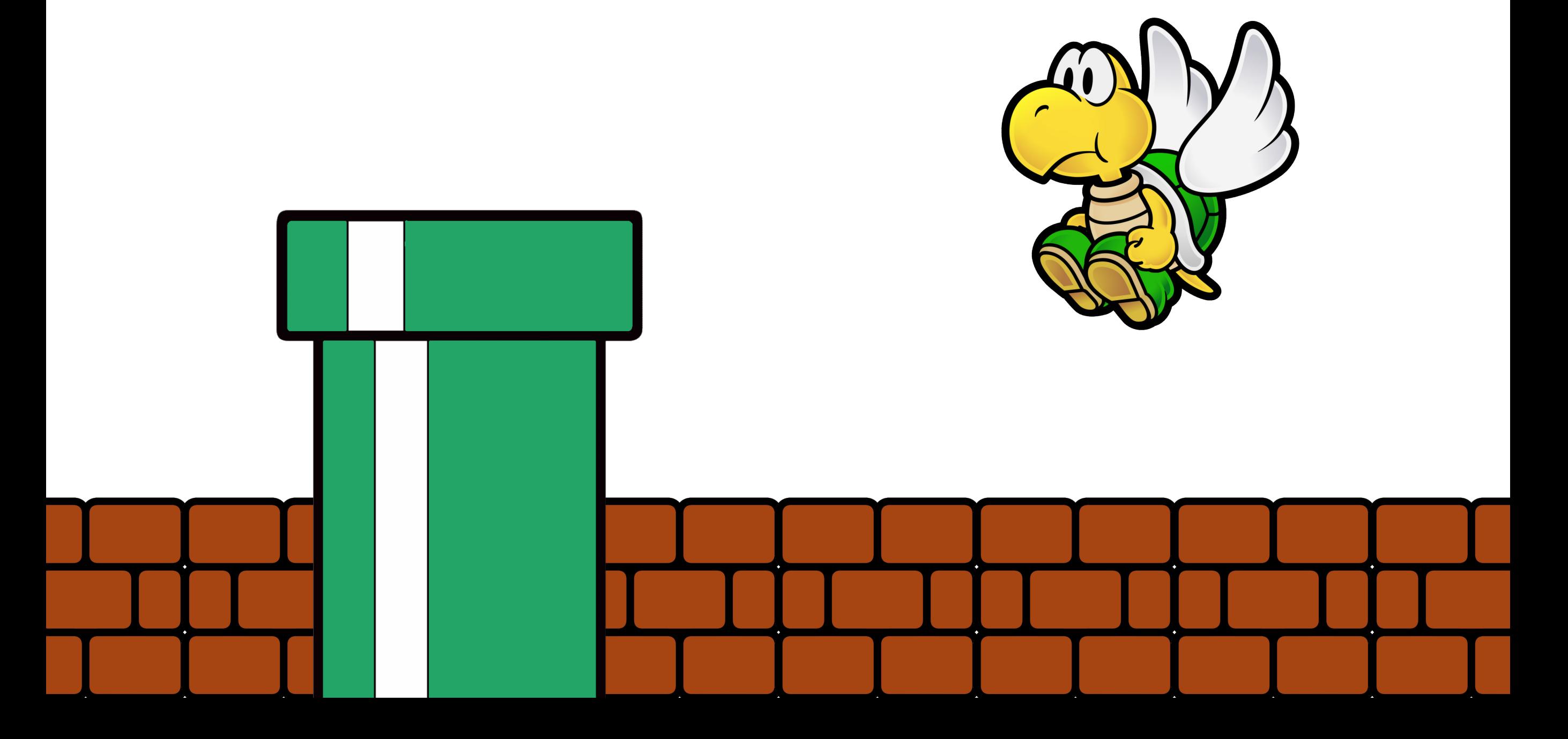

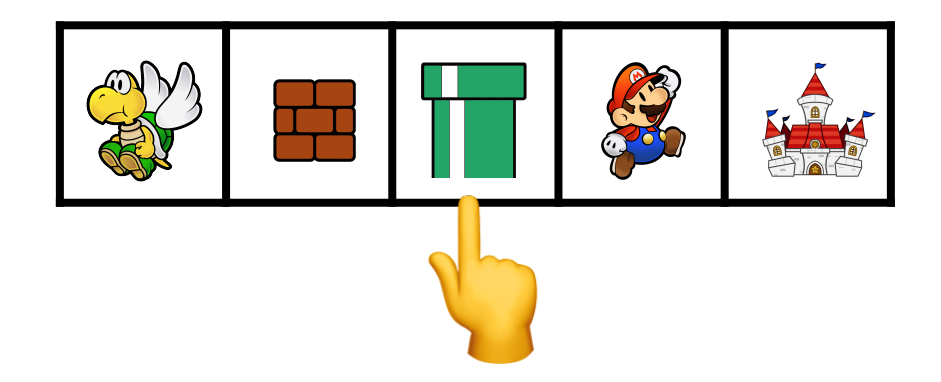

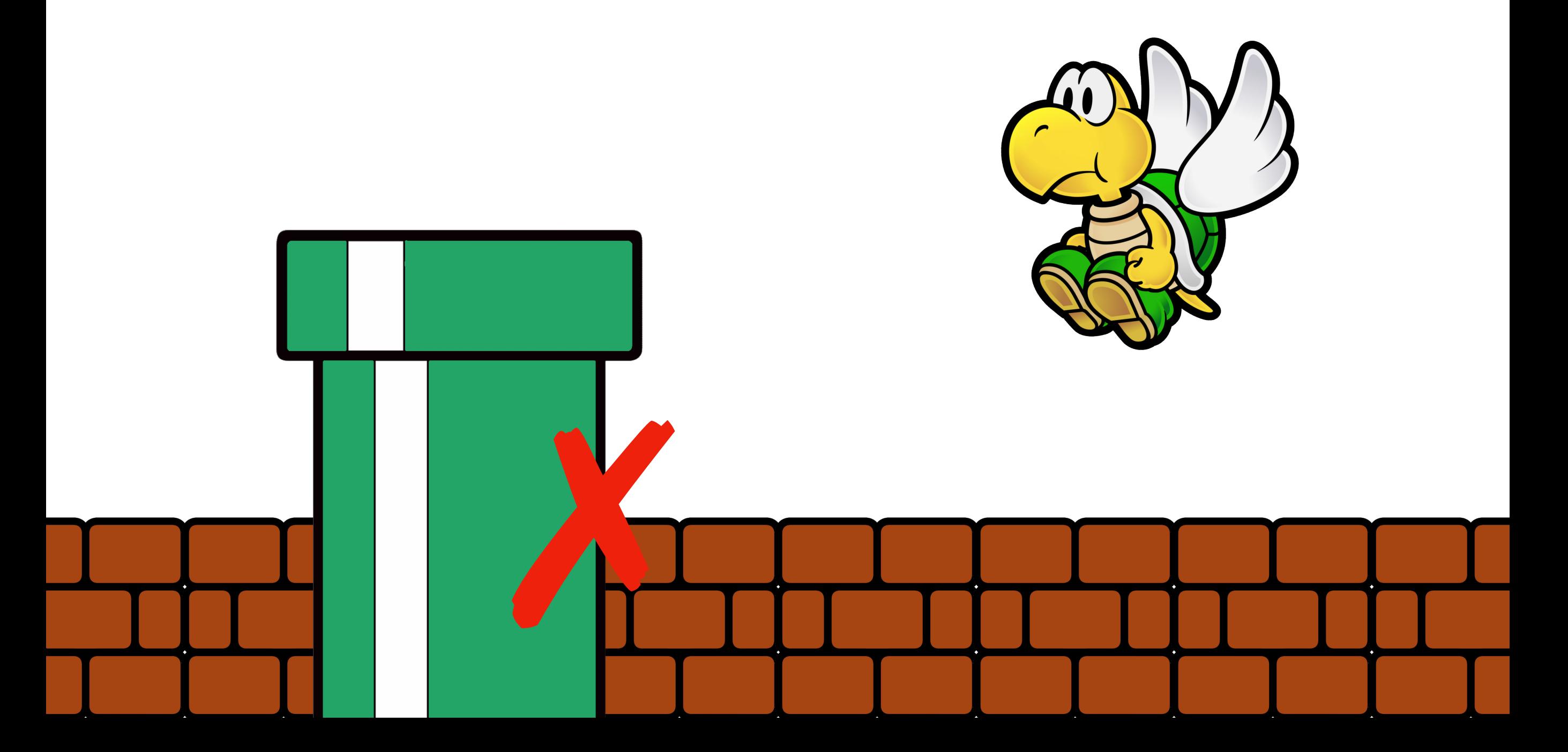

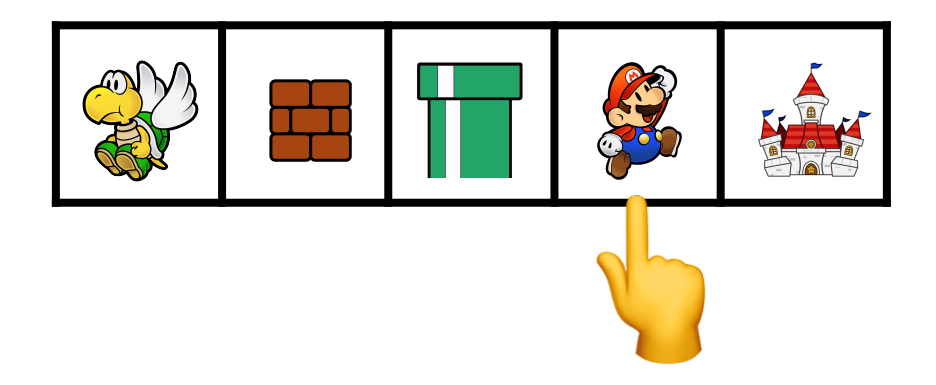

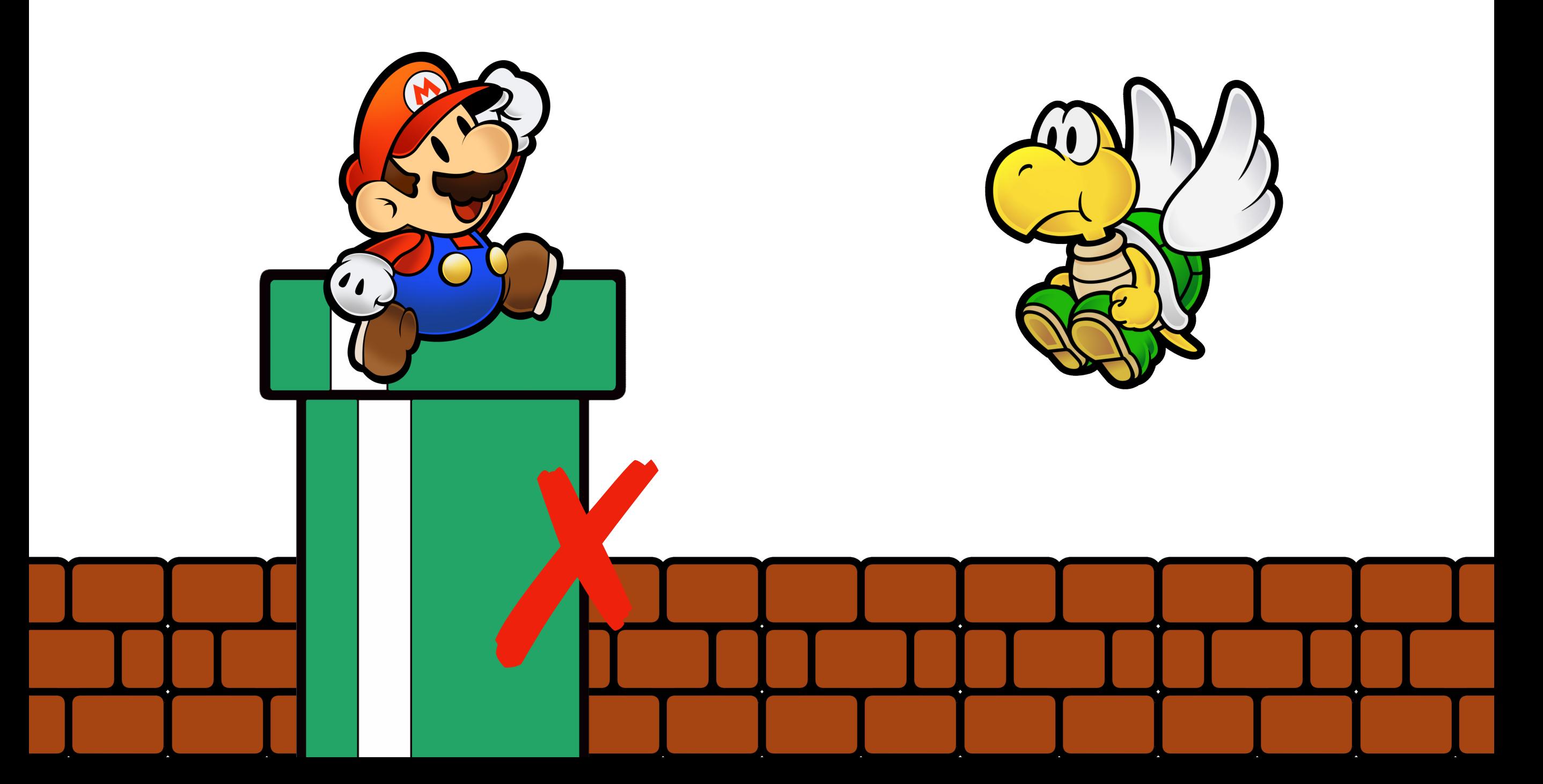

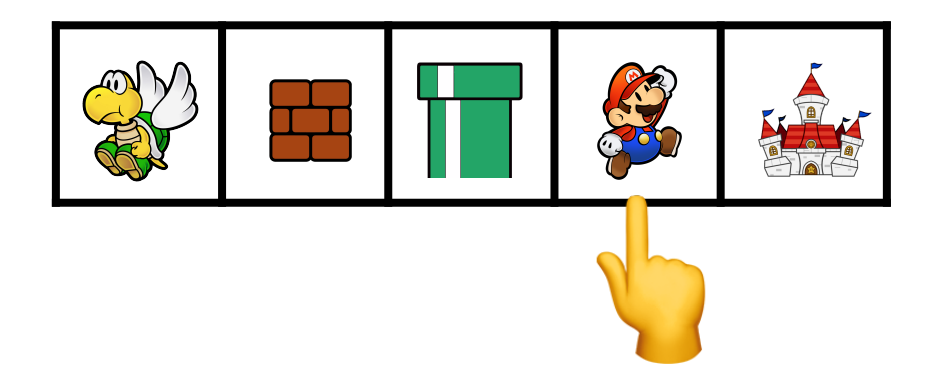

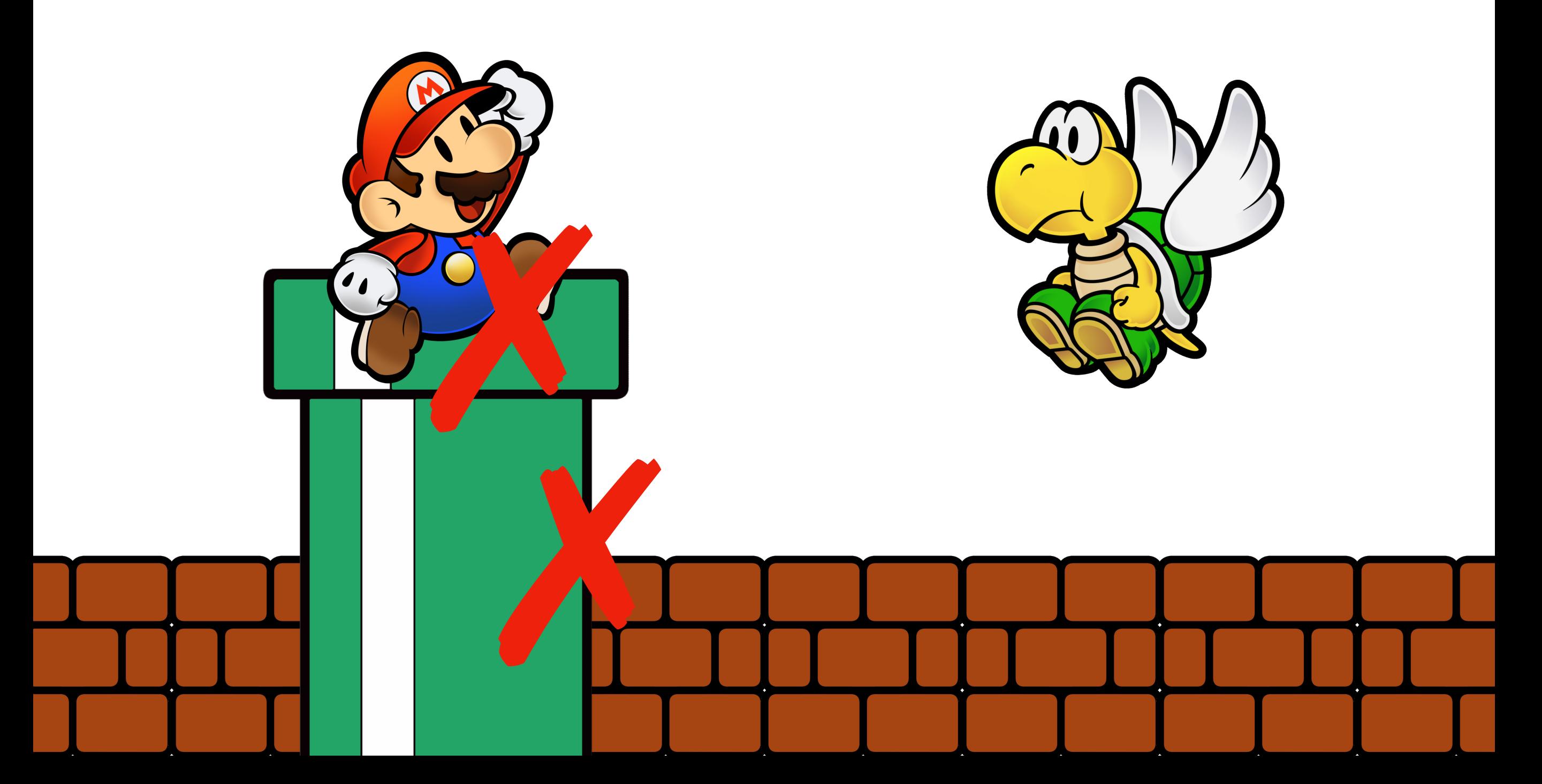

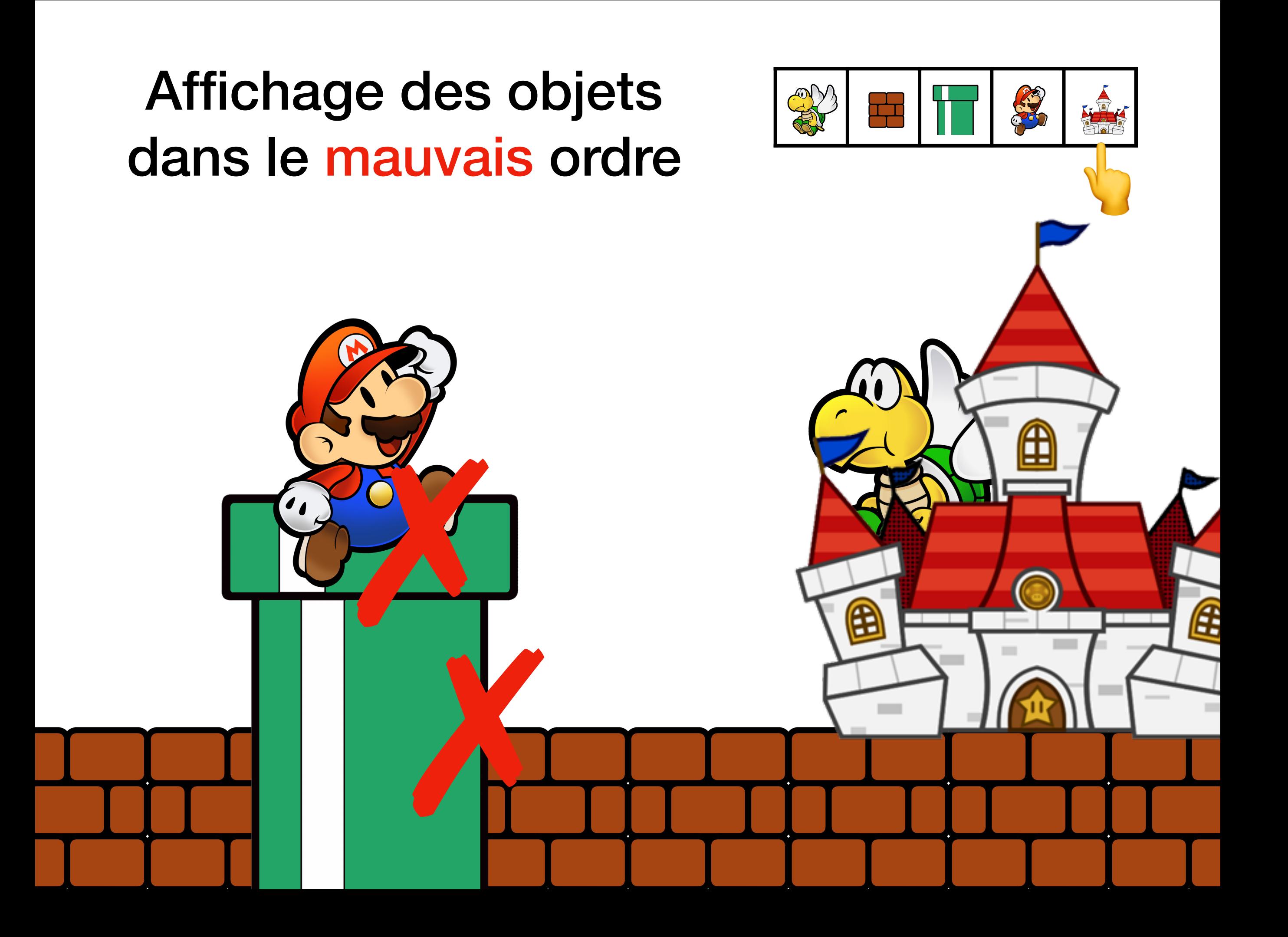

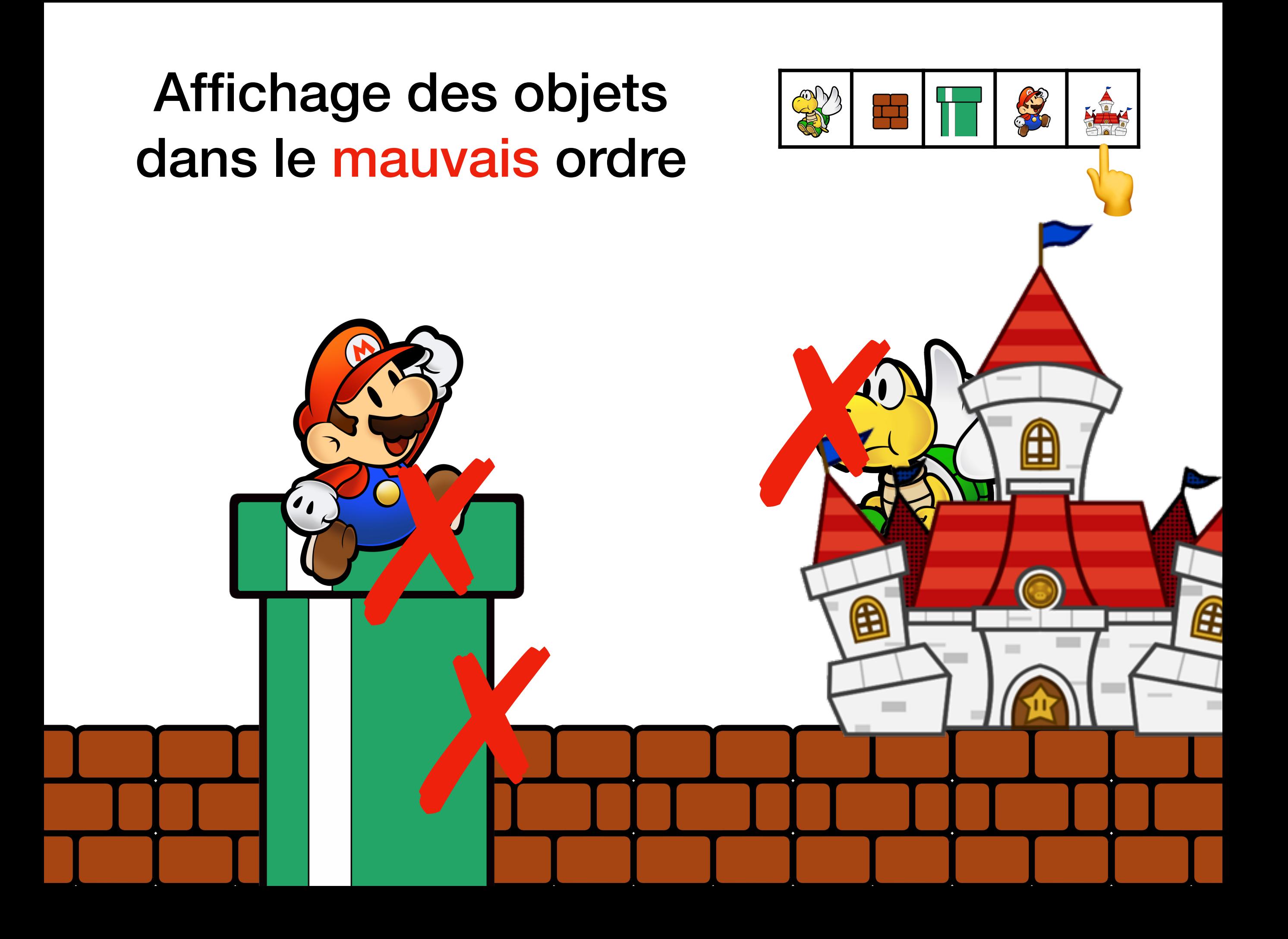

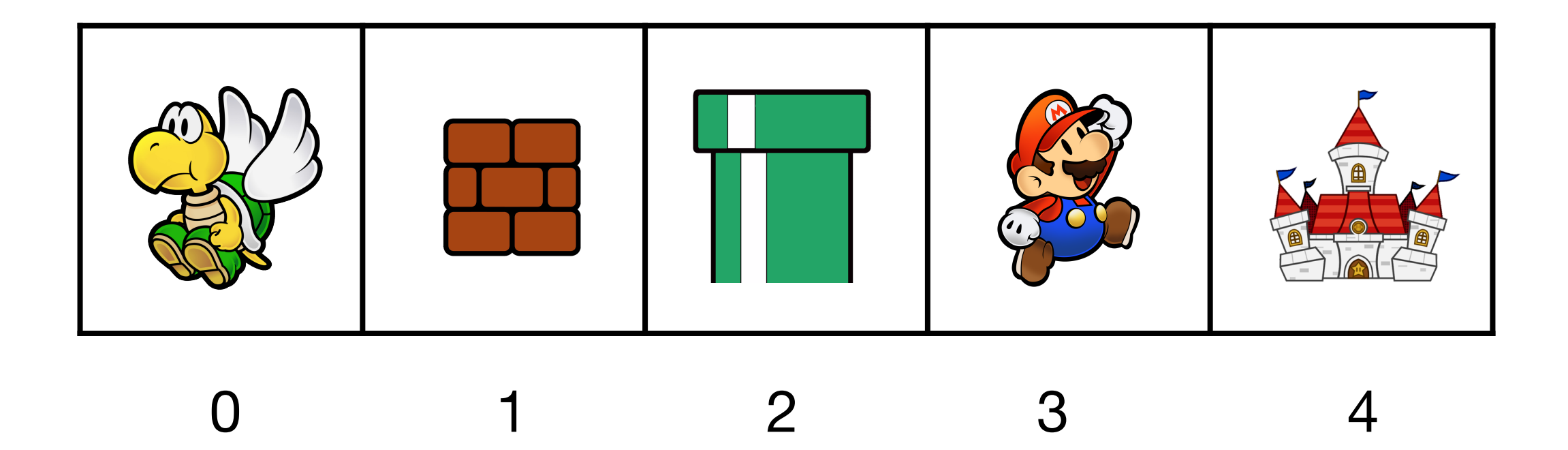
#### Affichage des objets dans le mauvais ordre

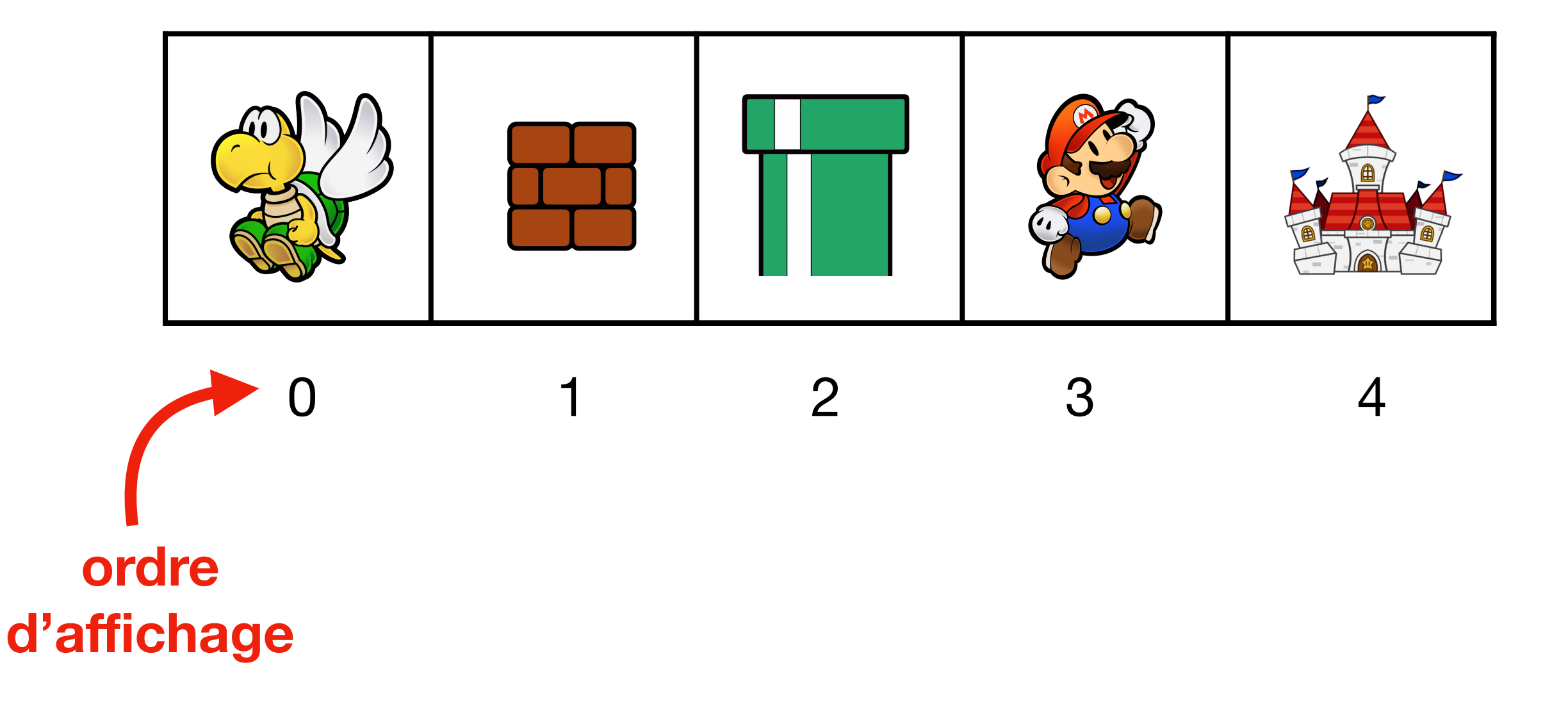

#### Affichage des objets dans le mauvais ordre

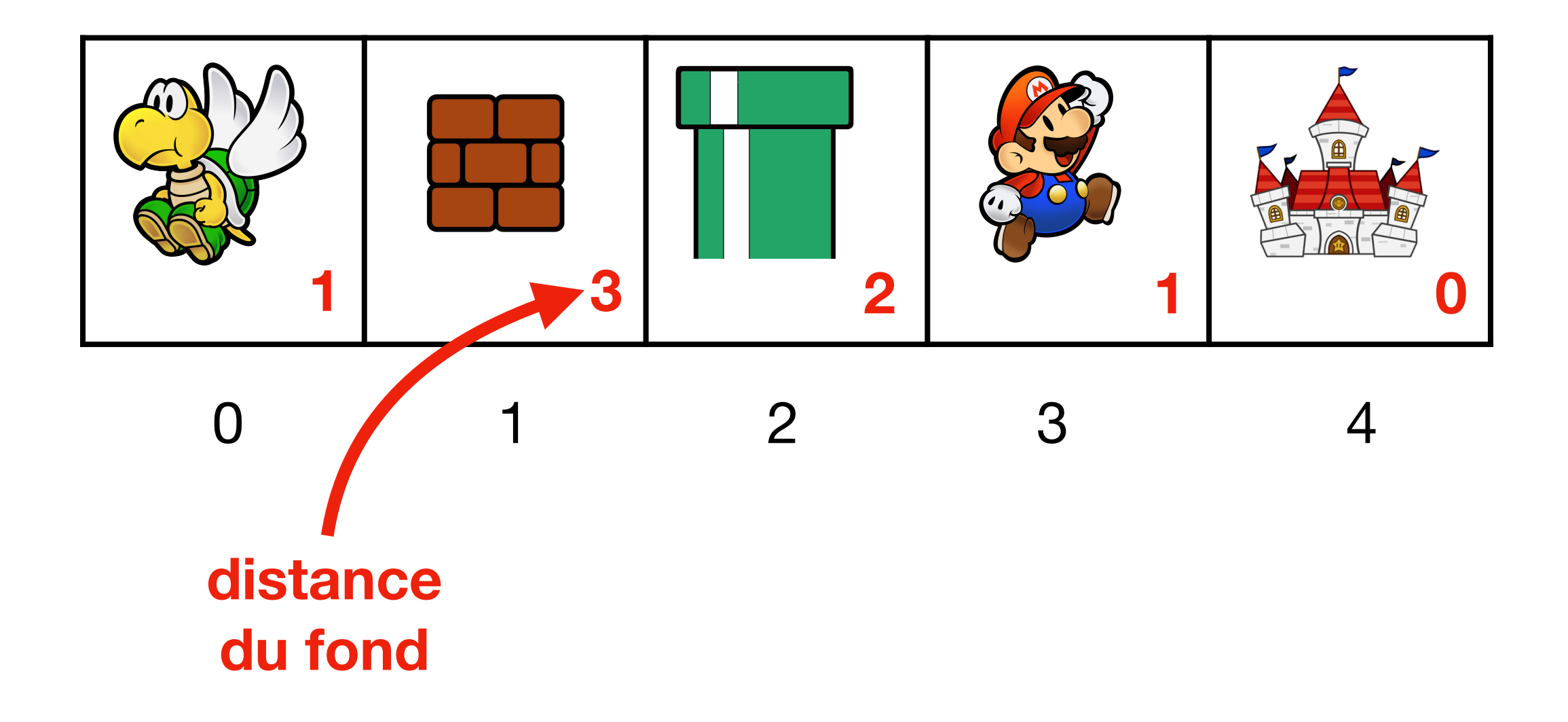

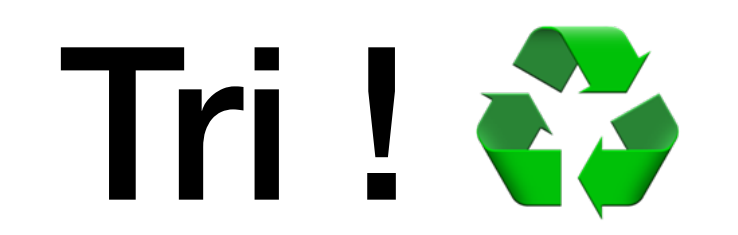

#### Affichage des objets dans le mauvais ordre

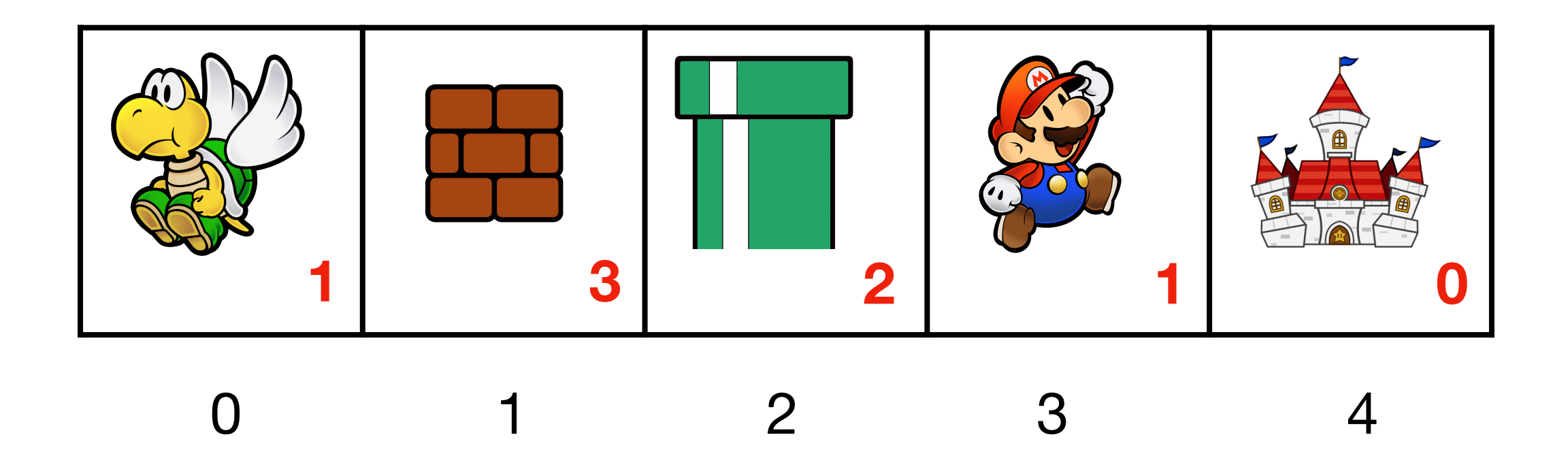

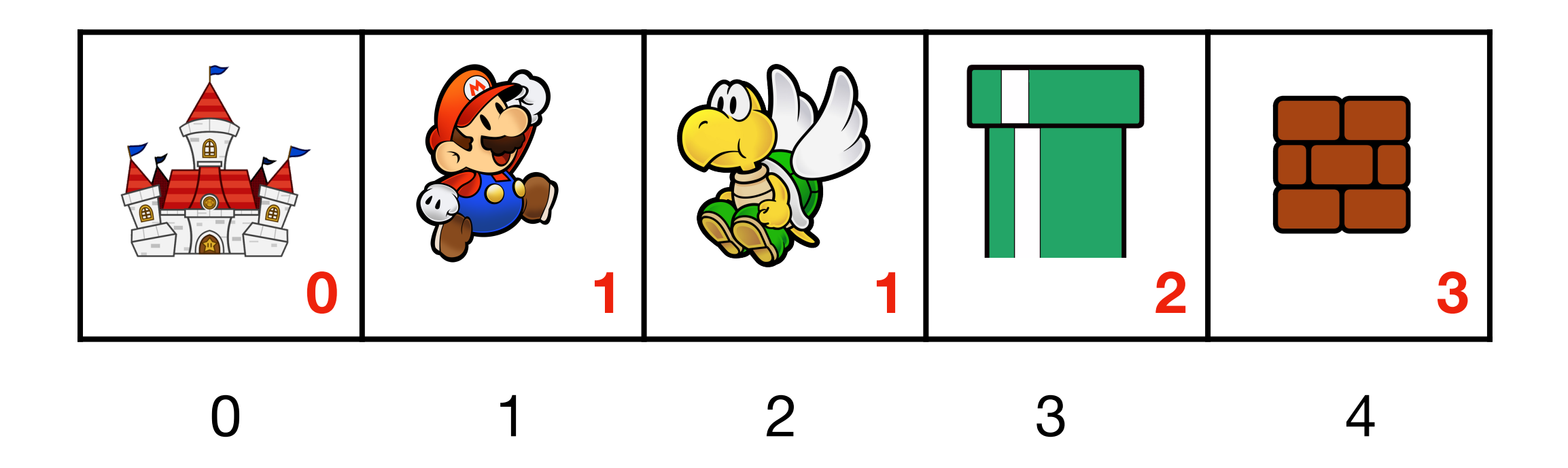

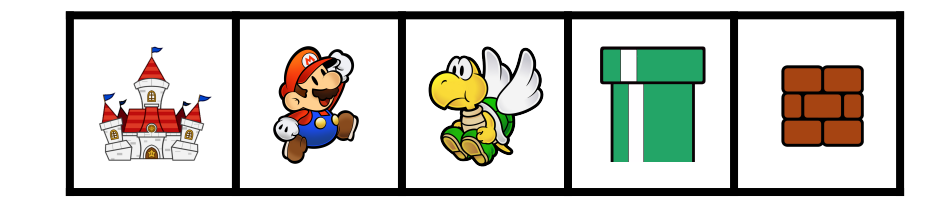

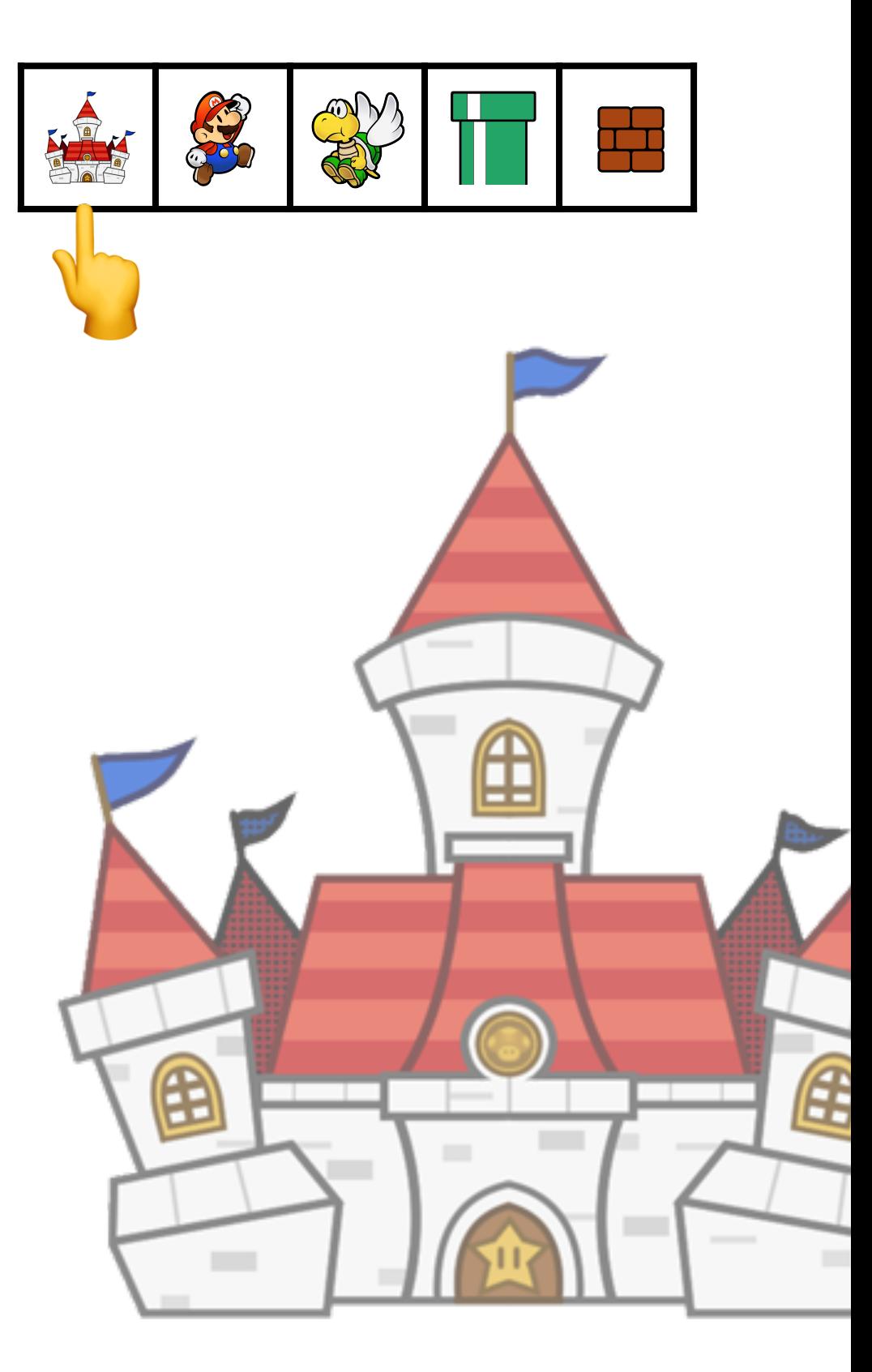

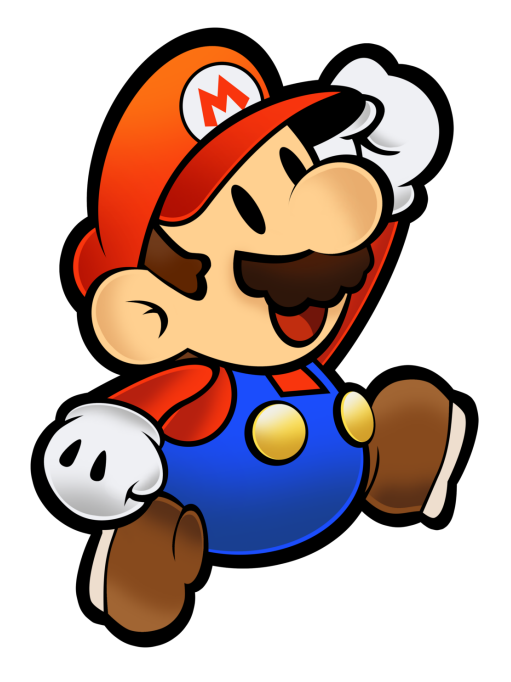

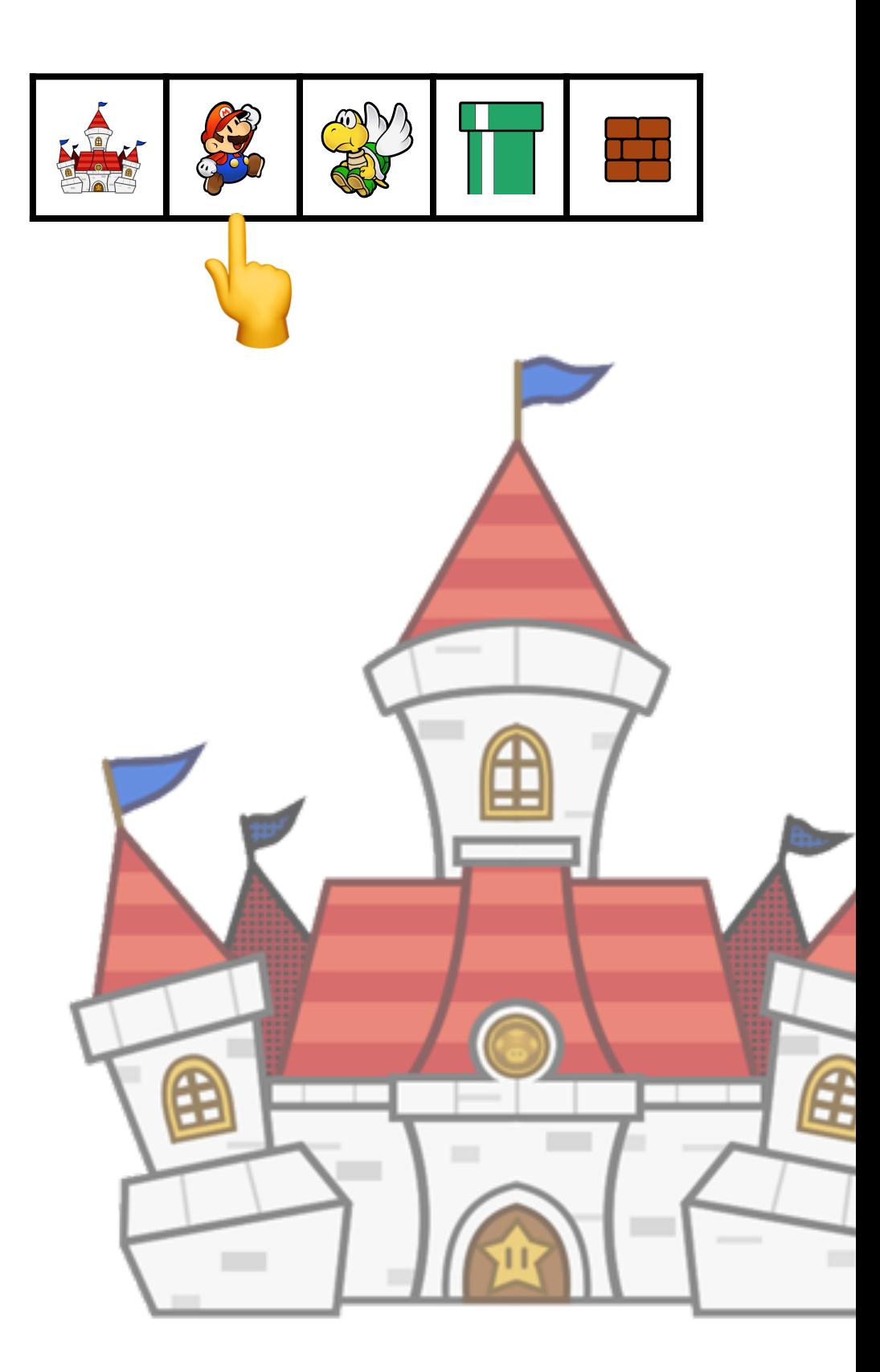

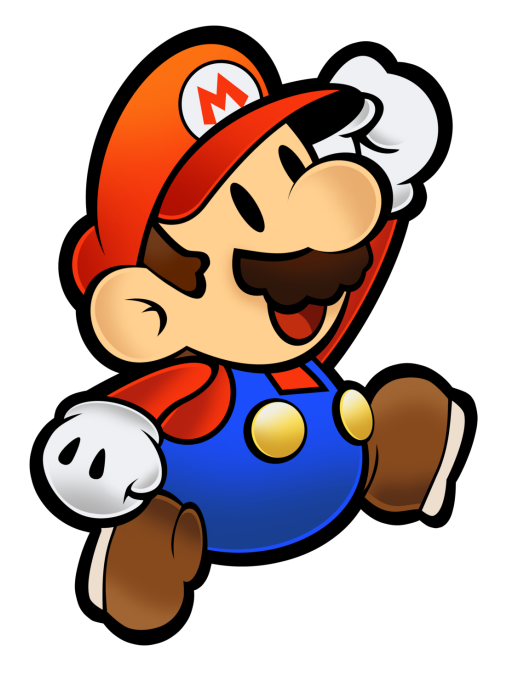

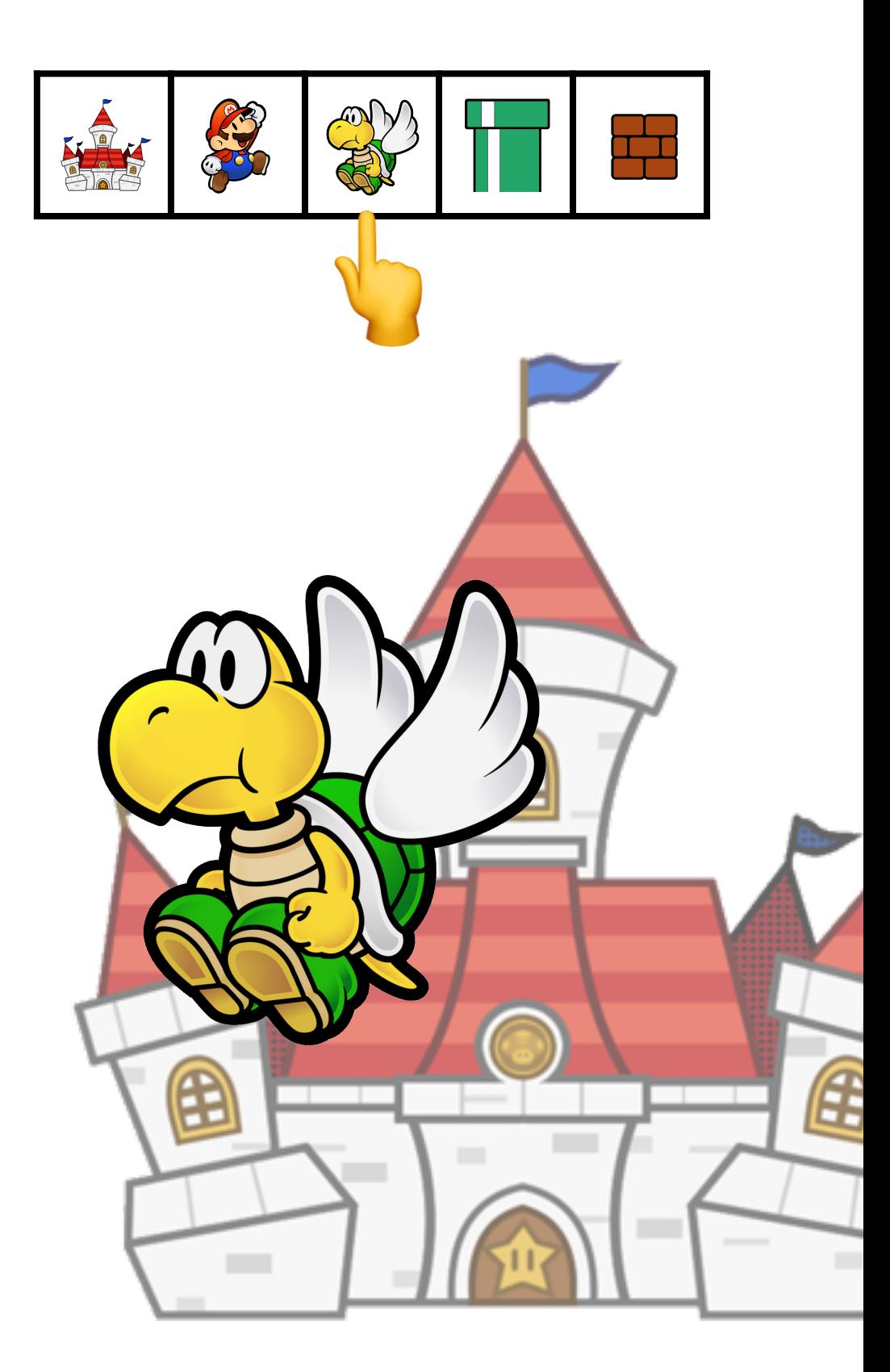

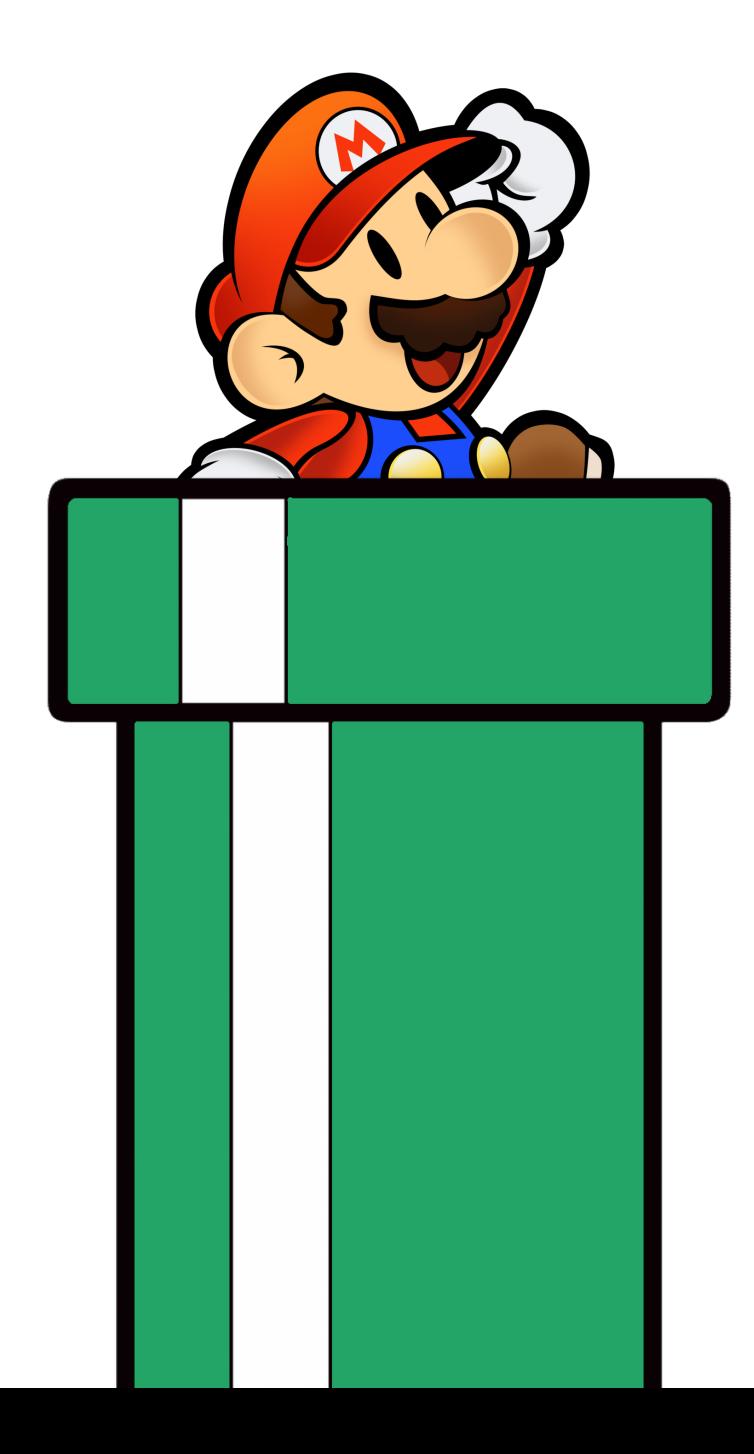

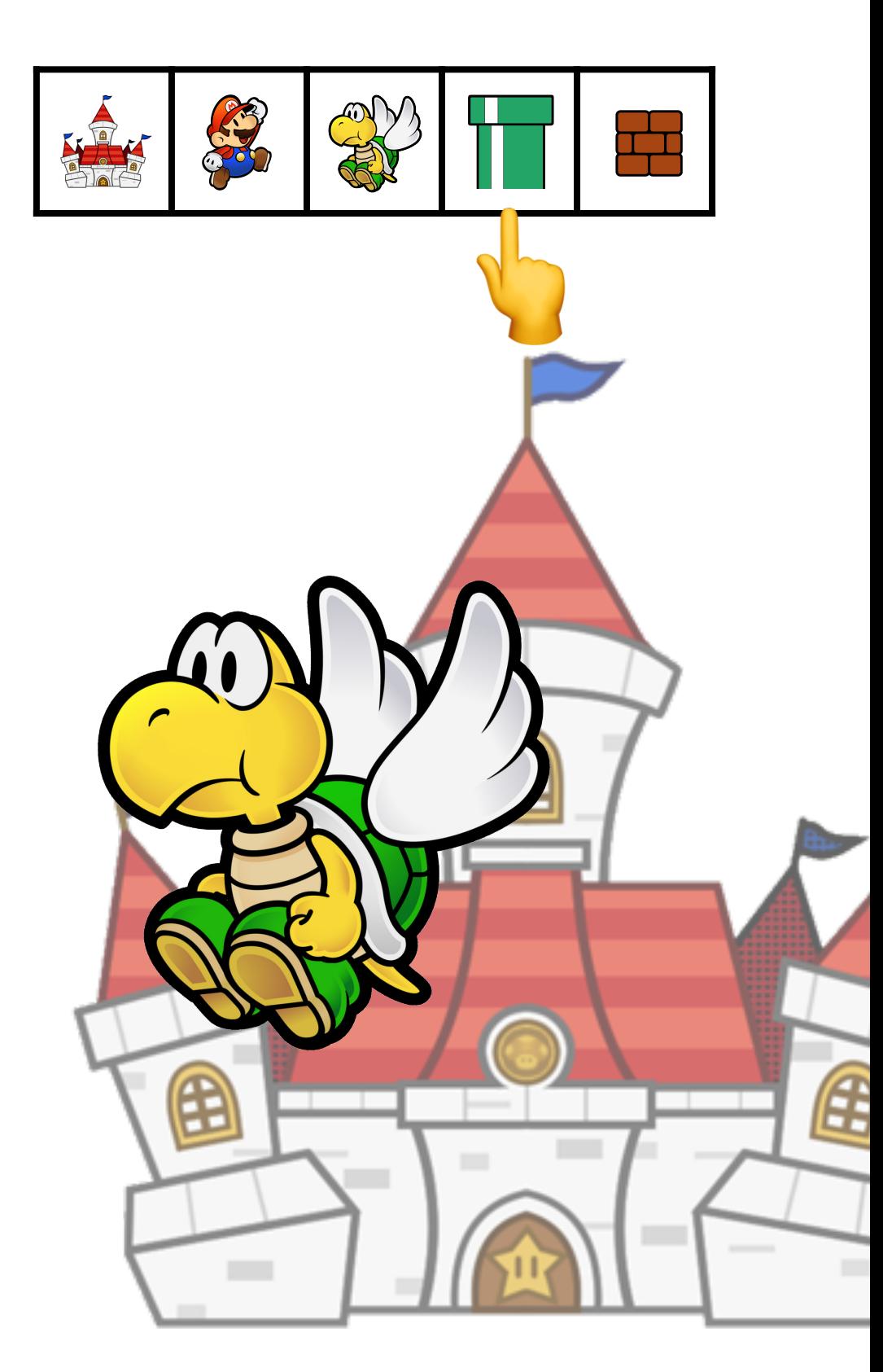

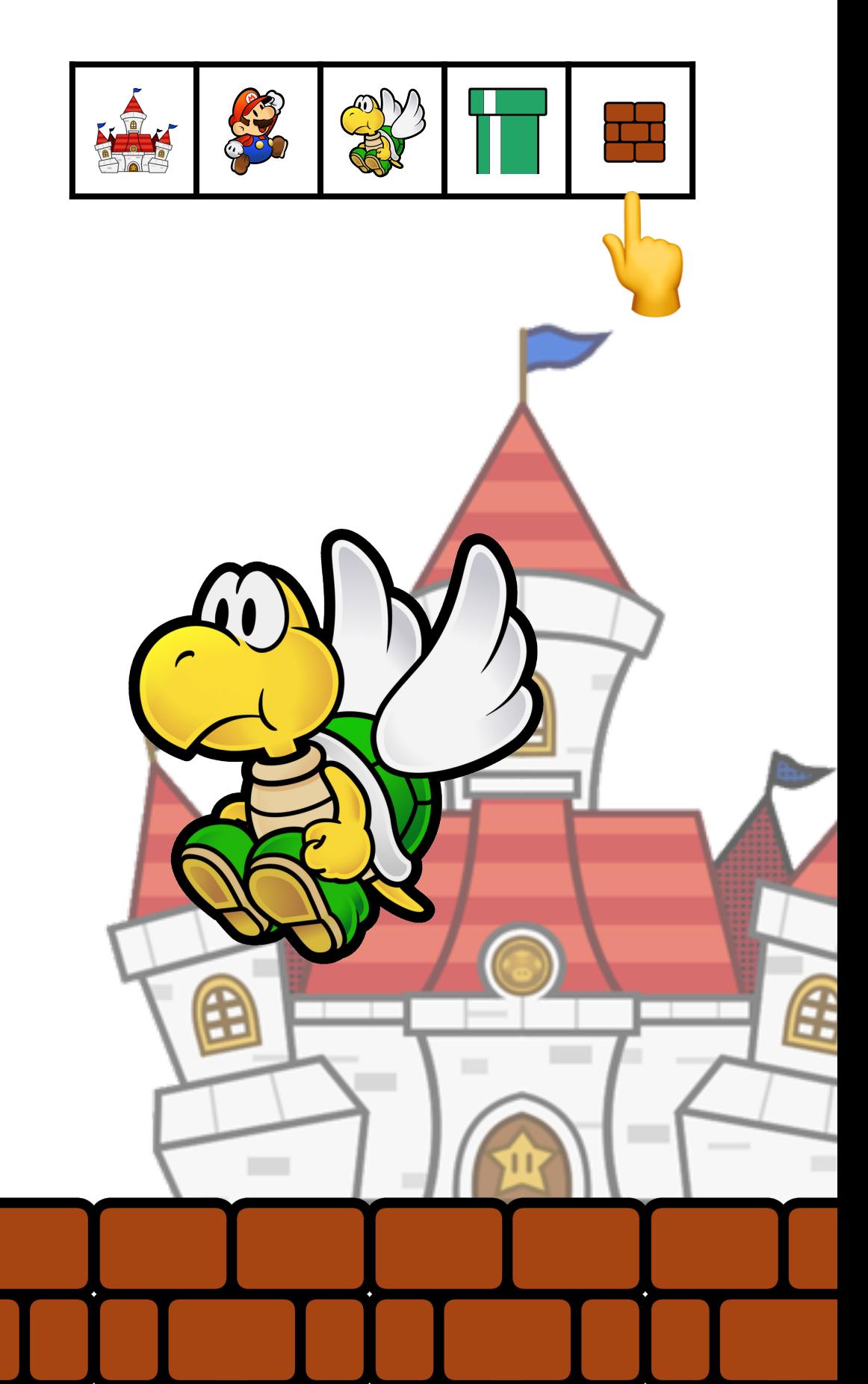

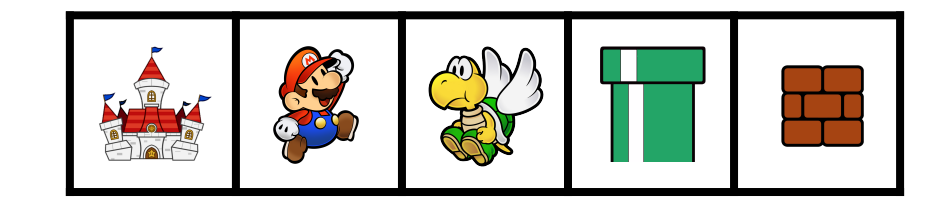

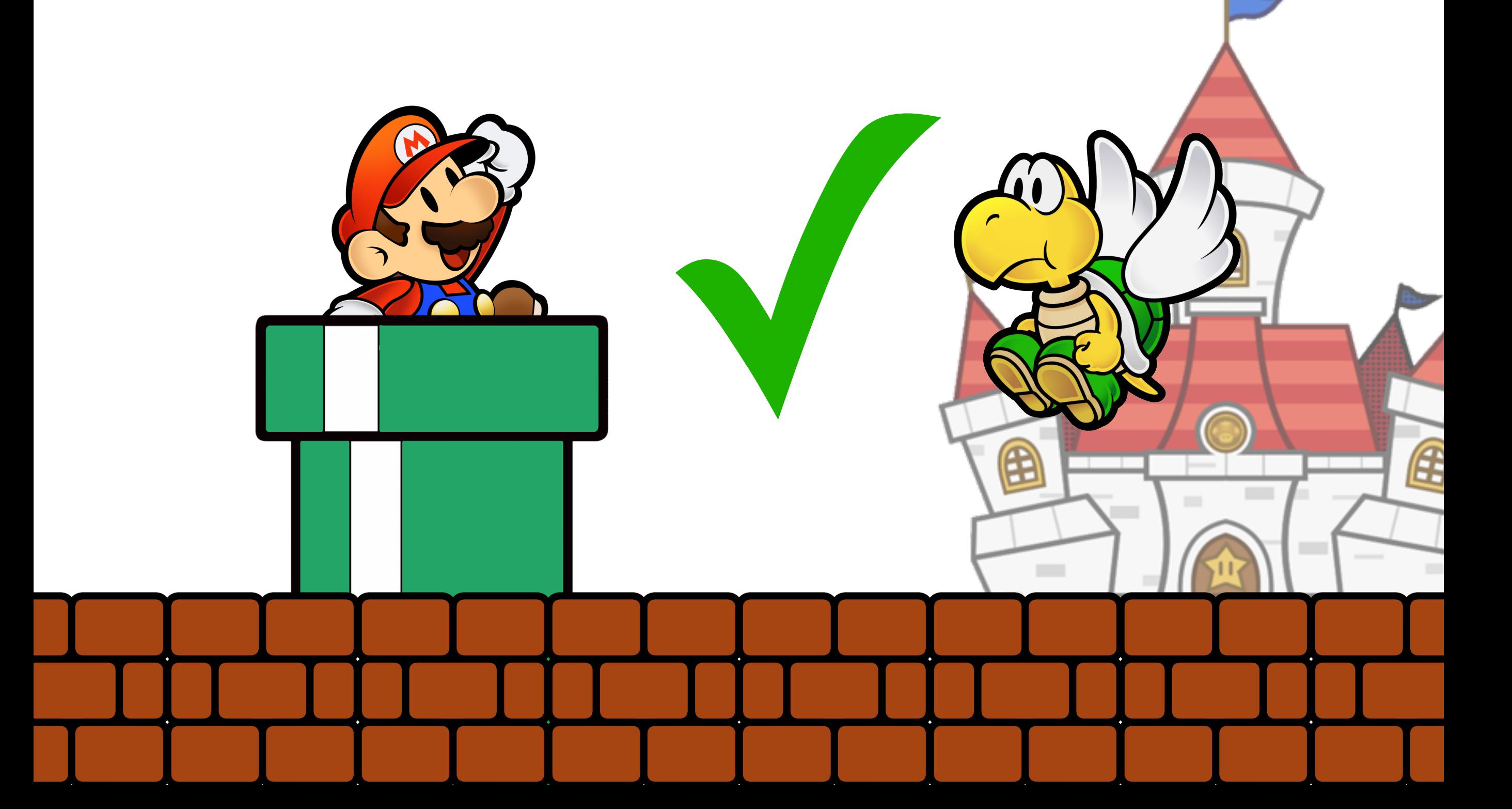

#### Comment trier un jeu de cartes ?

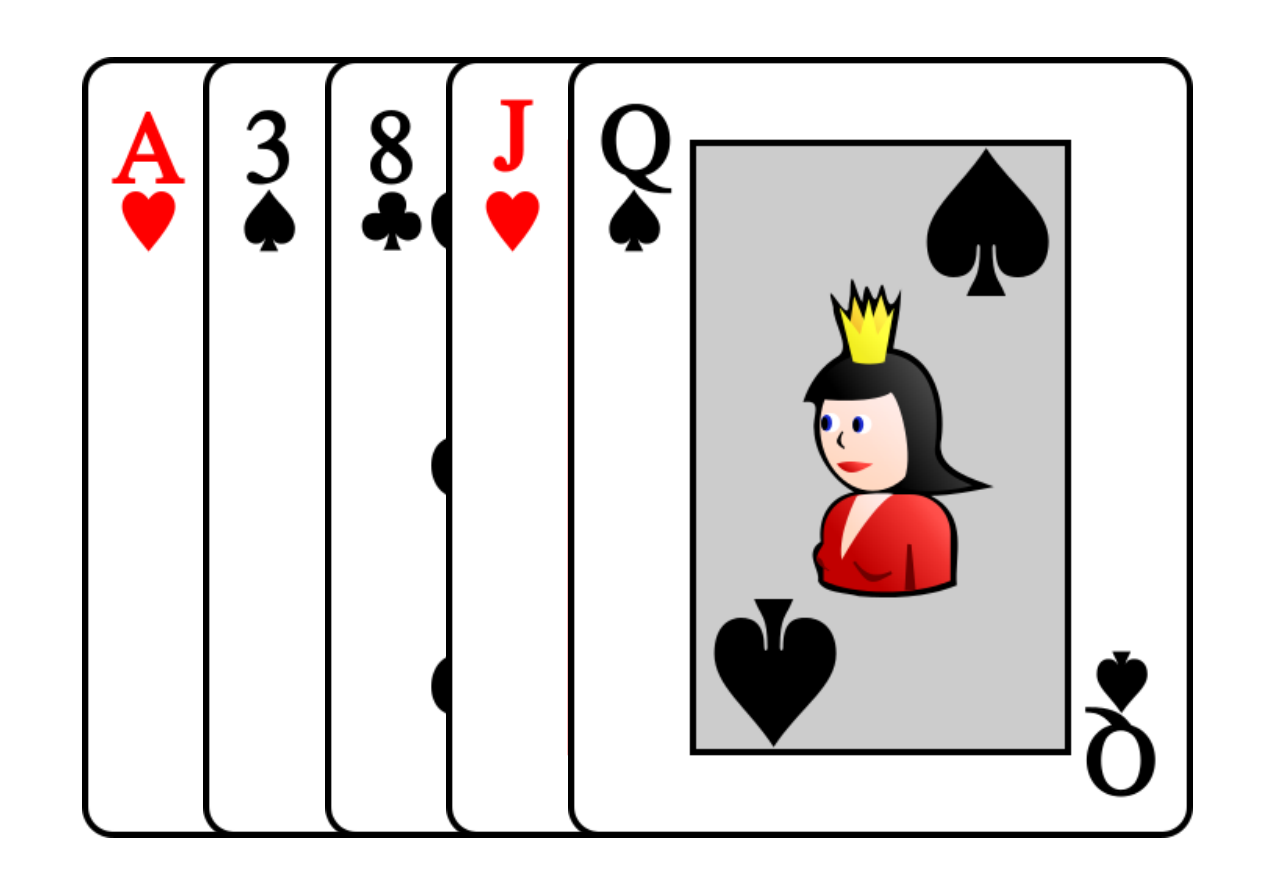

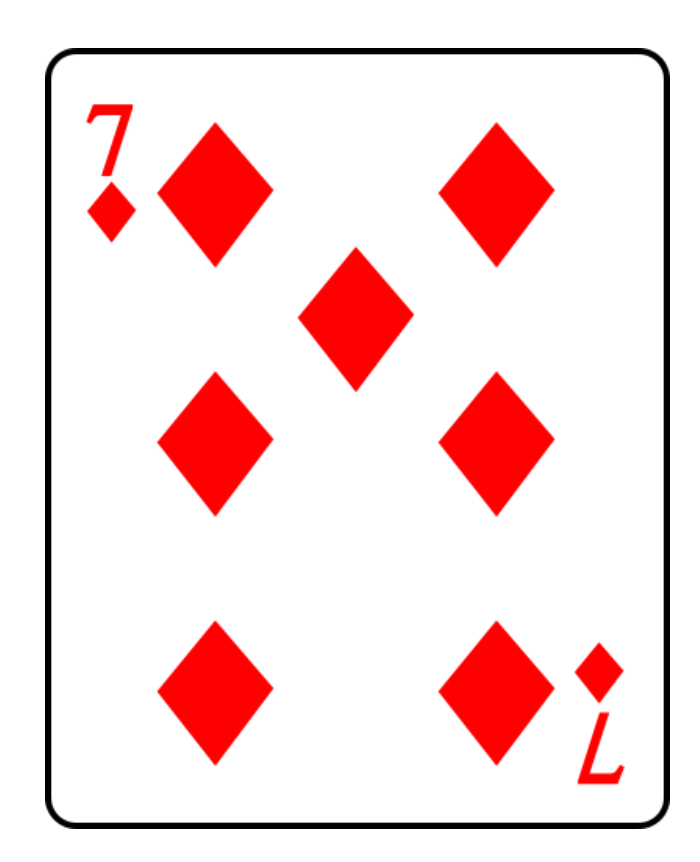

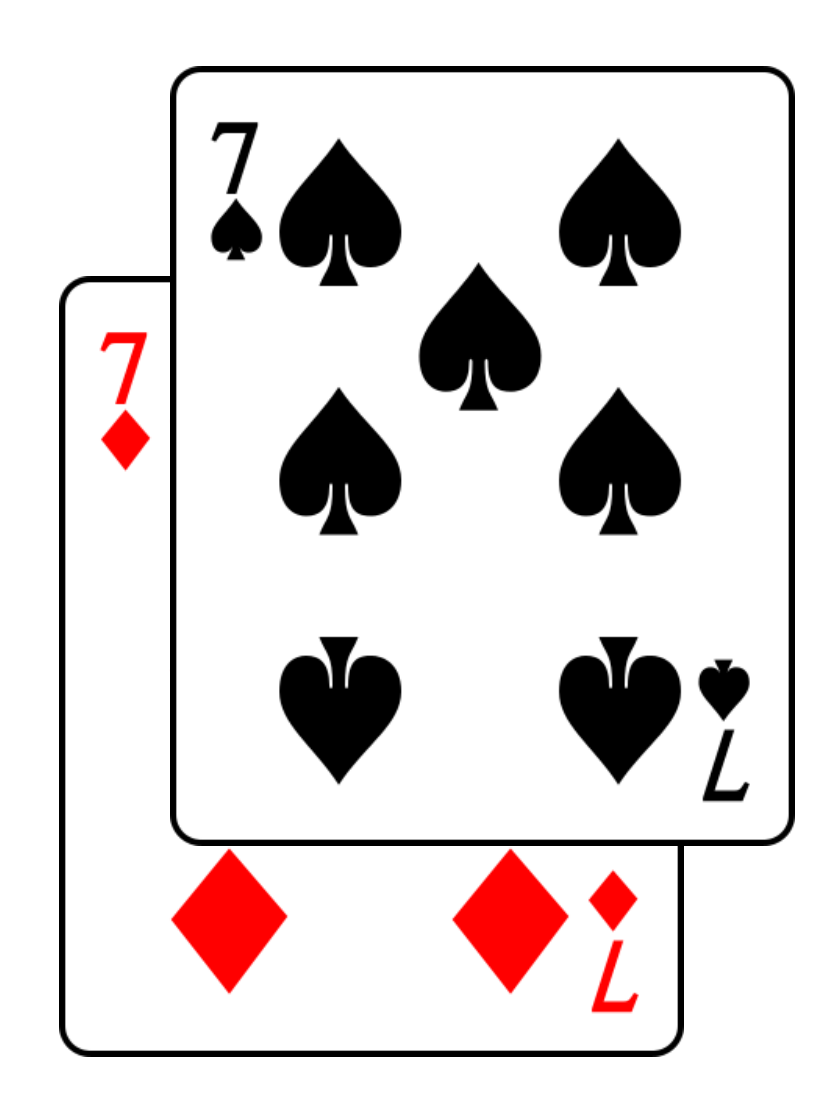

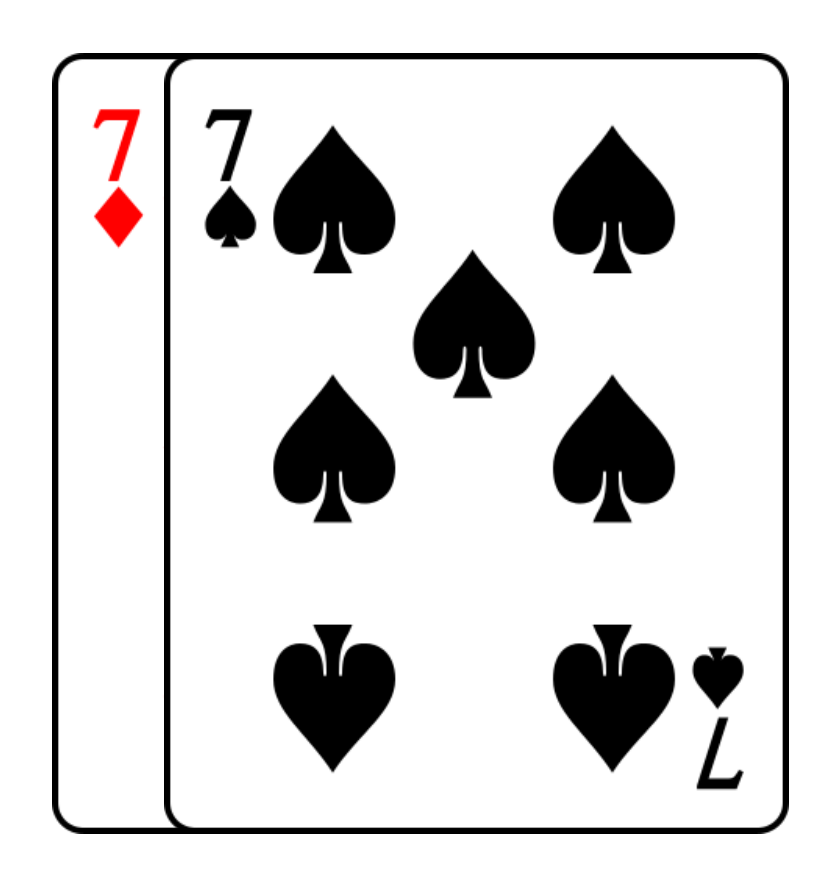

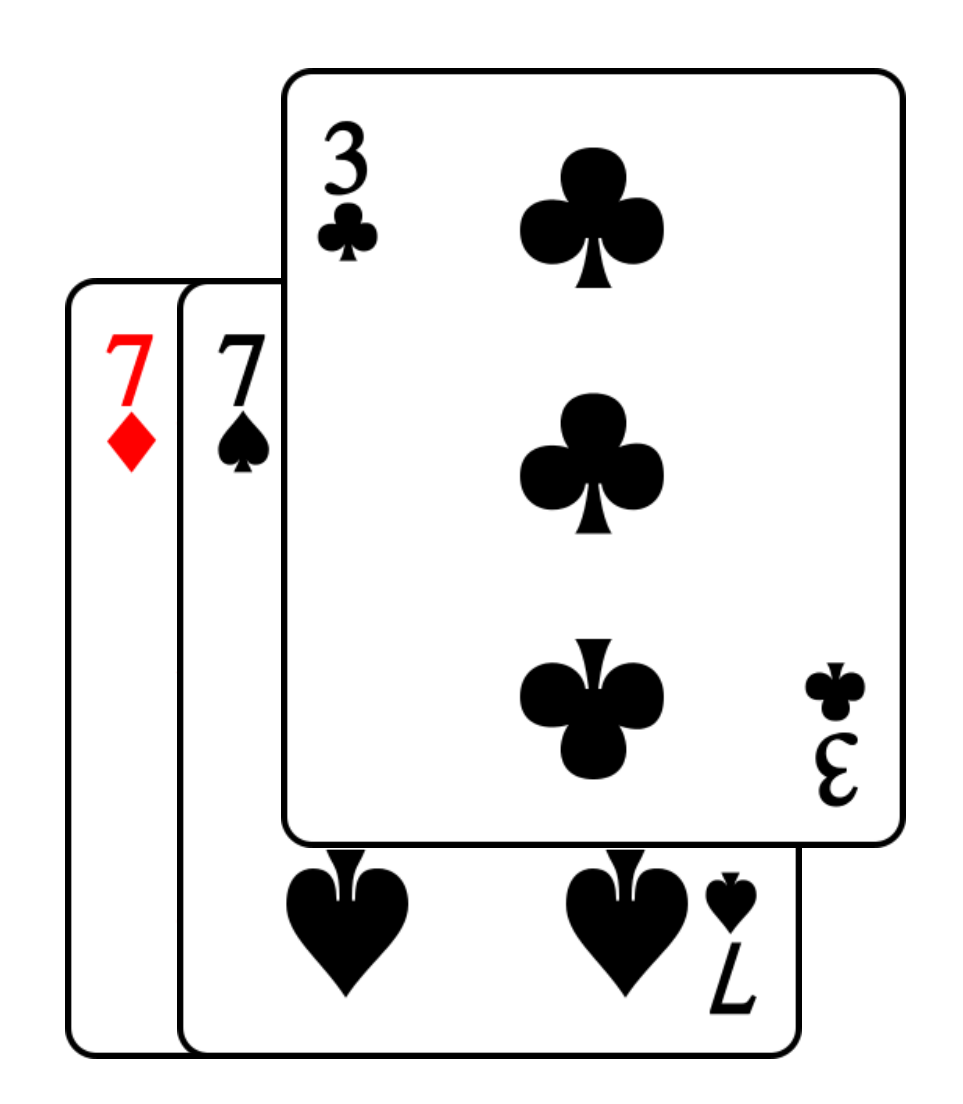

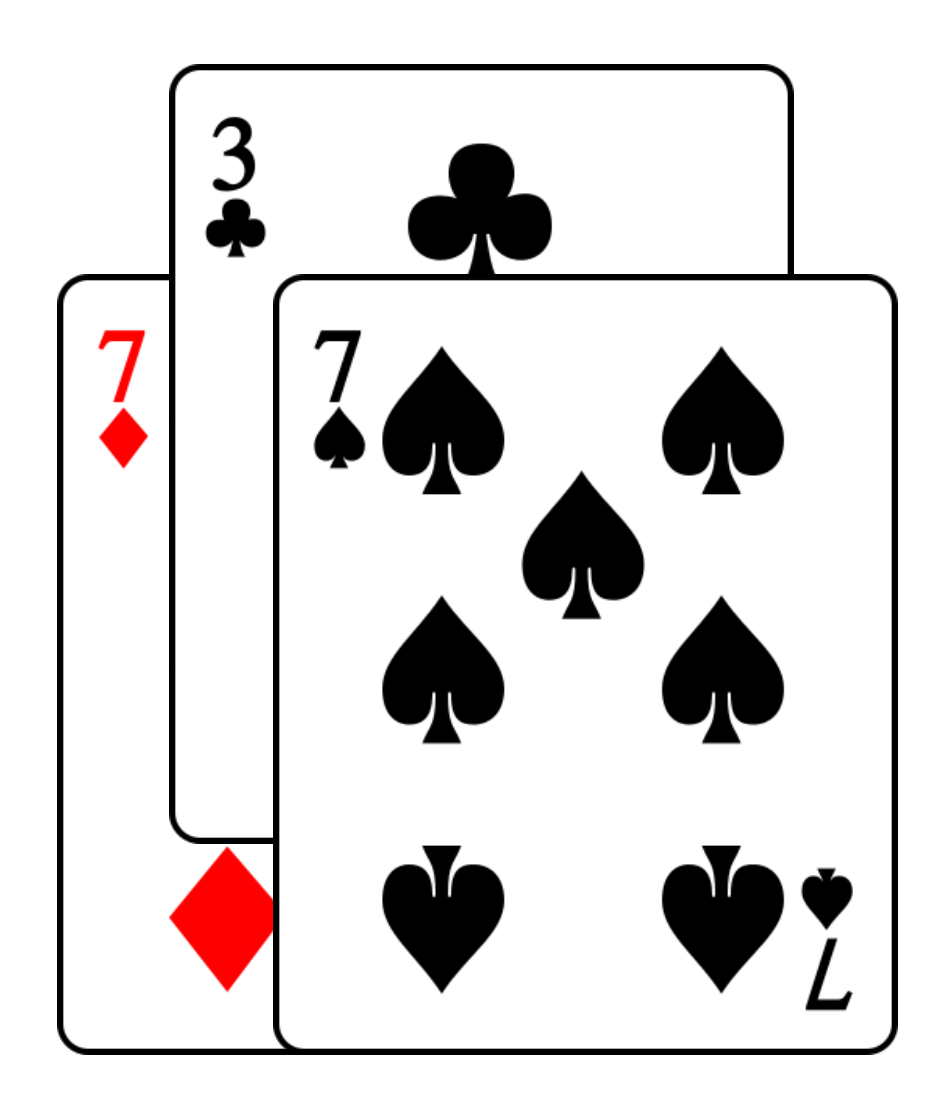

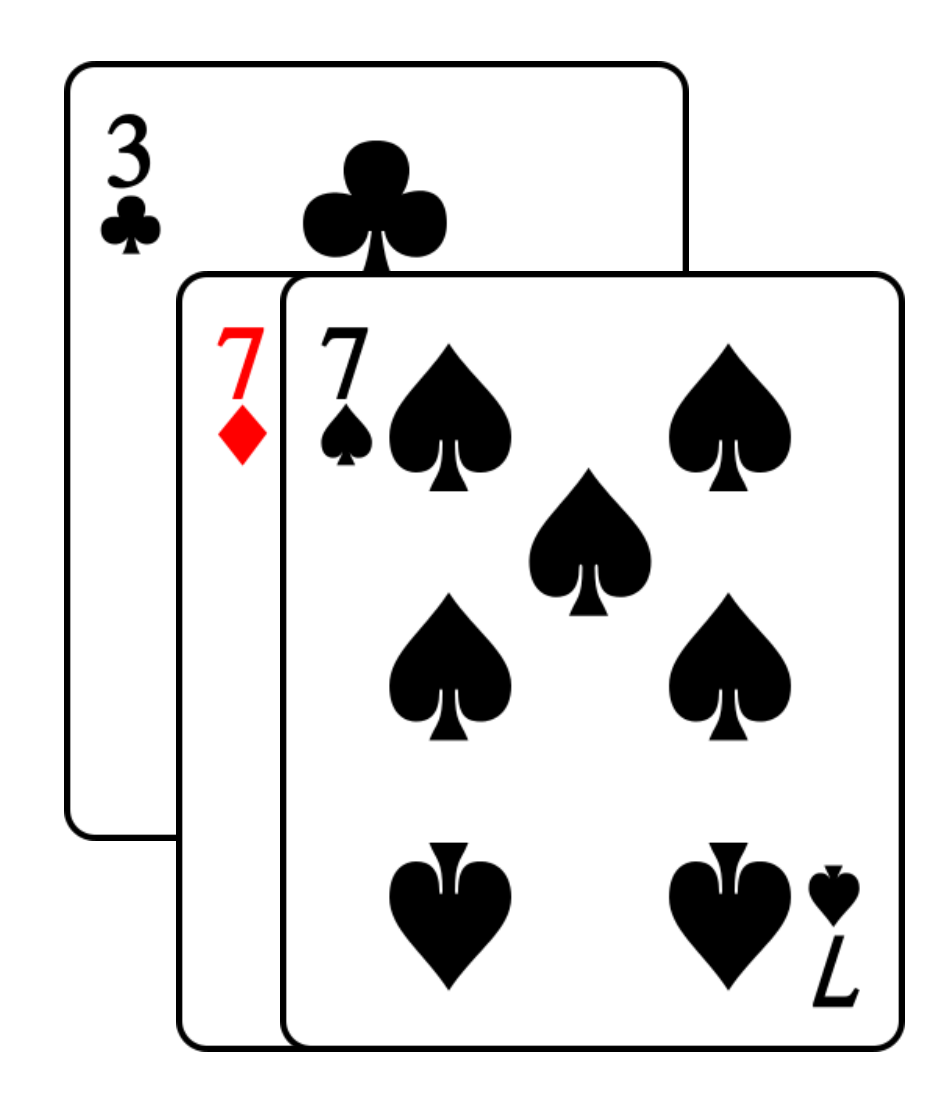

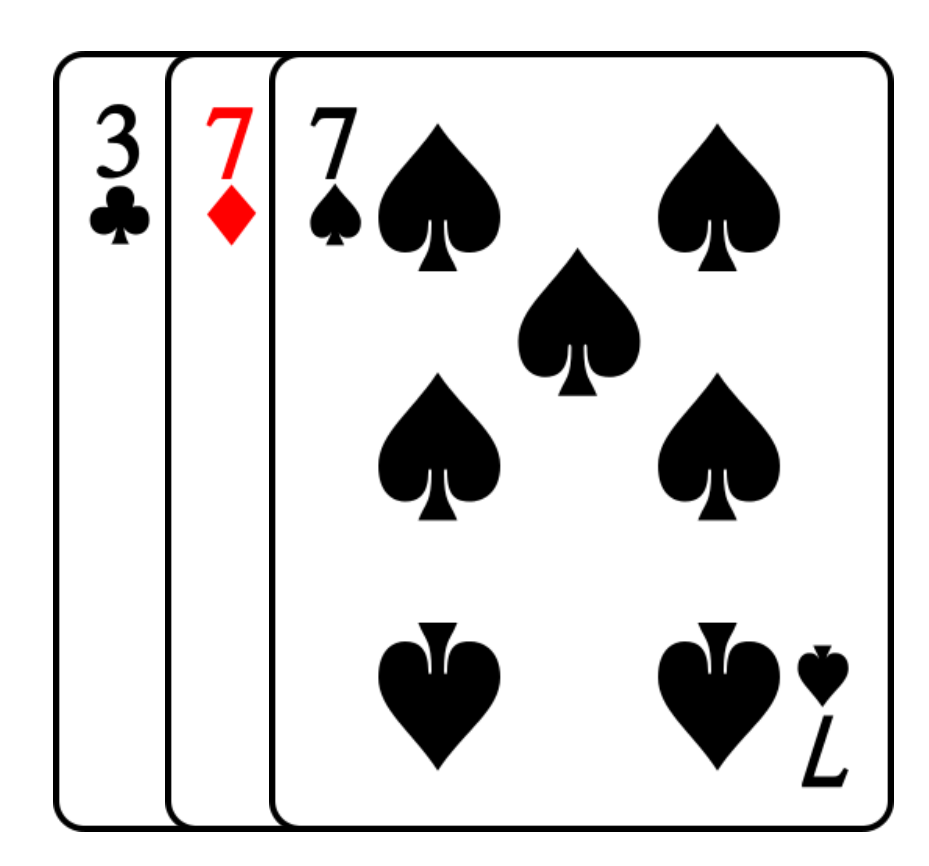

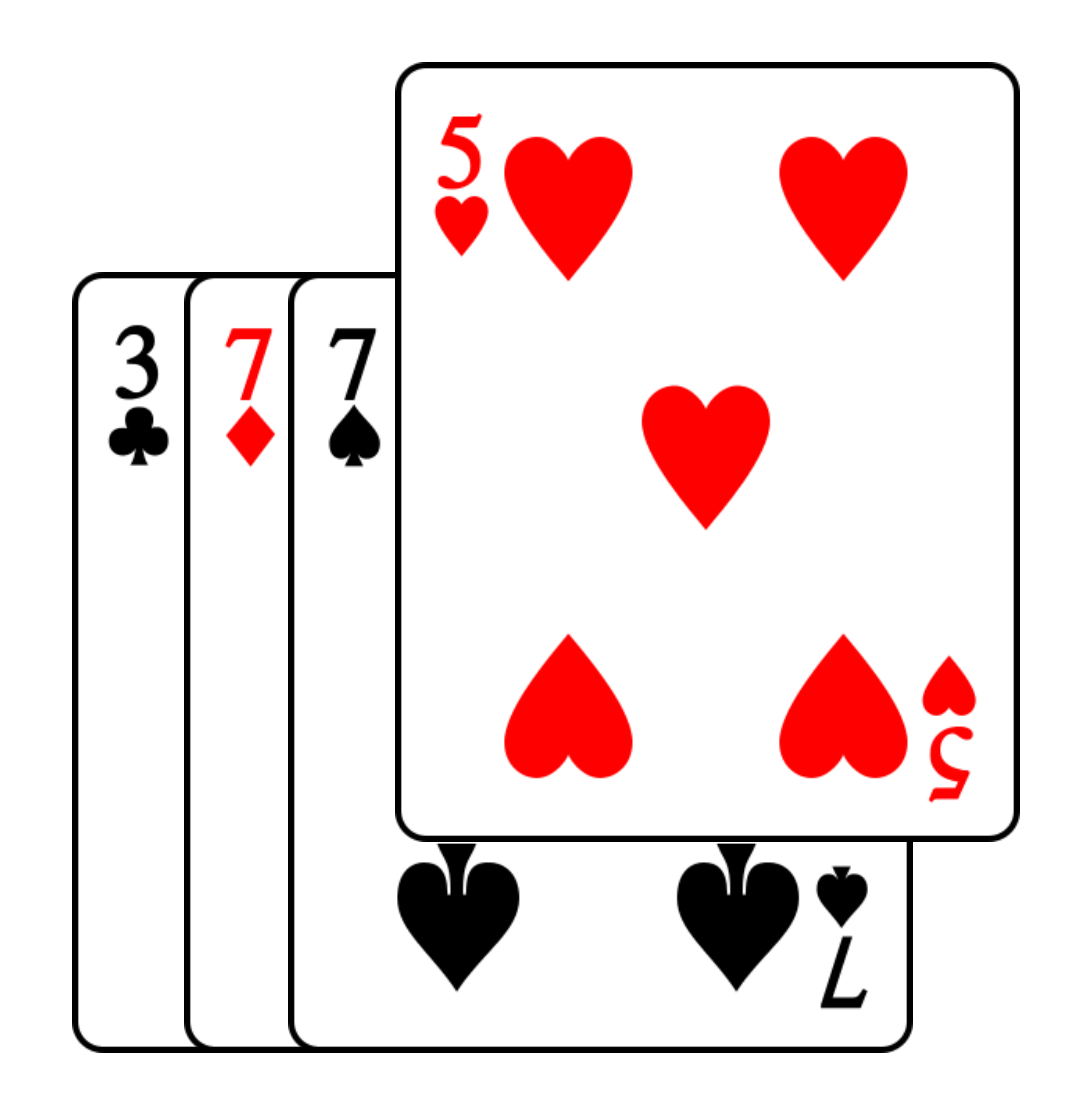

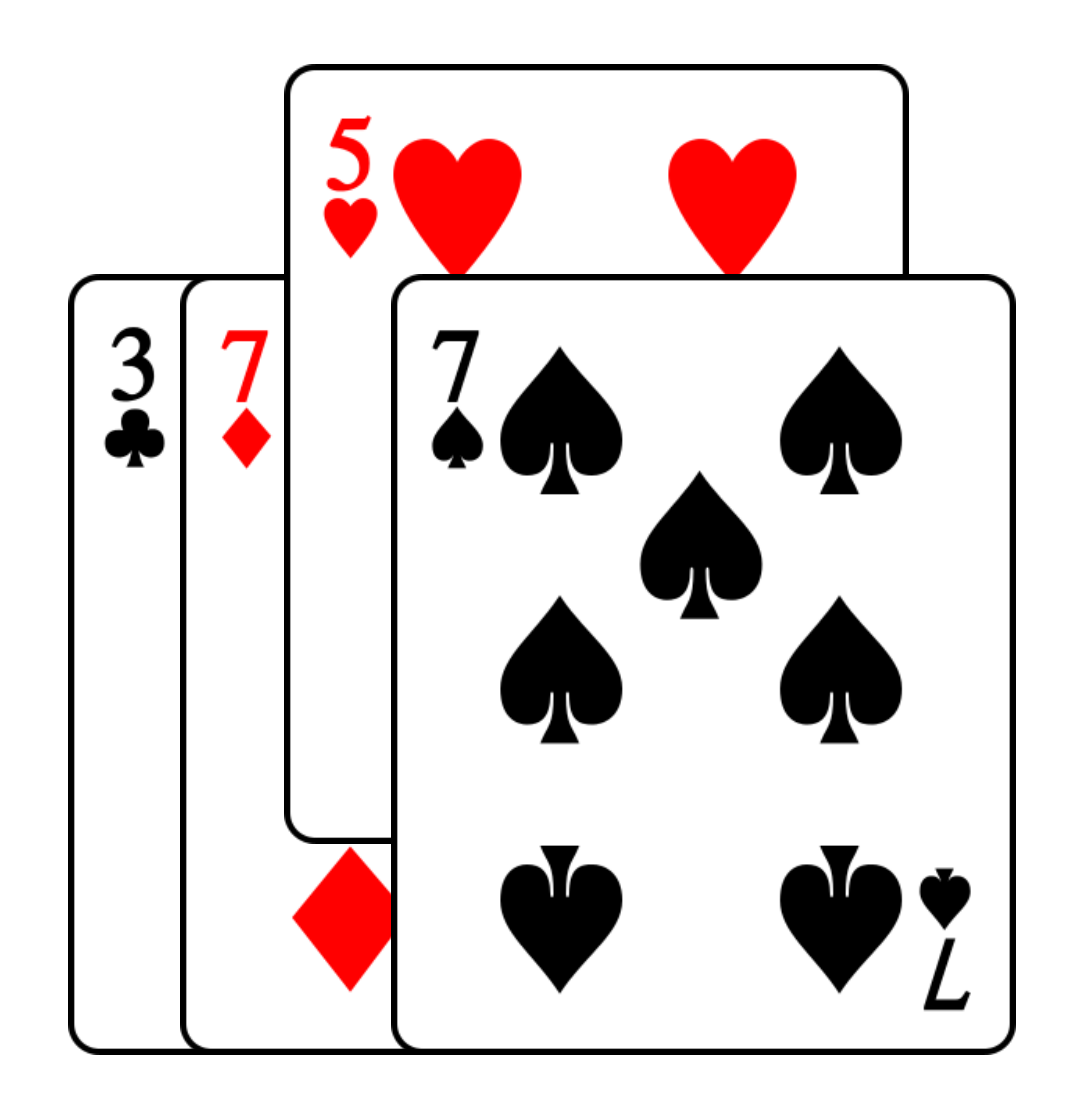

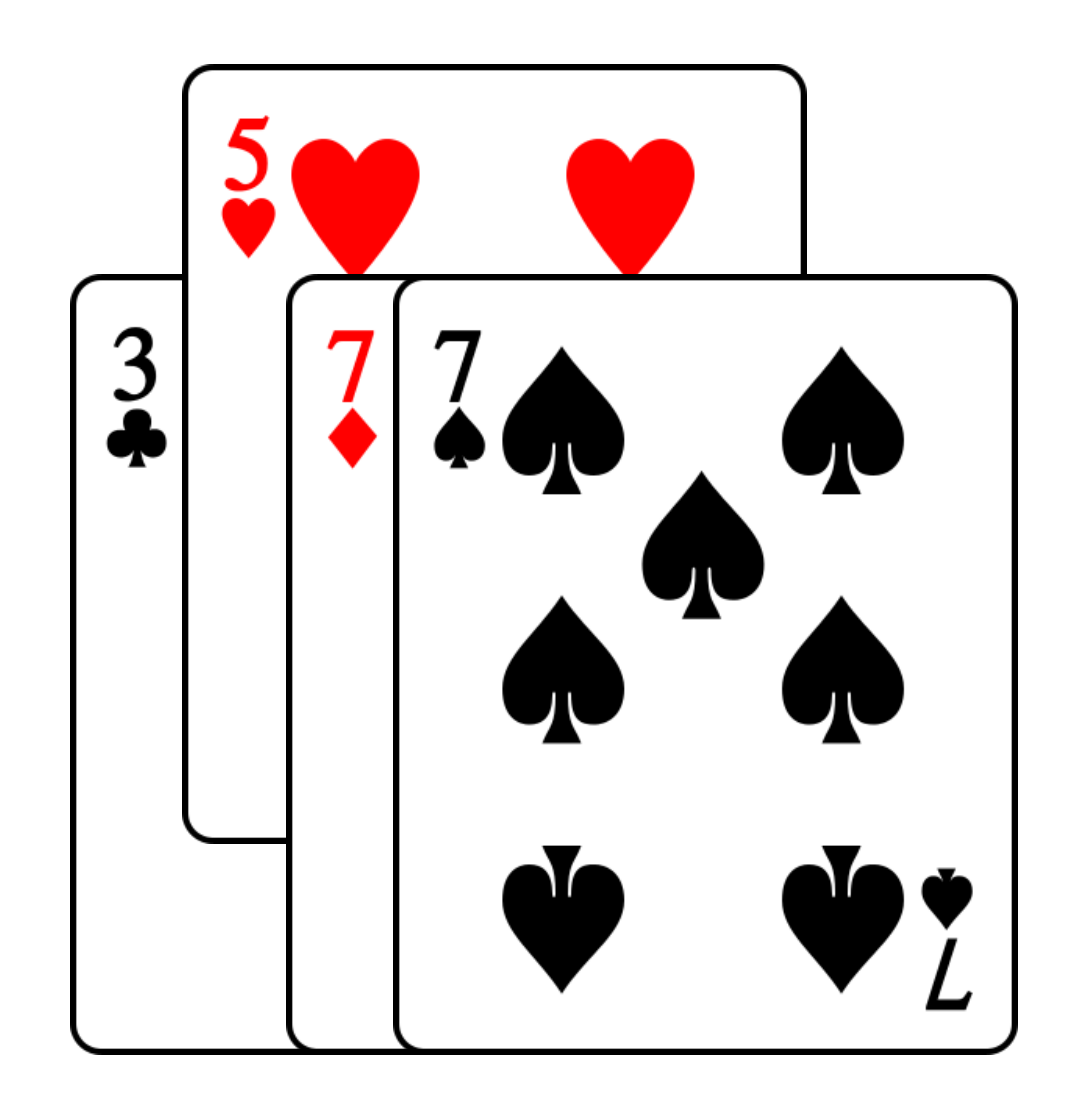

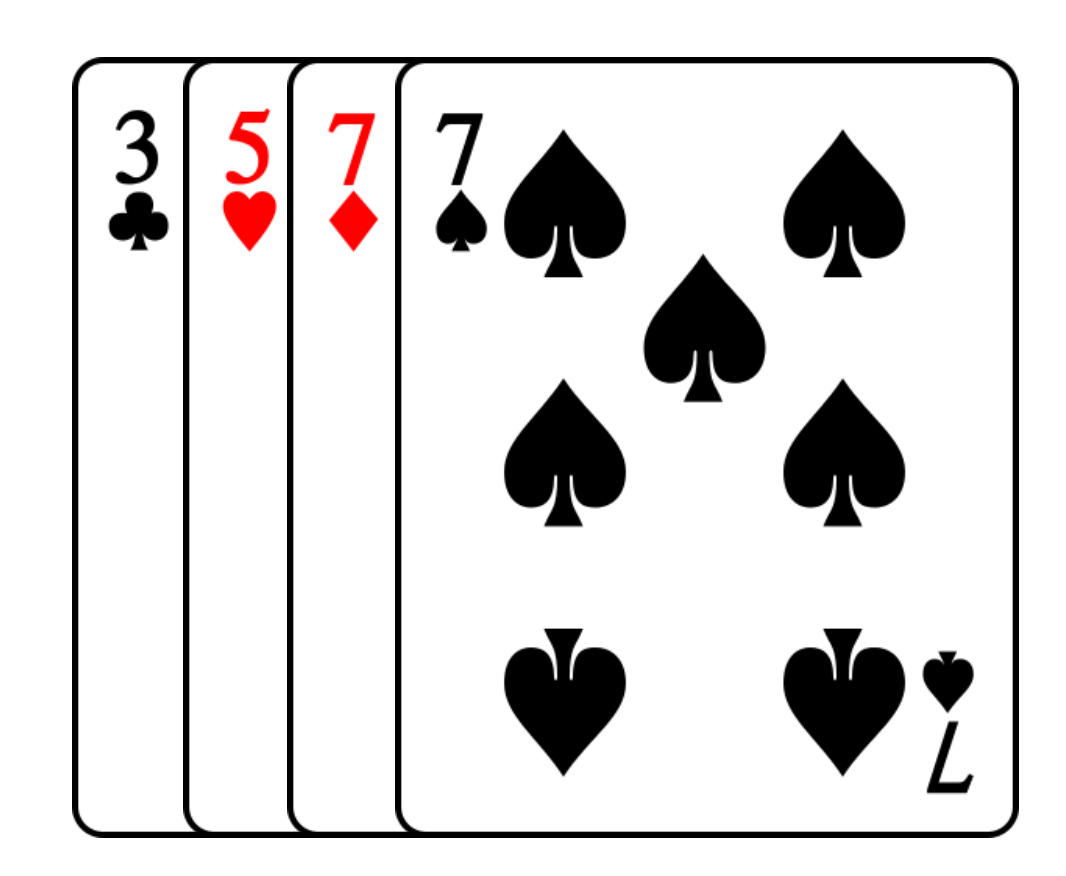

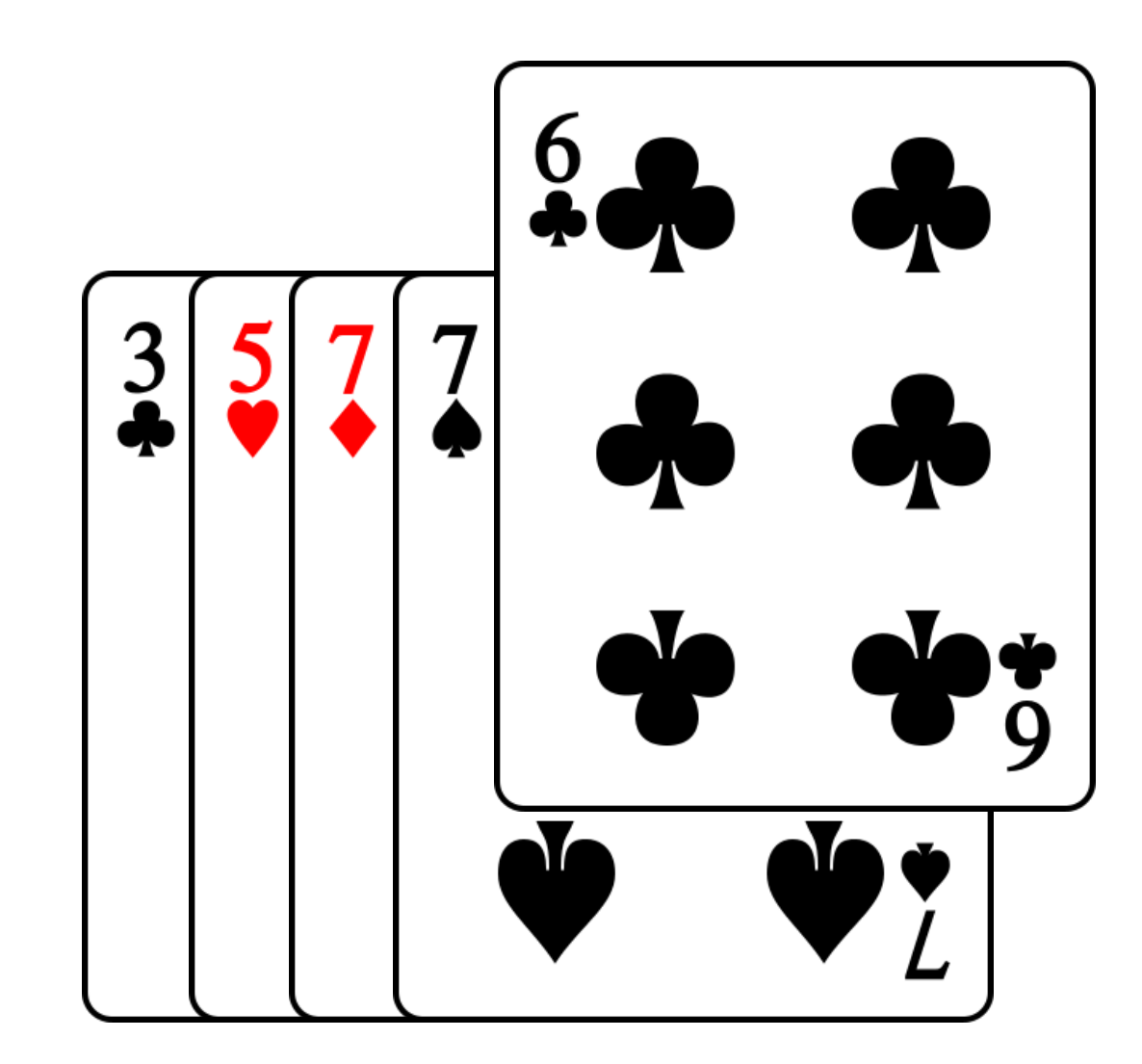

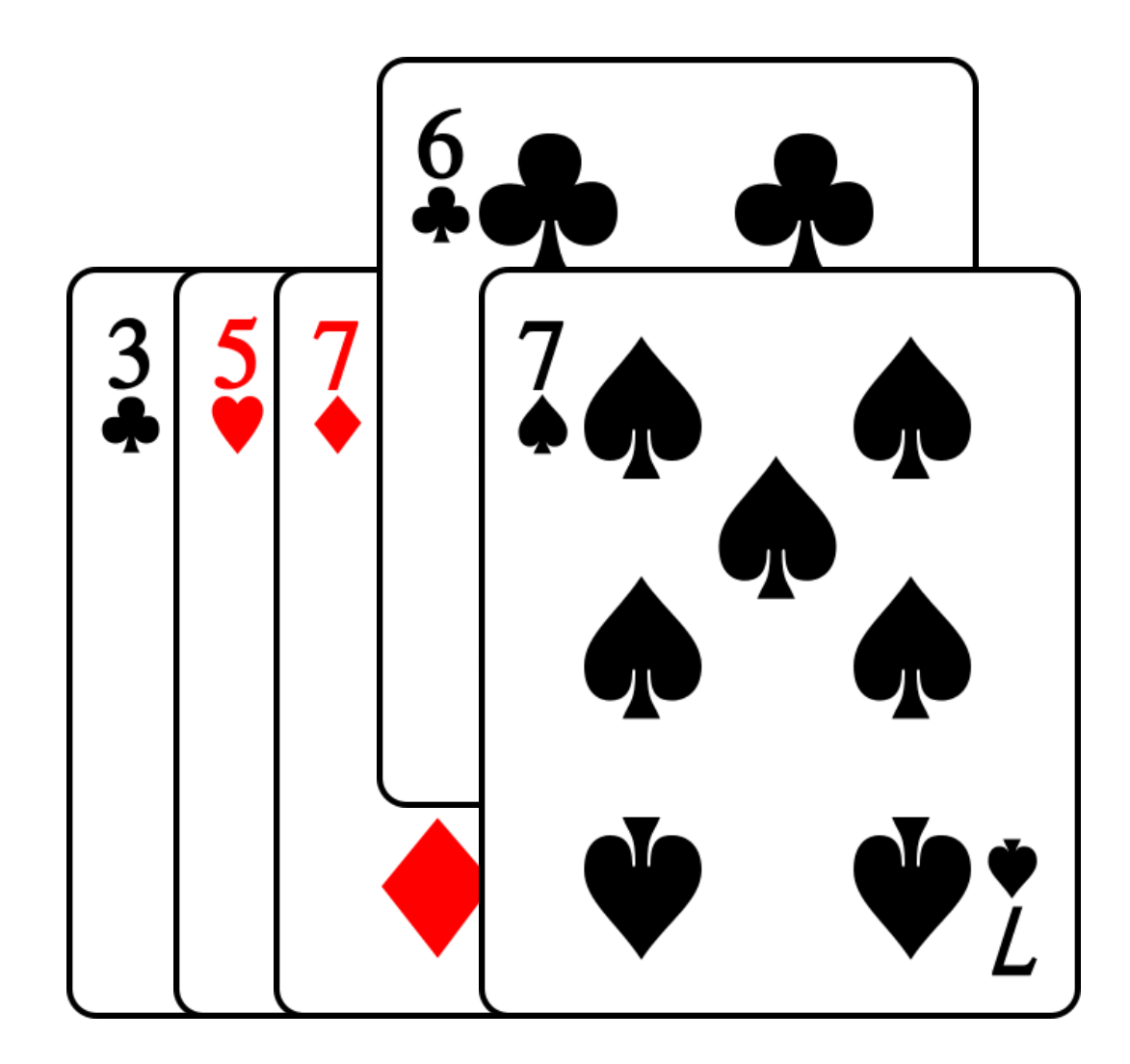

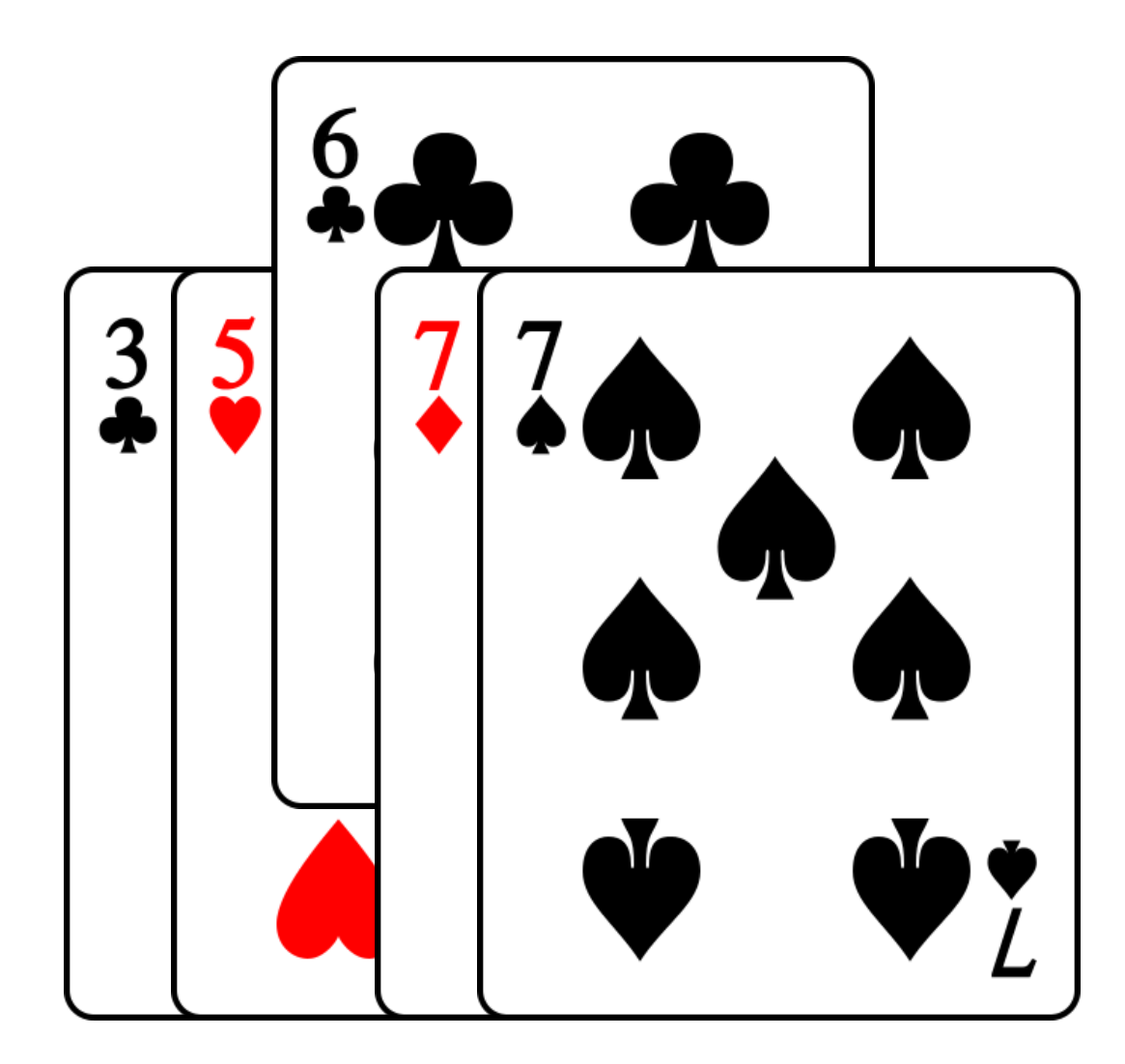

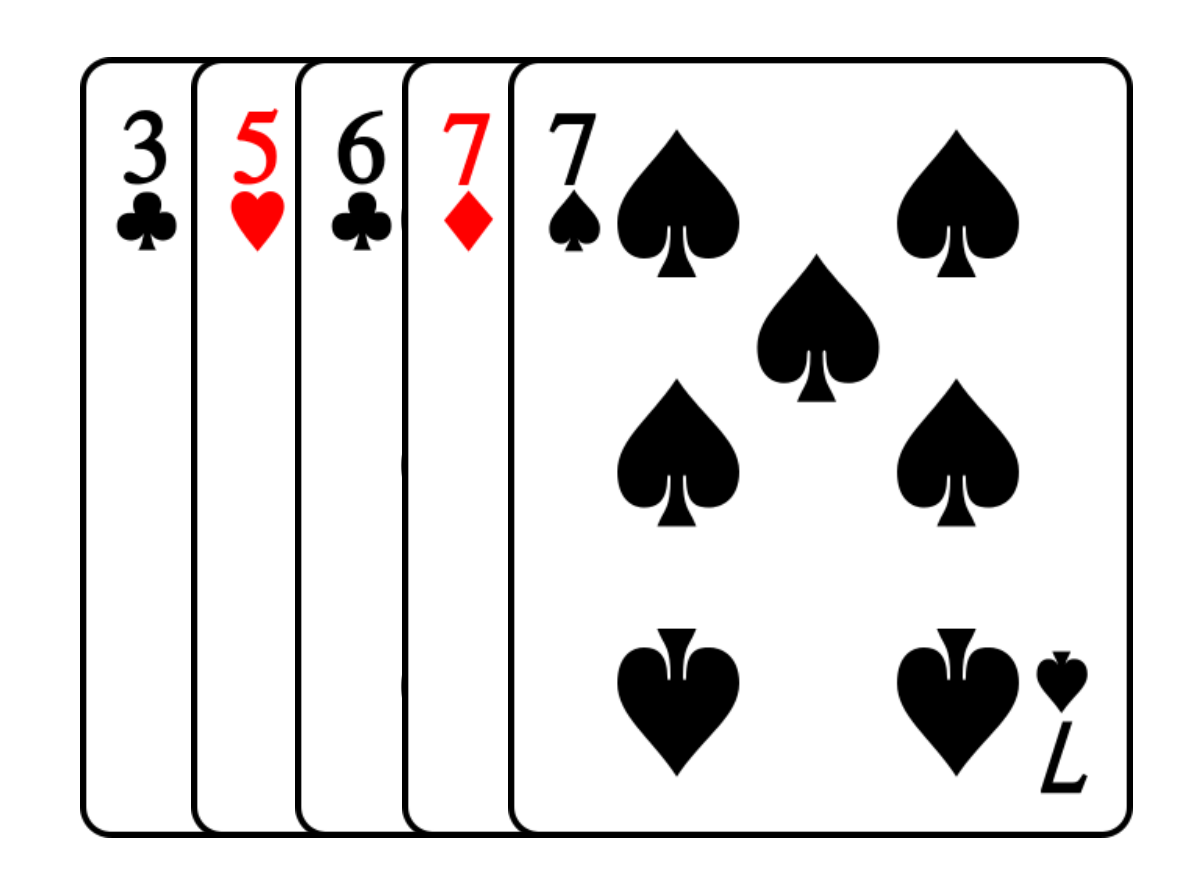

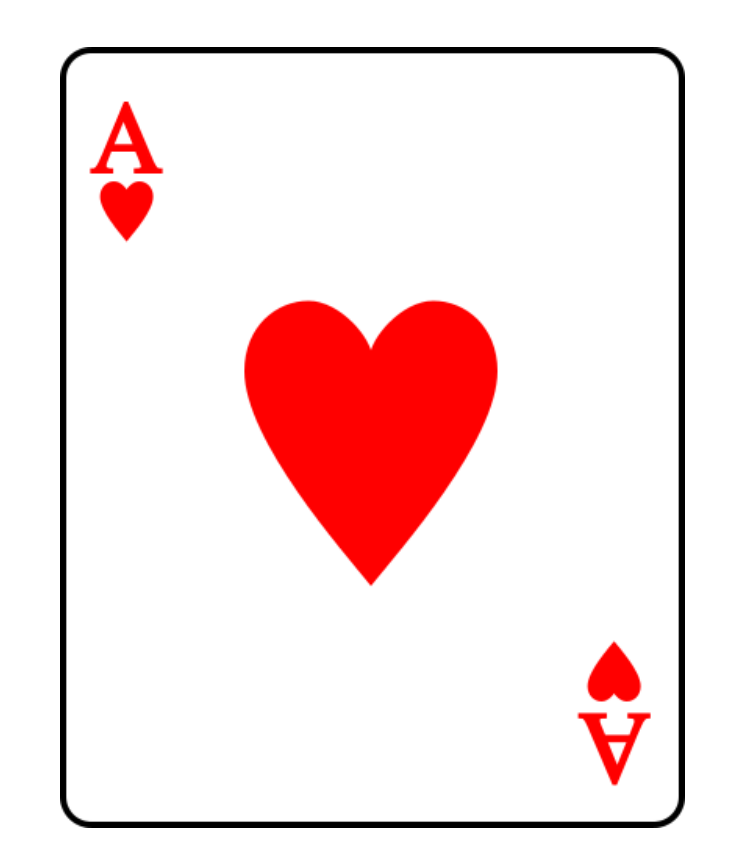

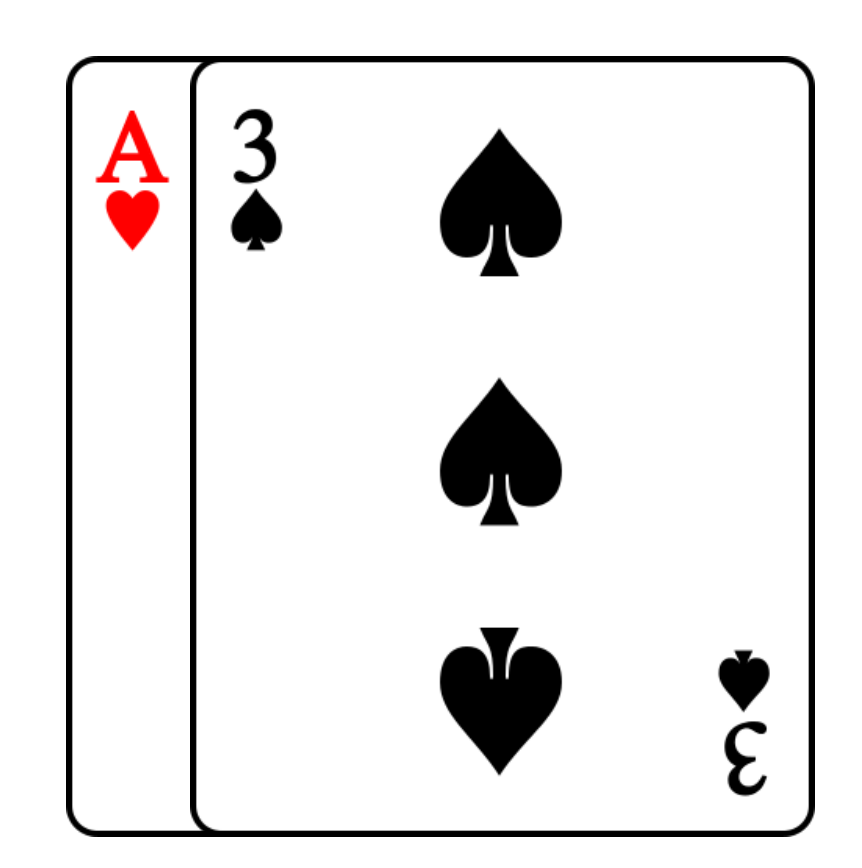

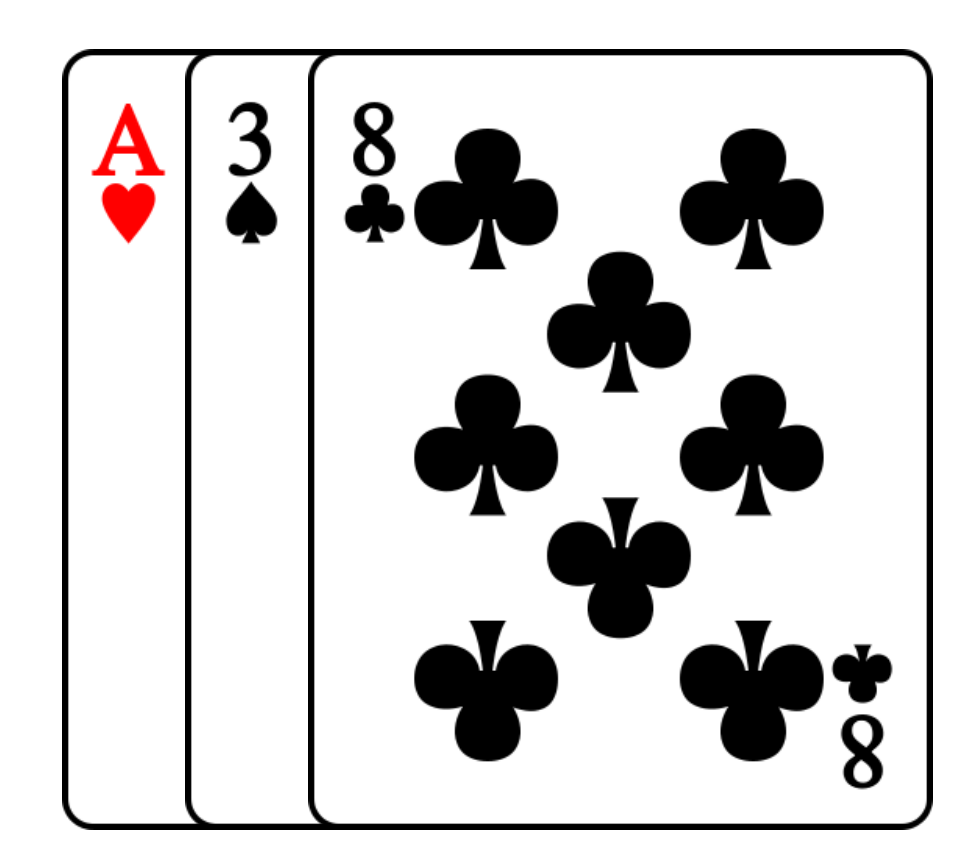

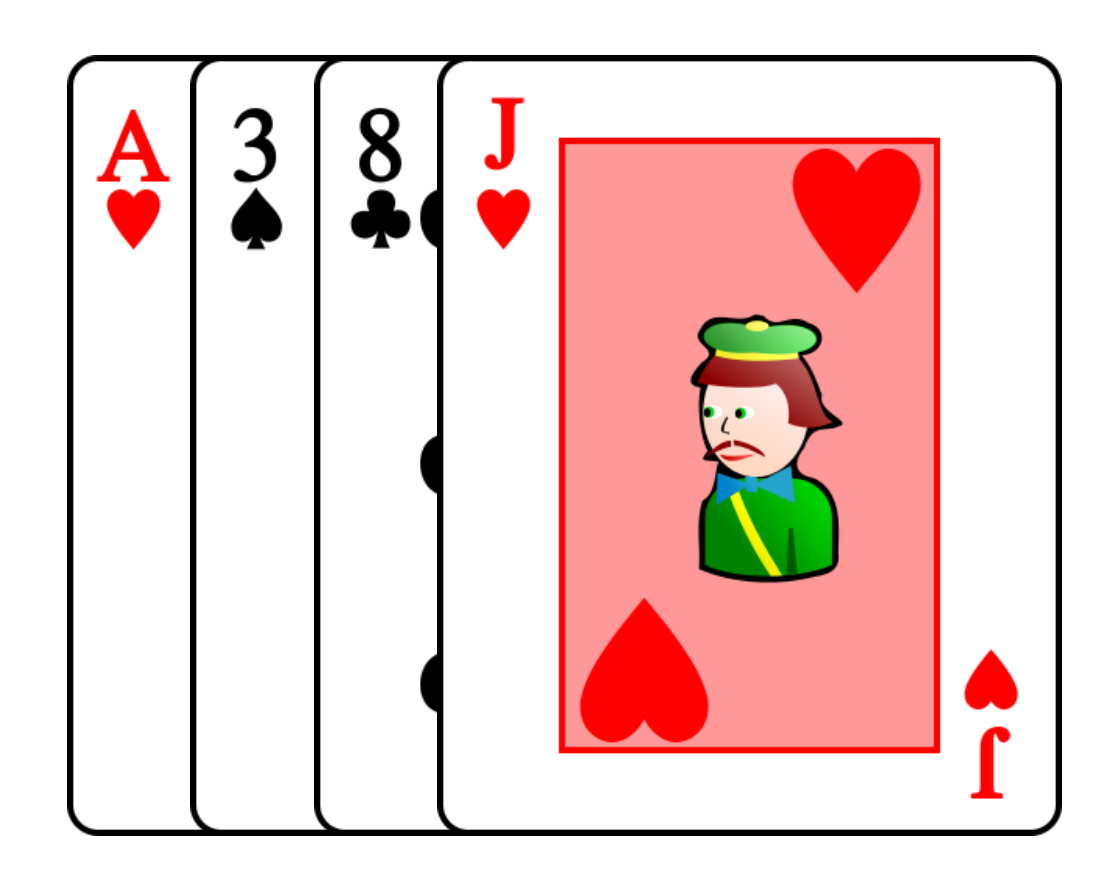

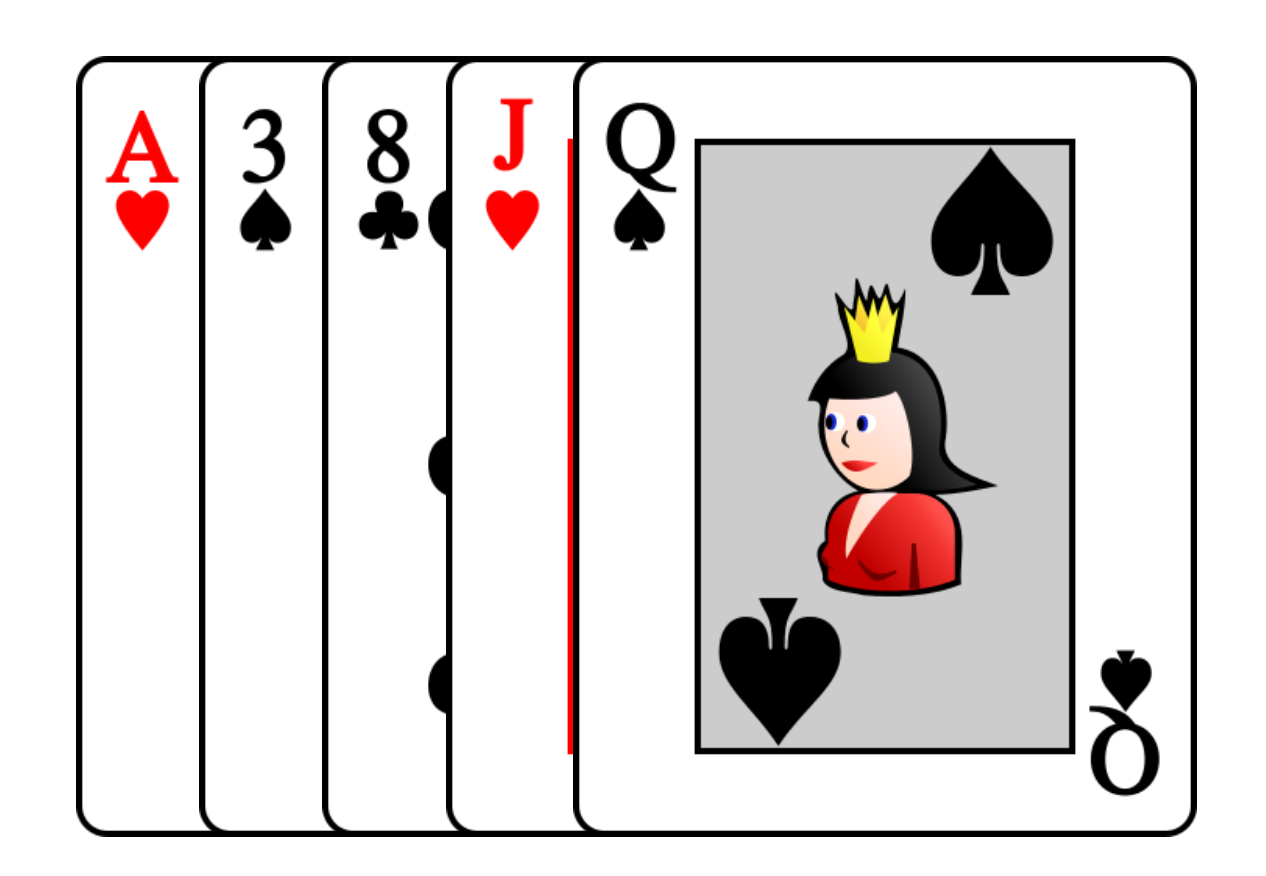

- Les cartes arrivent déjà triées
- On fait n opérations (déplacements de cartes)

# Le pire des cas

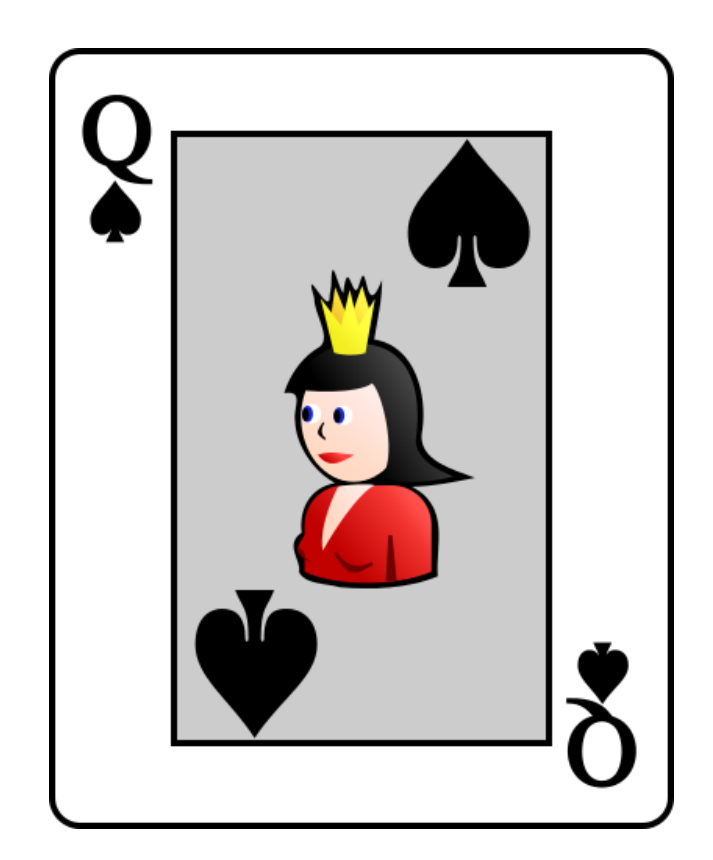
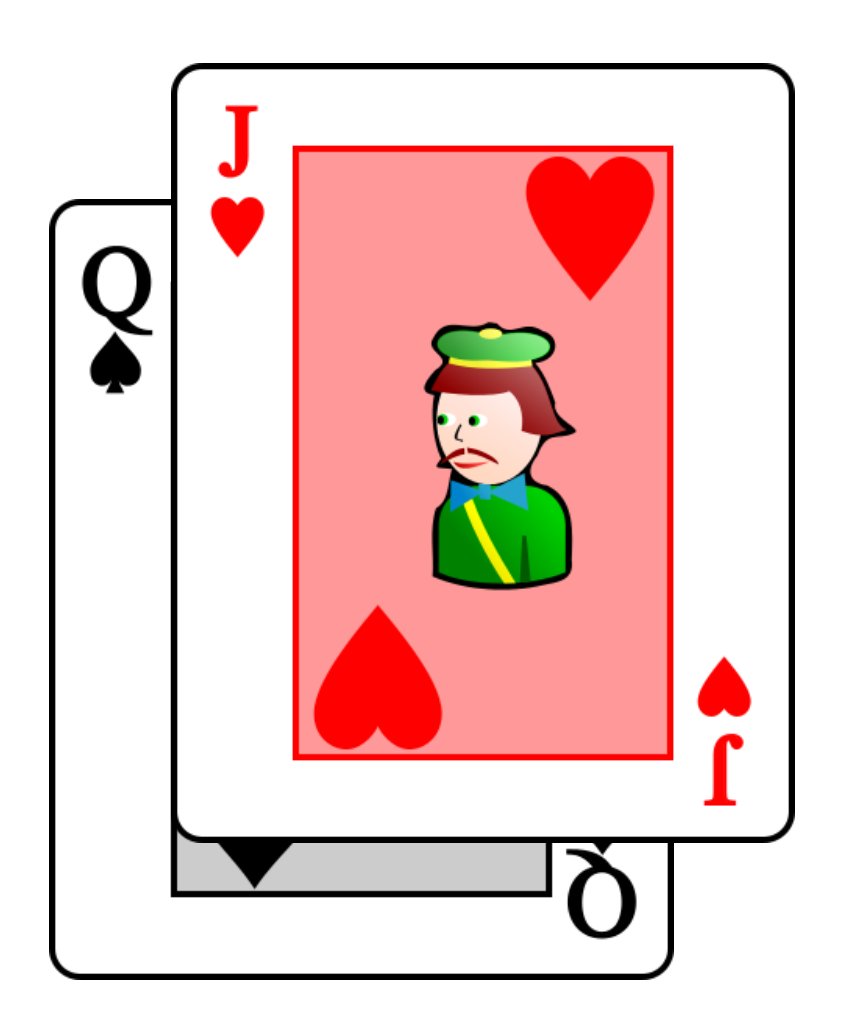

$$
N°
$$
 operations = 1 + 1

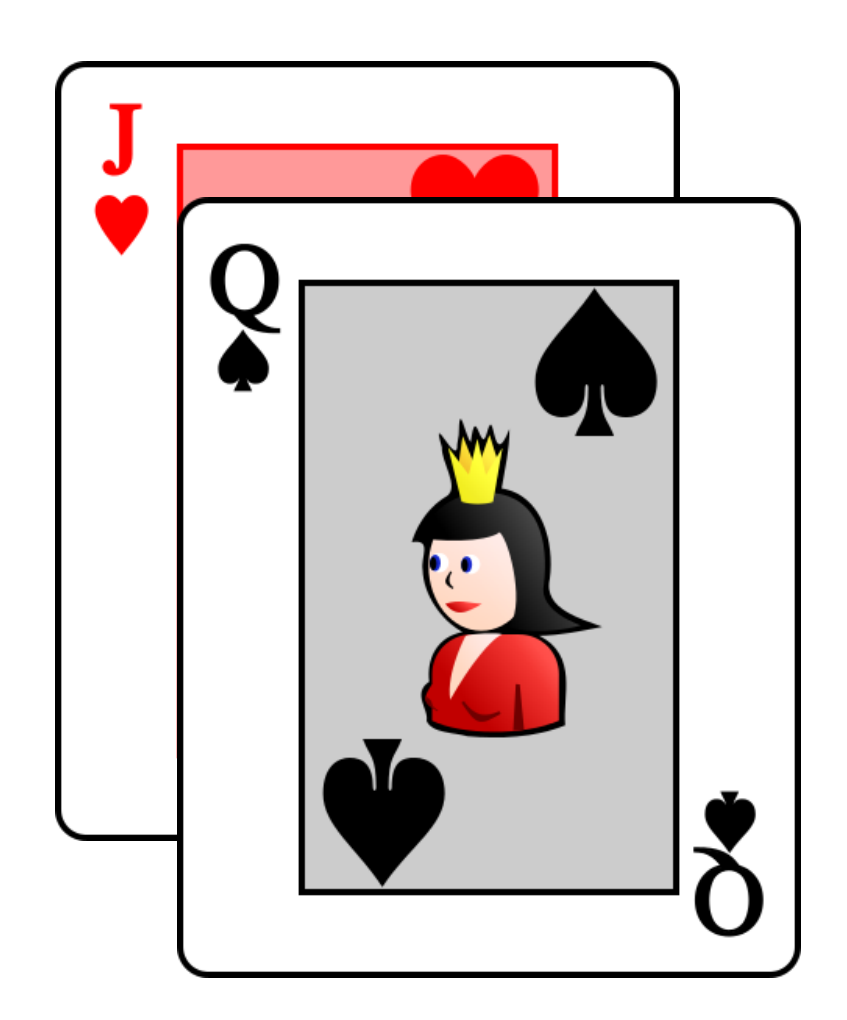

 $N<sup>°</sup>$  operations = 1 + 2

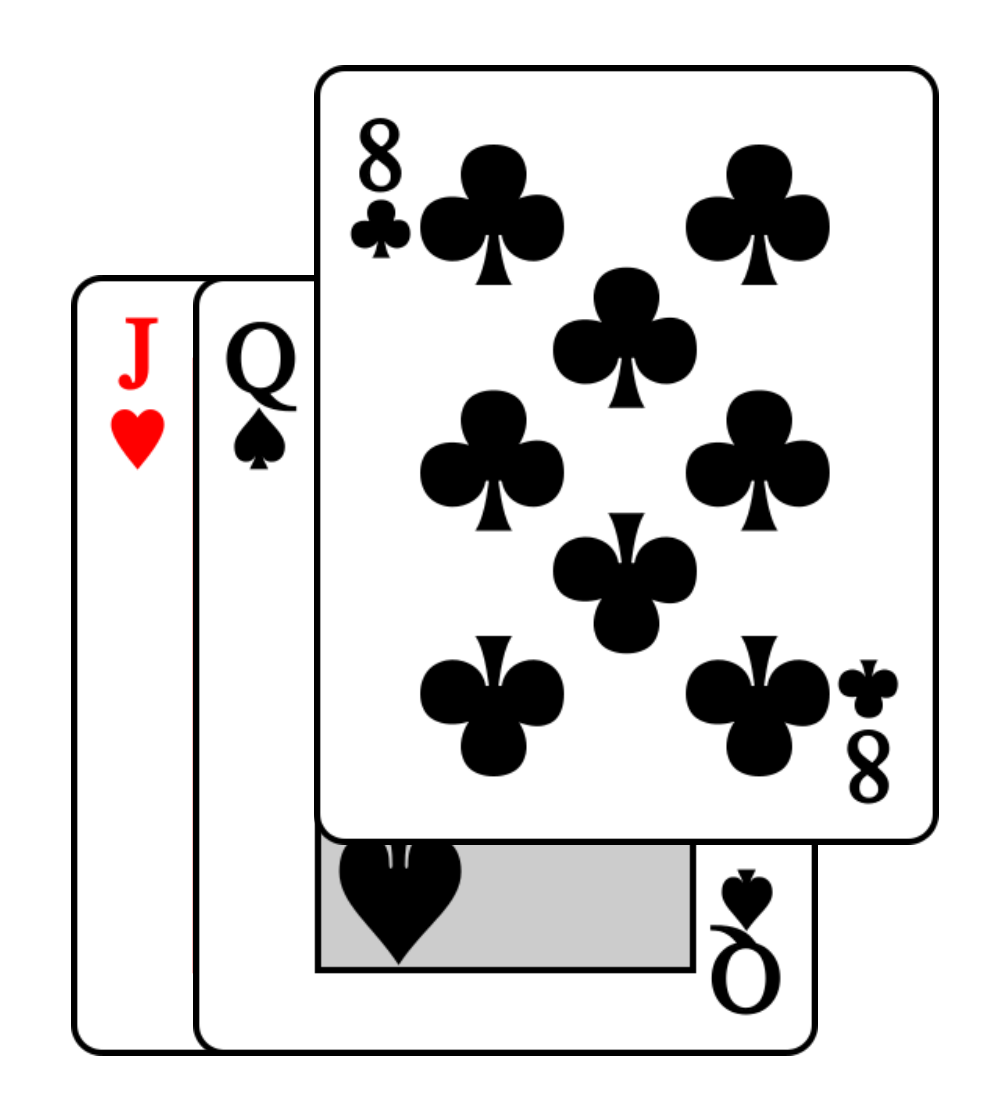

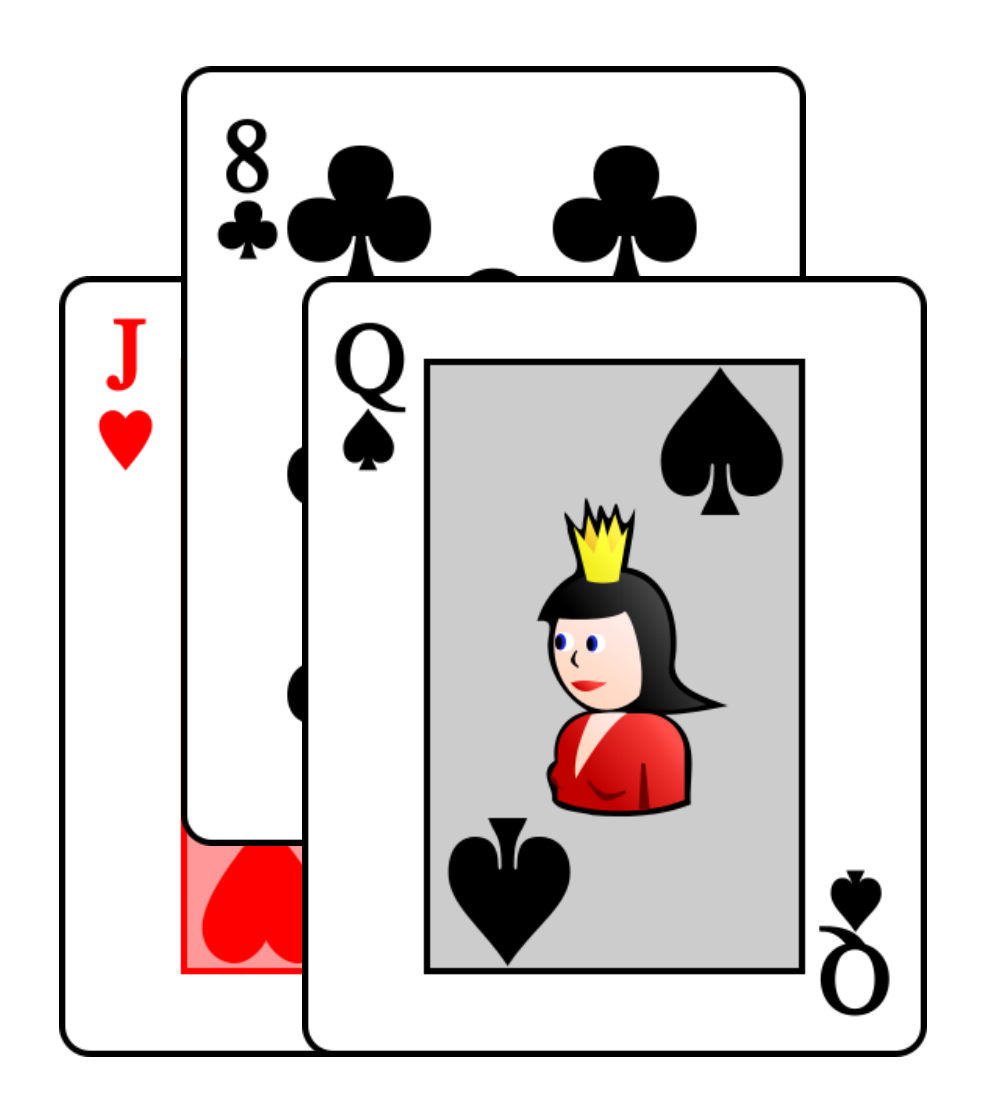

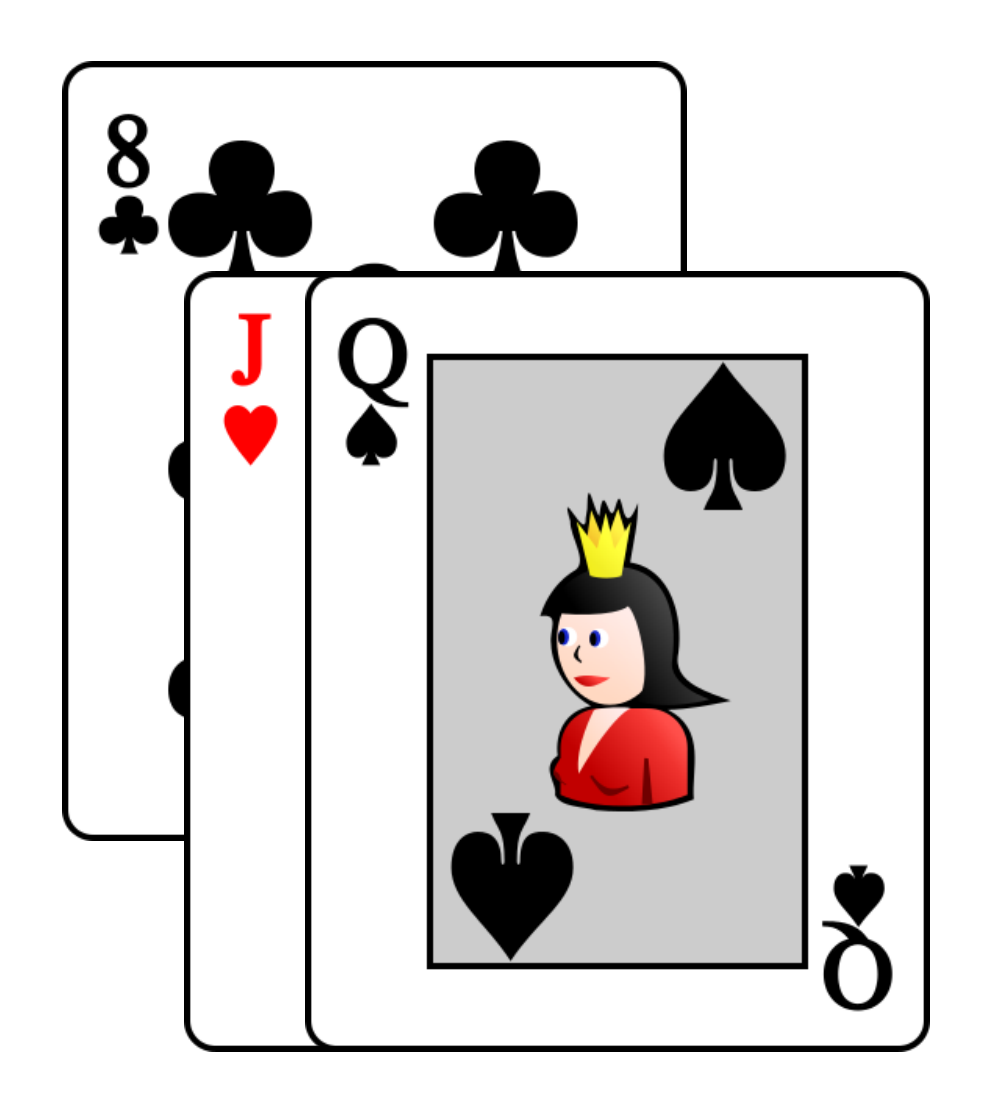

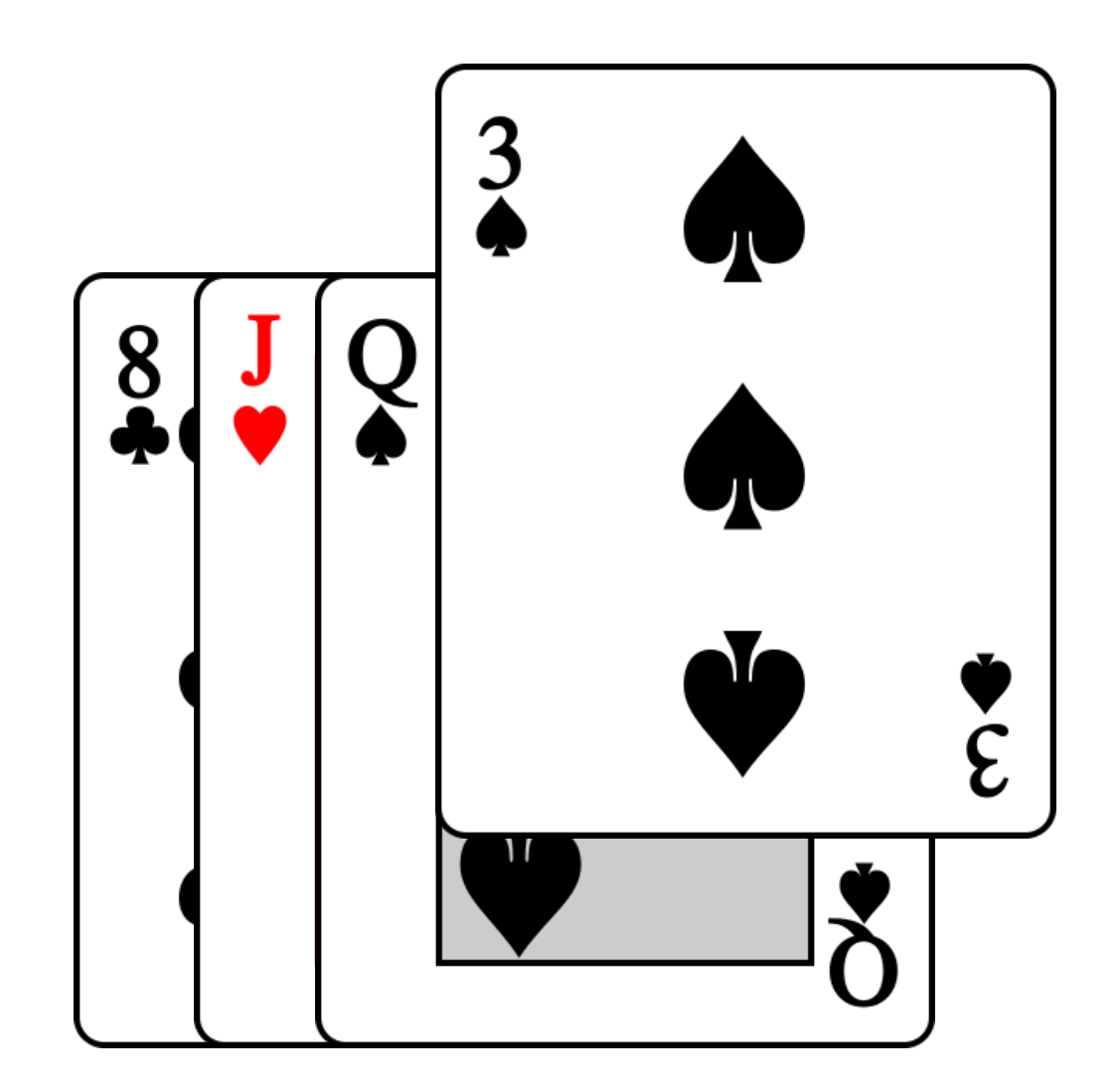

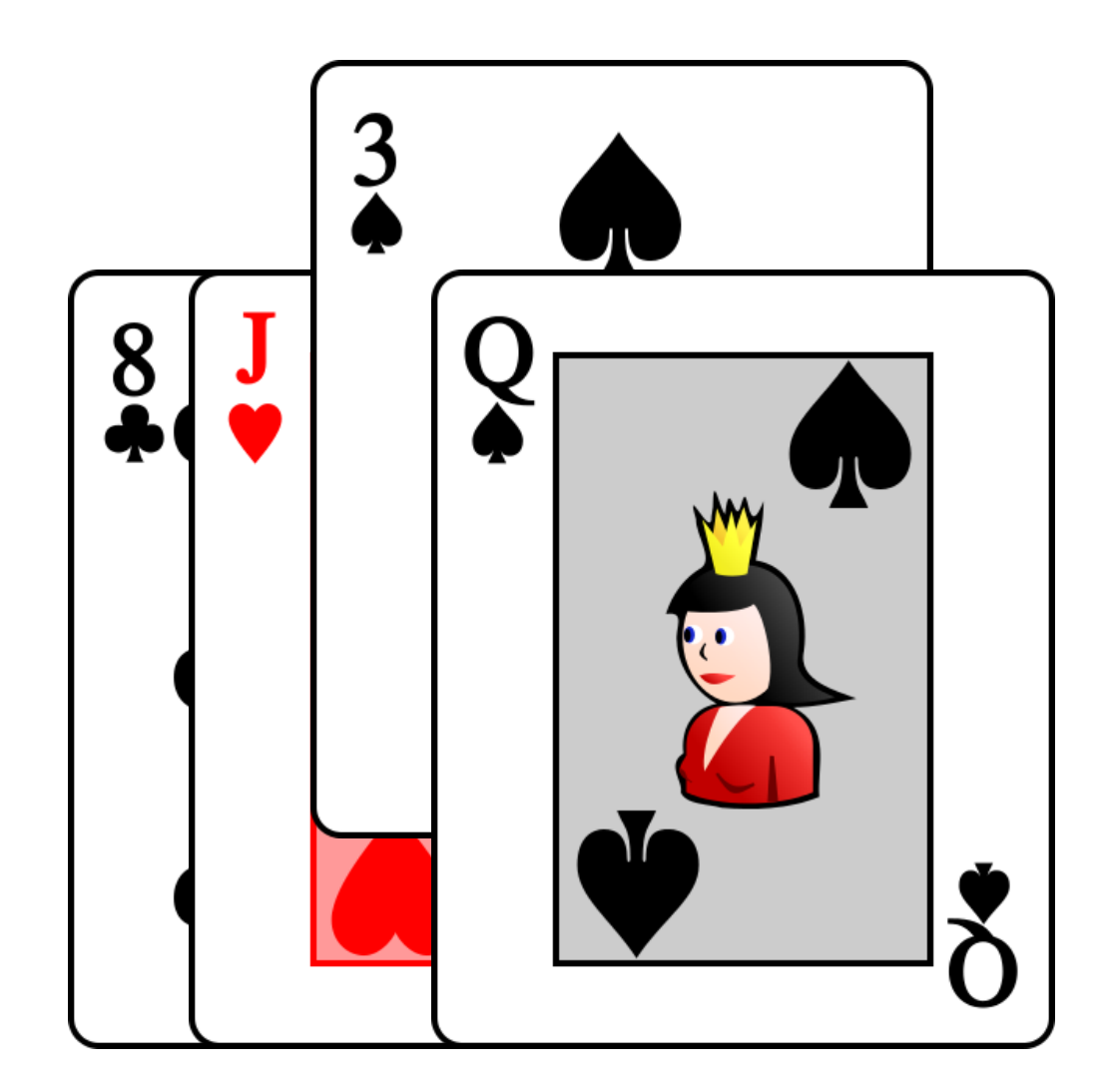

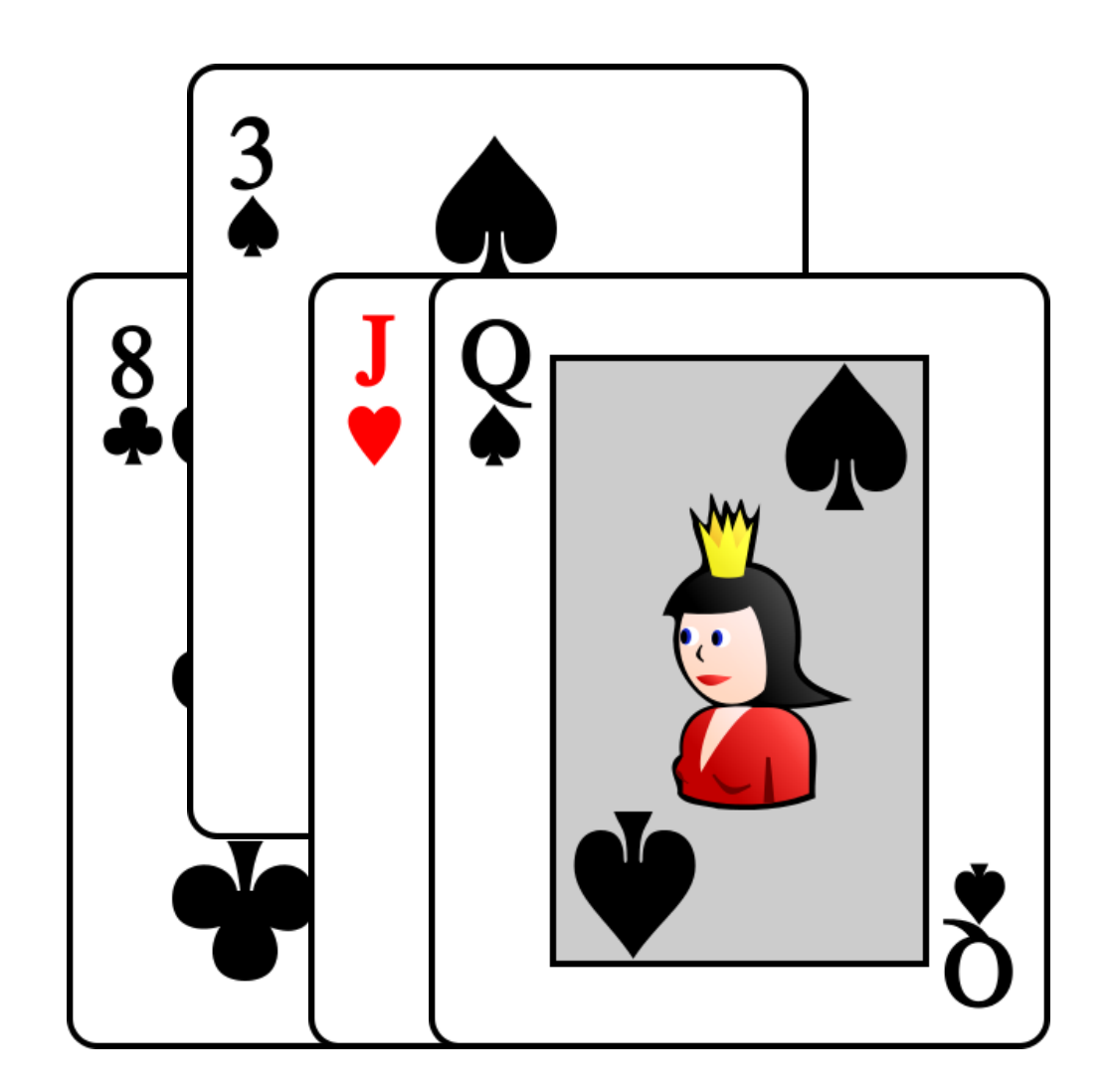

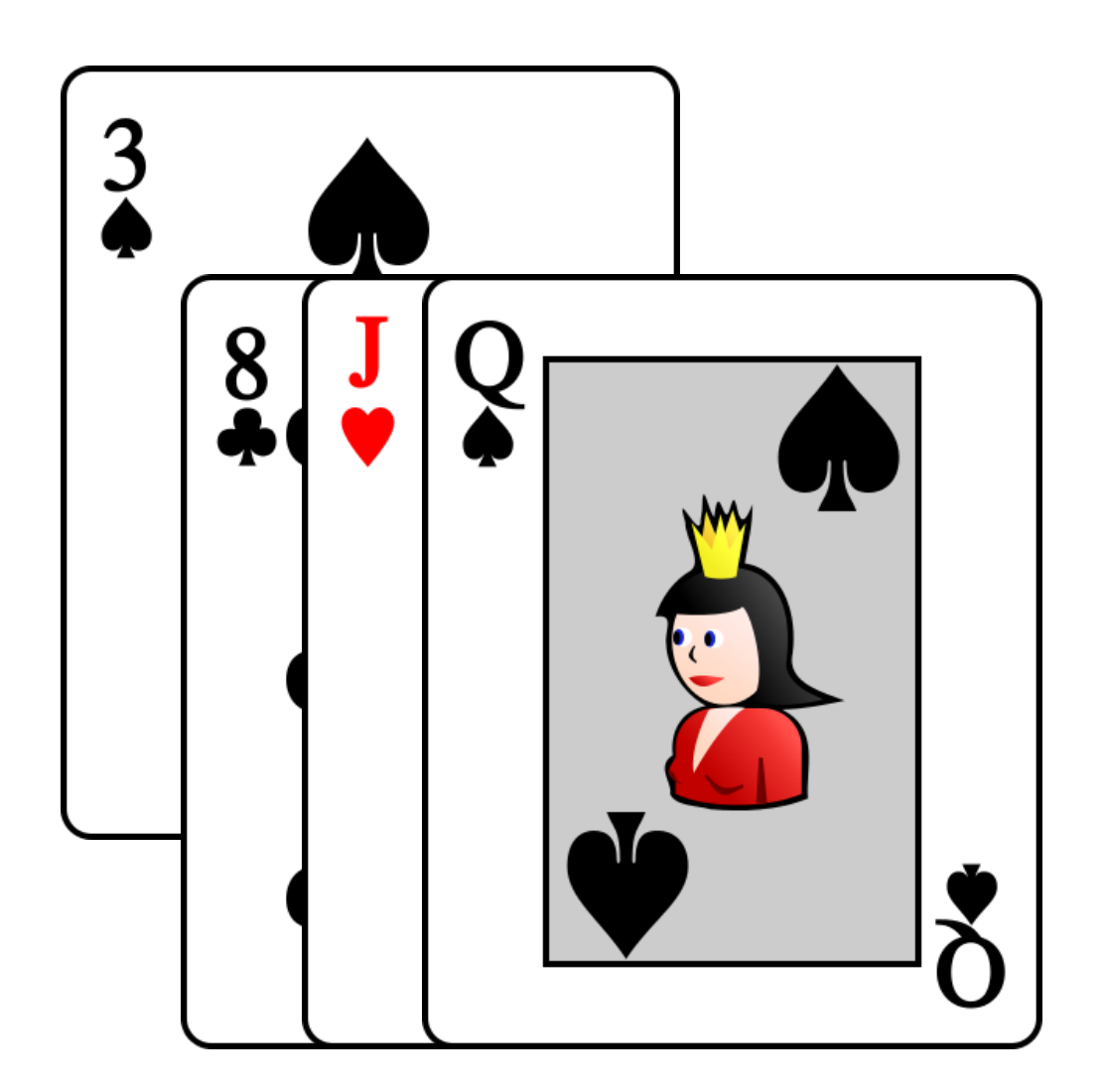

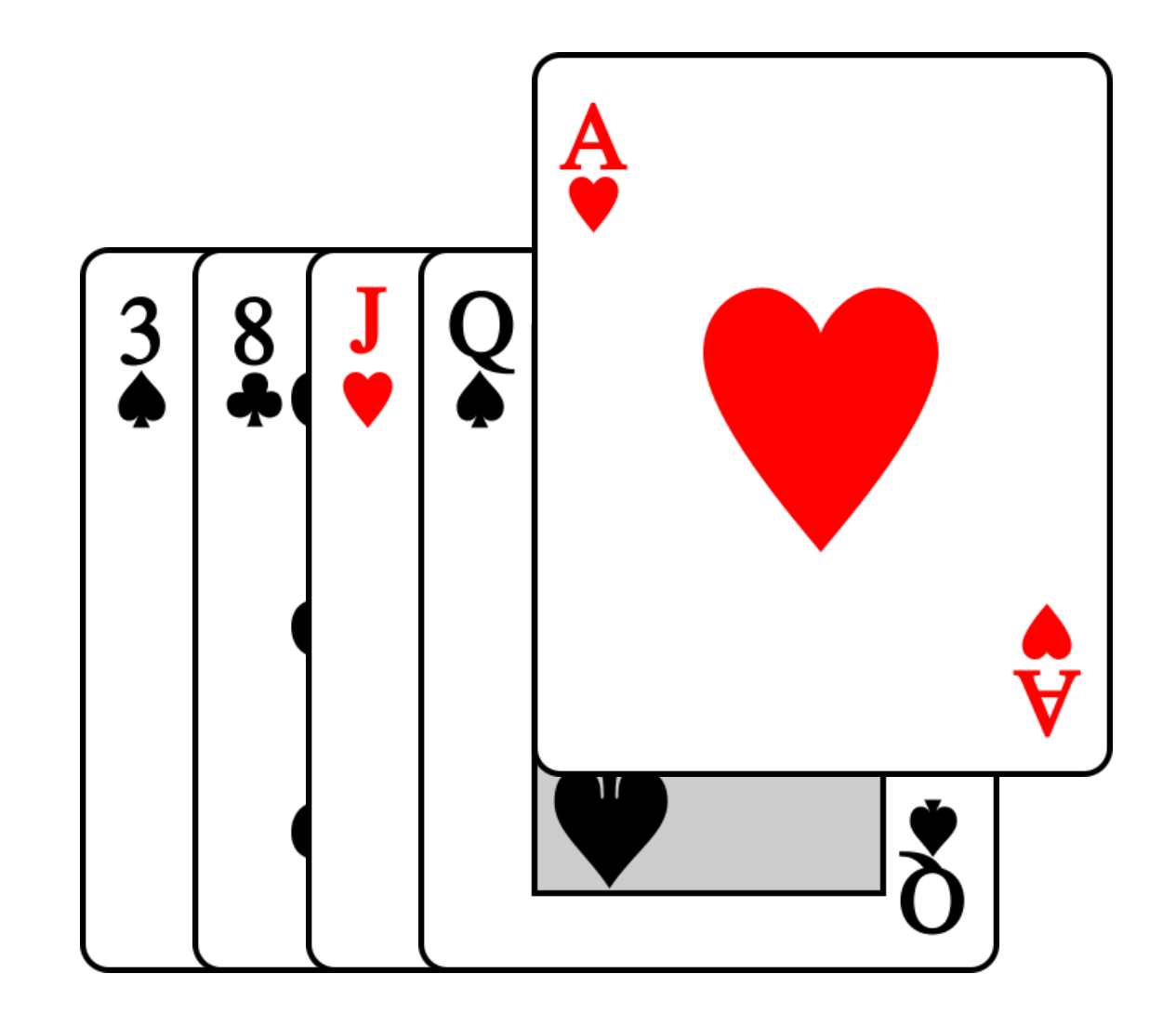

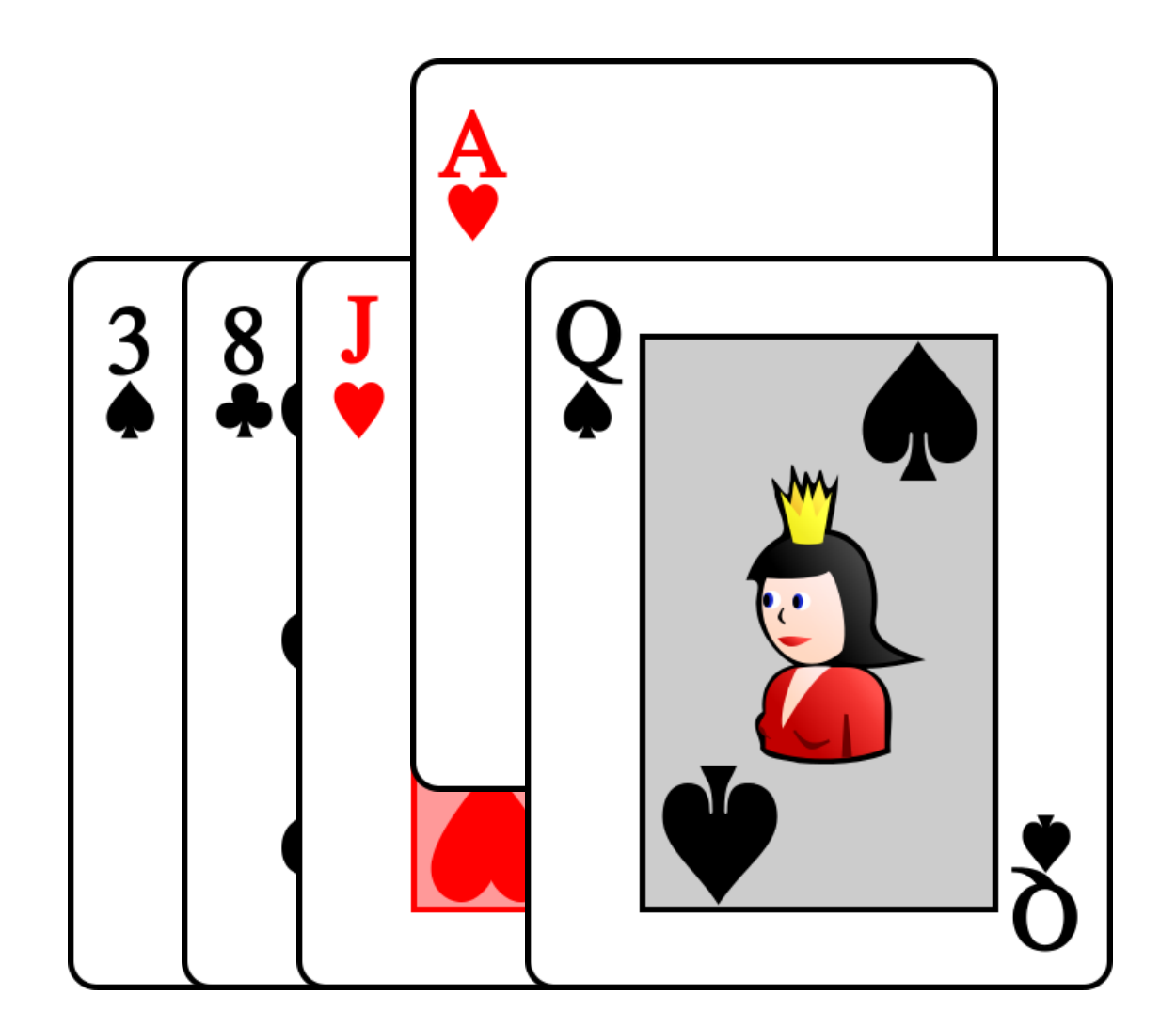

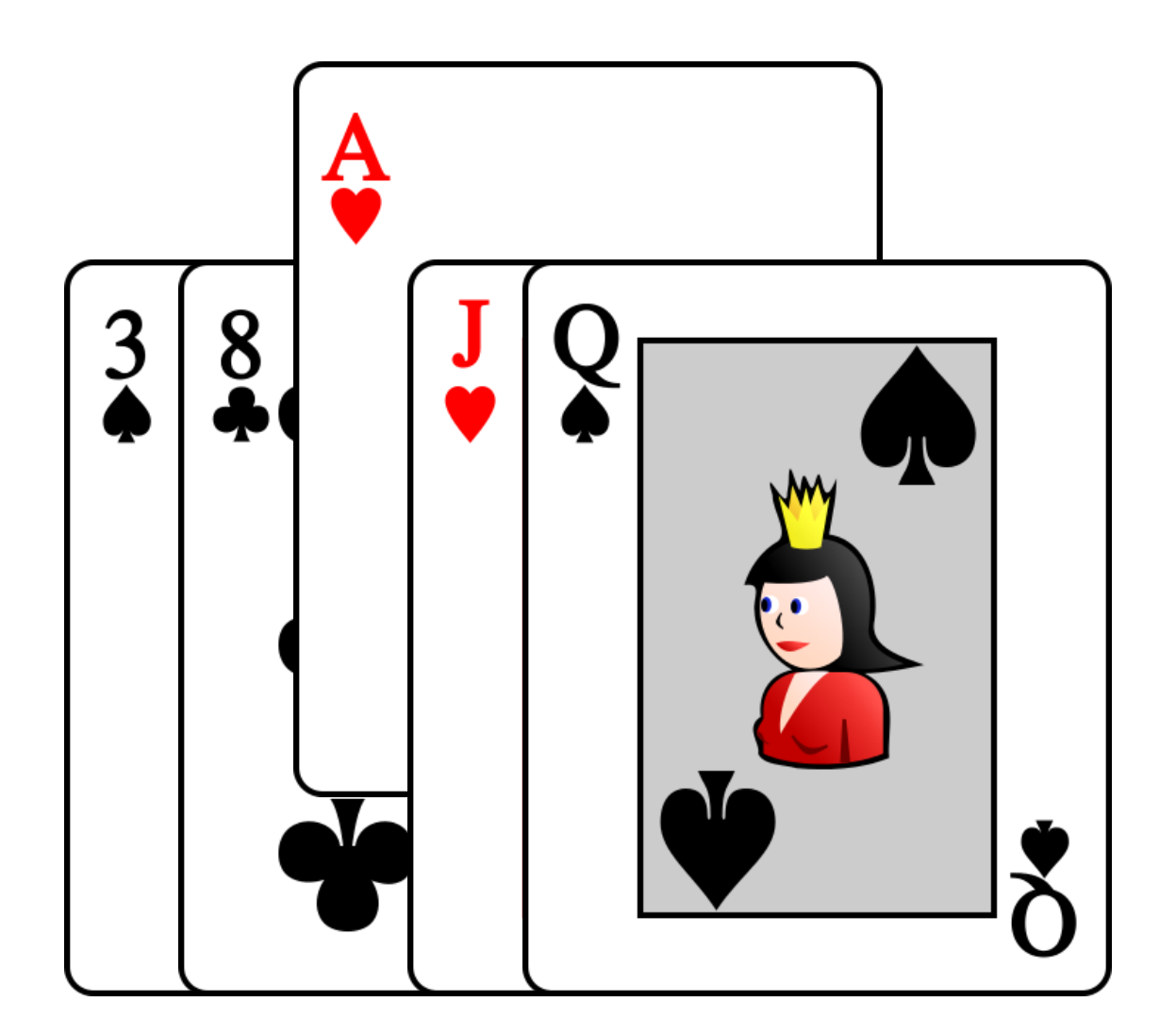

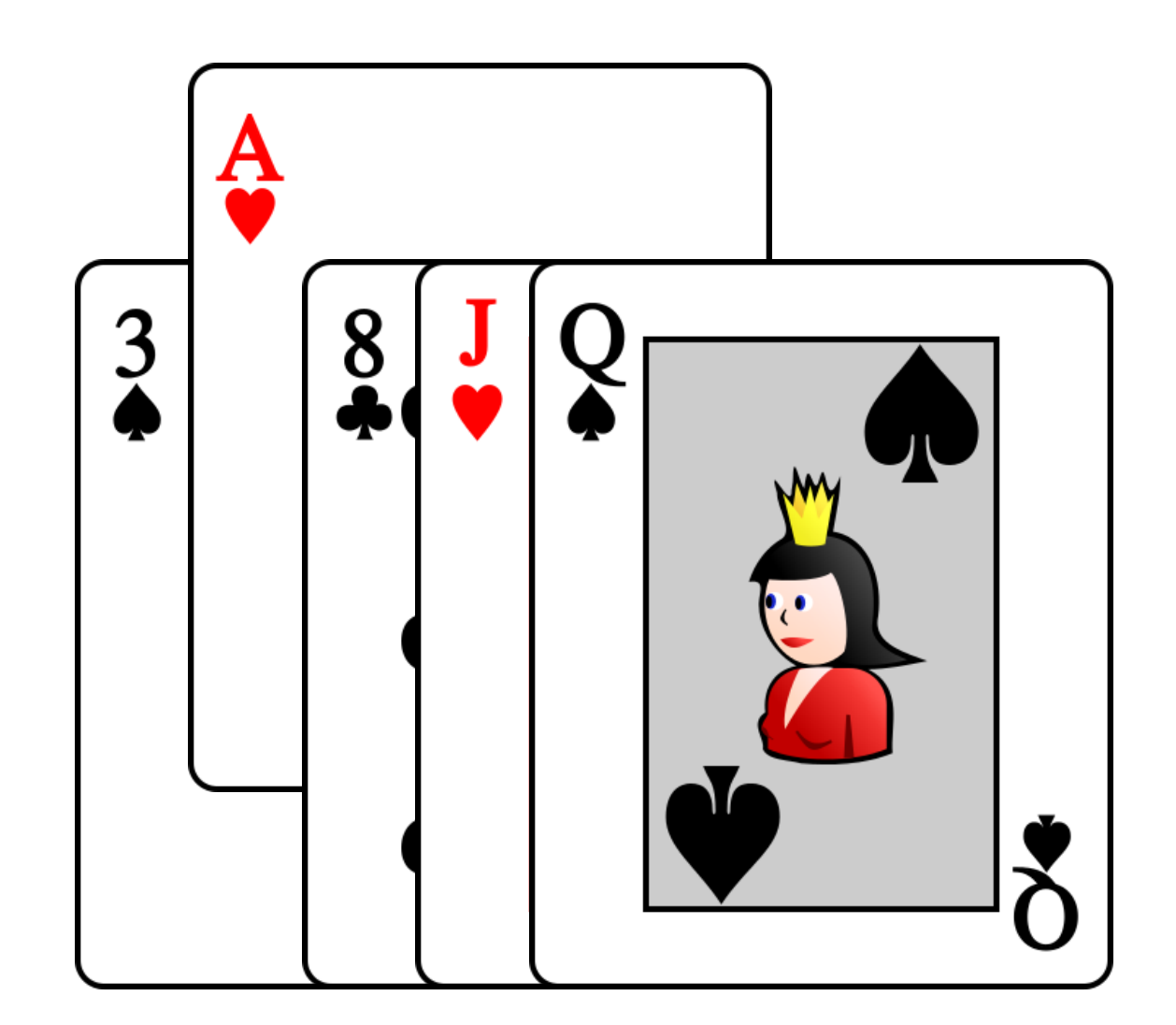

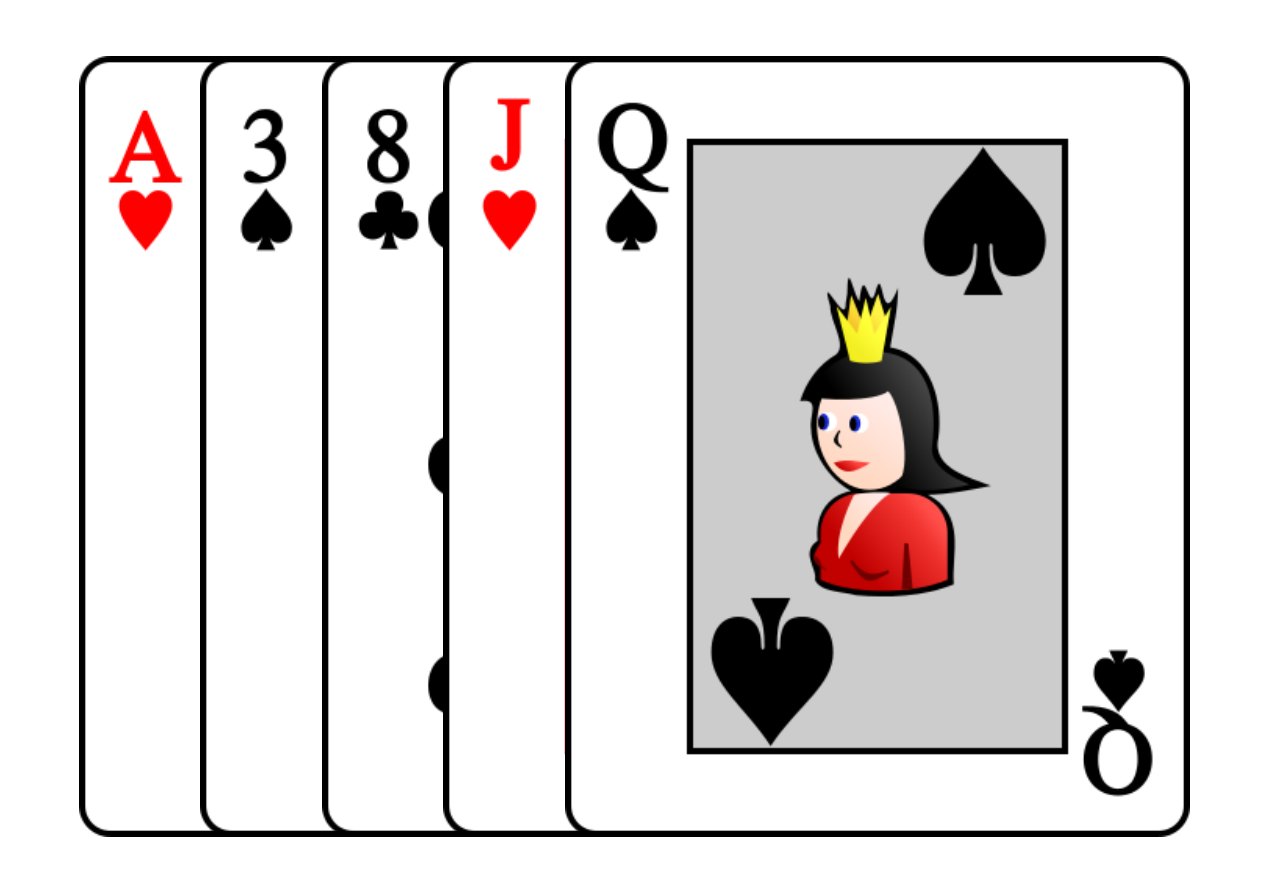

- Les cartes arrivent en ordre décroissant
- On fait i opérations pour la i-ème carte
- Le nombre totale est  $1+2+3+\cdots+n$

$$
\sum_{i=1}^{n} i = \frac{1}{2}n(n+1) = \frac{1}{2}(n^2+n) = \frac{1}{2}n^2 + \frac{1}{2}n \in O(n^2)
$$